## Processing over a trillion events a day

#### CASE STUDIES IN SCALING STREAM PROCESSING AT LINKEDIN

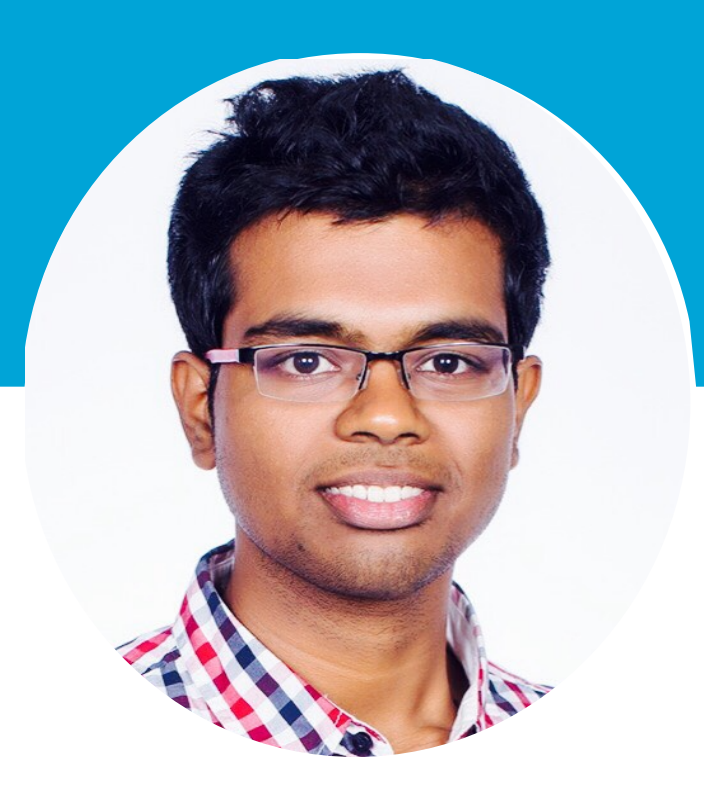

# Processing over a trillion events a day

#### CASE STUDIES IN SCALING STREAM PROCESSING AT LINKEDIN

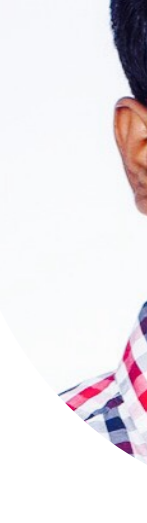

Sr. Software Engineer, LinkedIn Apache Samza committer

#### **Jagadish Venkatraman**

jagadish@apache.org

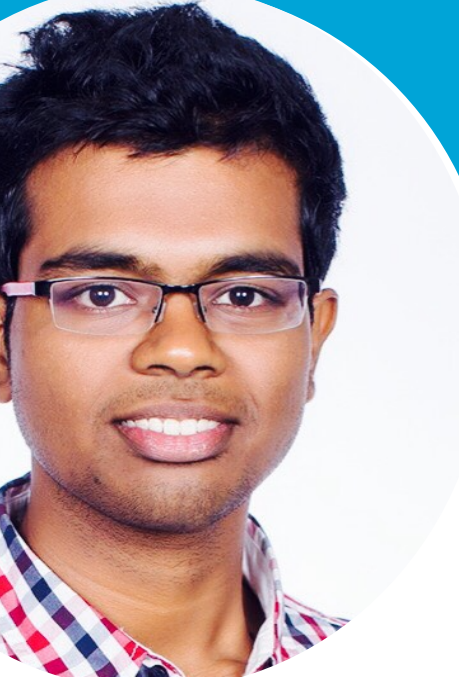

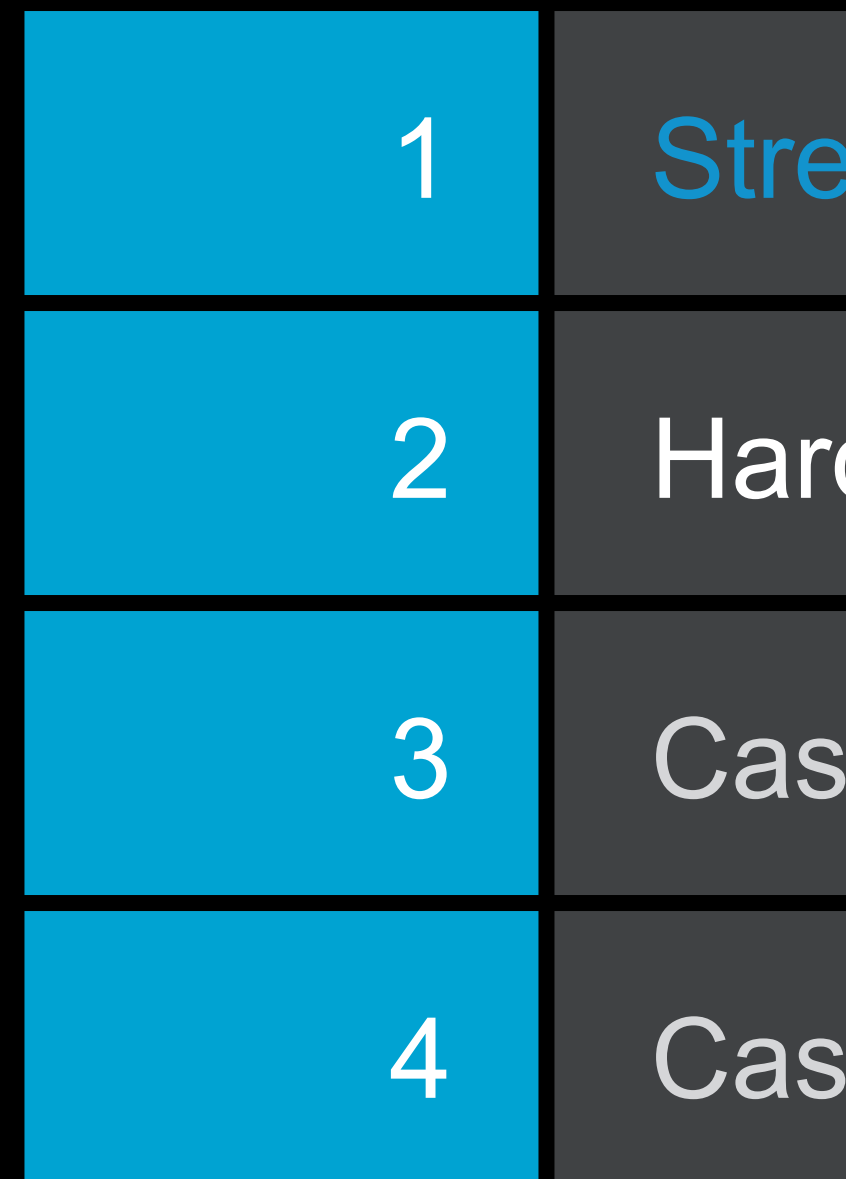

# Today's Agenda

#### am processing scenarios

d problems in stream processing

se Study 1: LinkedIn's communications platform

e Study 2: Activity tracking in the News feed

## Data processing latencies

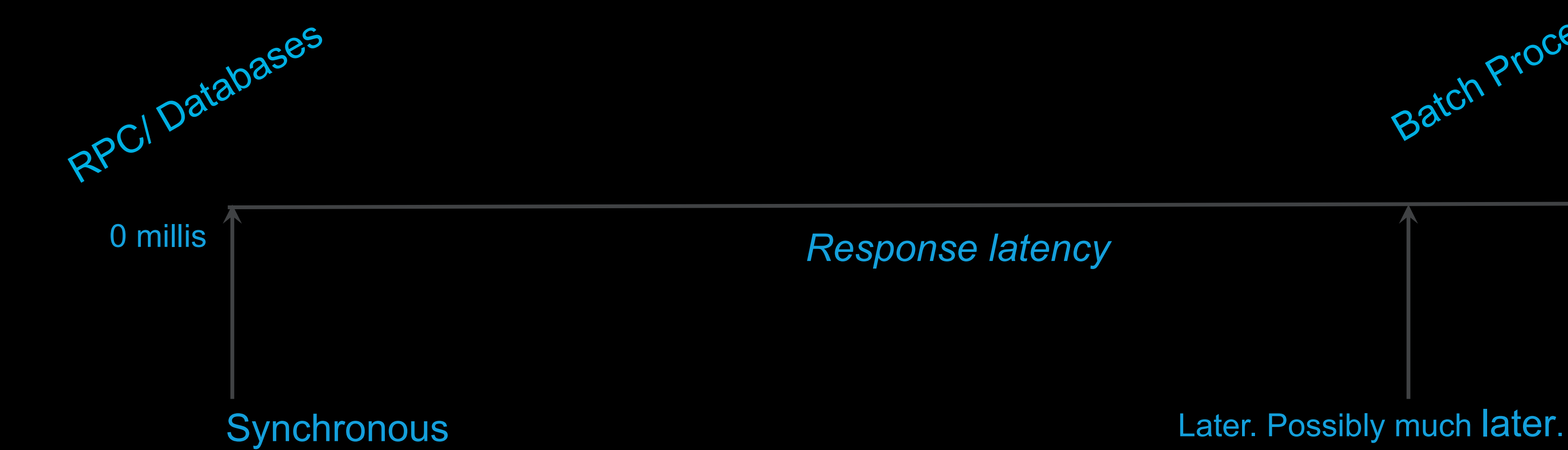

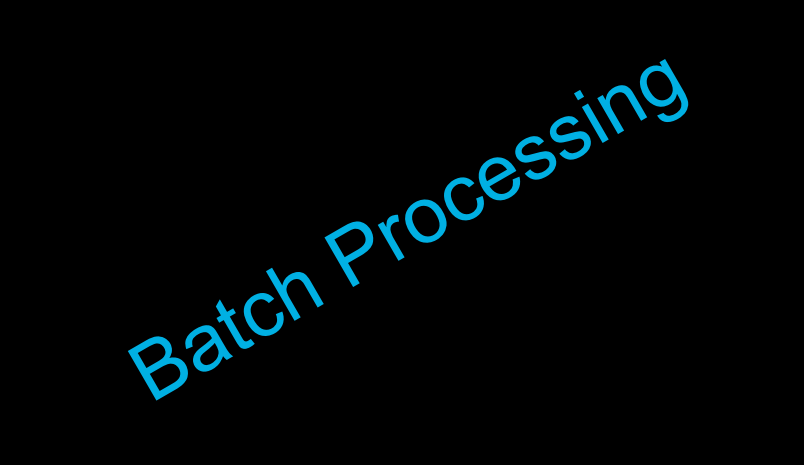

## Data processing latencies

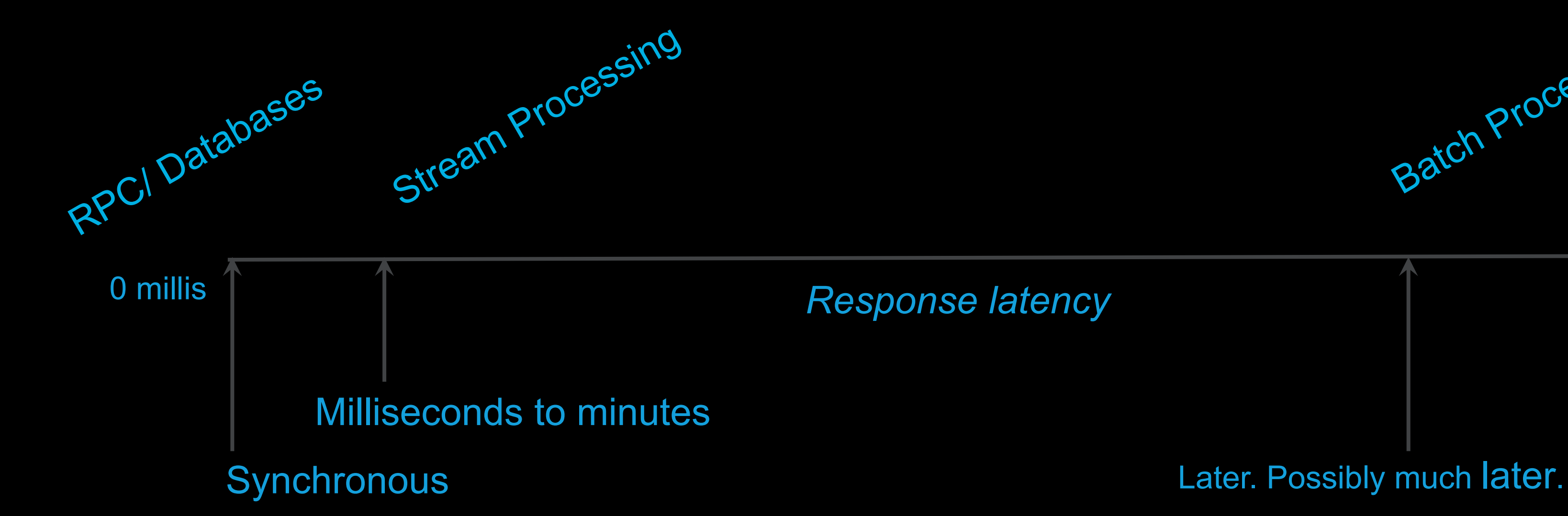

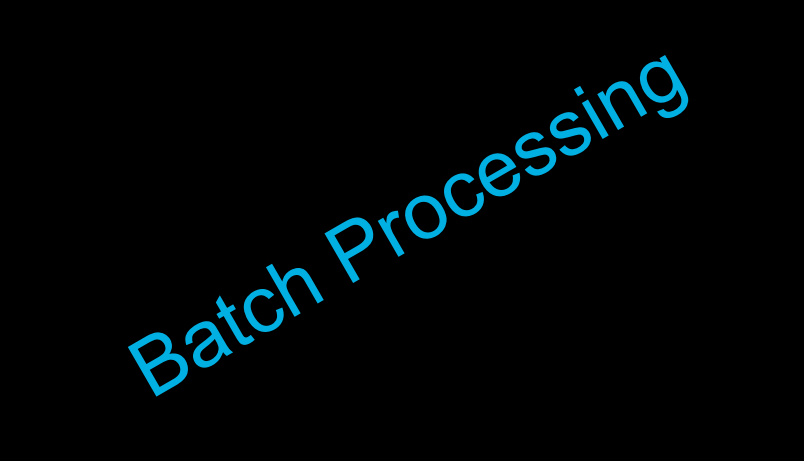

Real-time DDoS protection for members

- 
- 
- 
- 
- 
- 
- 
- 

## Some stream processing scenarios at LinkedIn

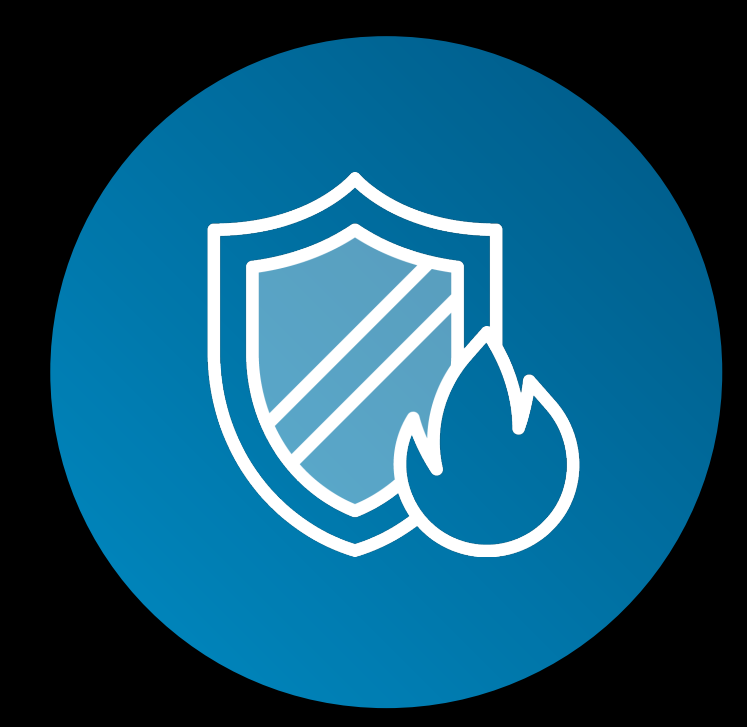

#### **Security**

## Some stream processing scenarios at LinkedIn

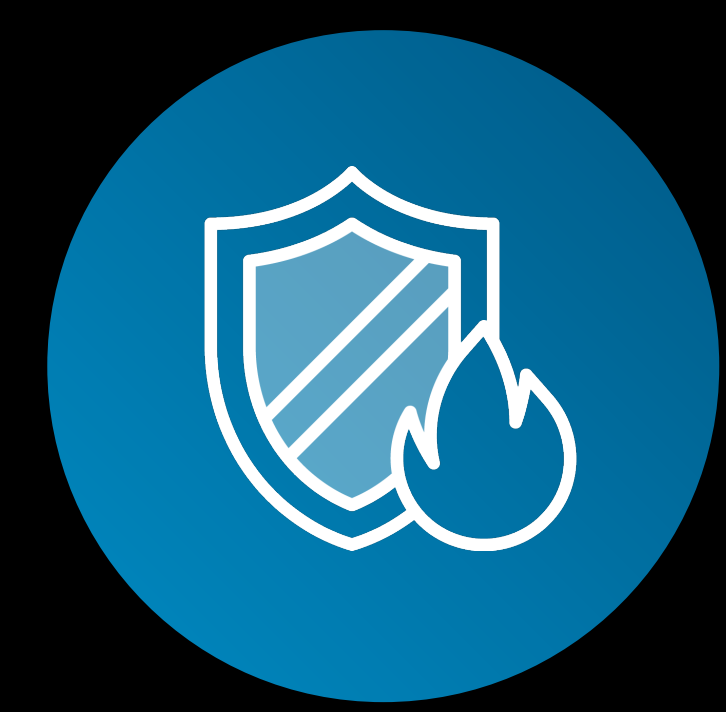

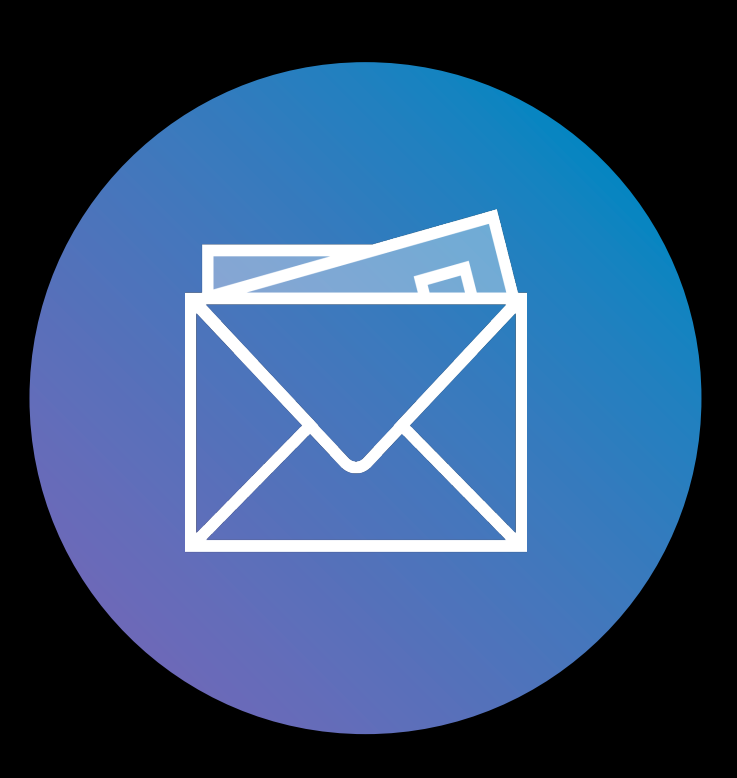

Real-time DDoS protection for members

#### **Security**

Notifications to members

- 
- 
- 
- 
- 
- 
- 
- 

**Notifications** 

## Some stream processing scenarios at LinkedIn

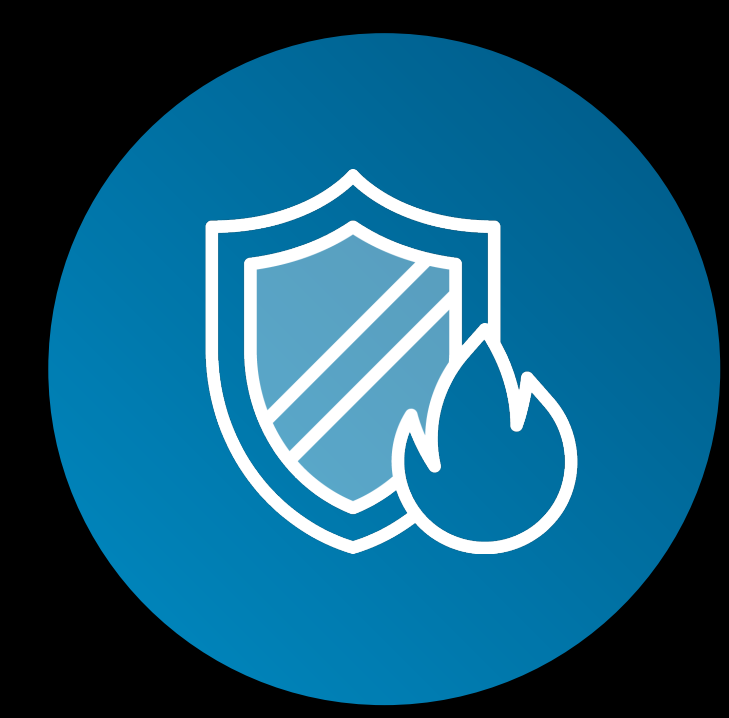

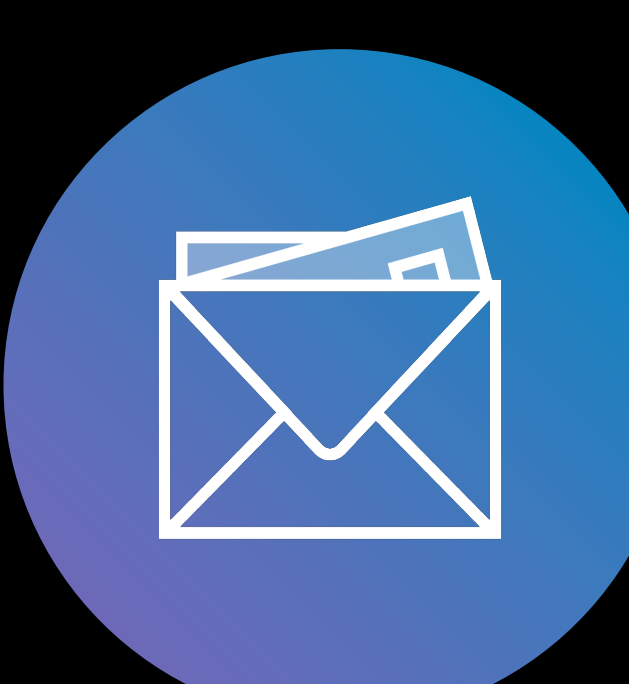

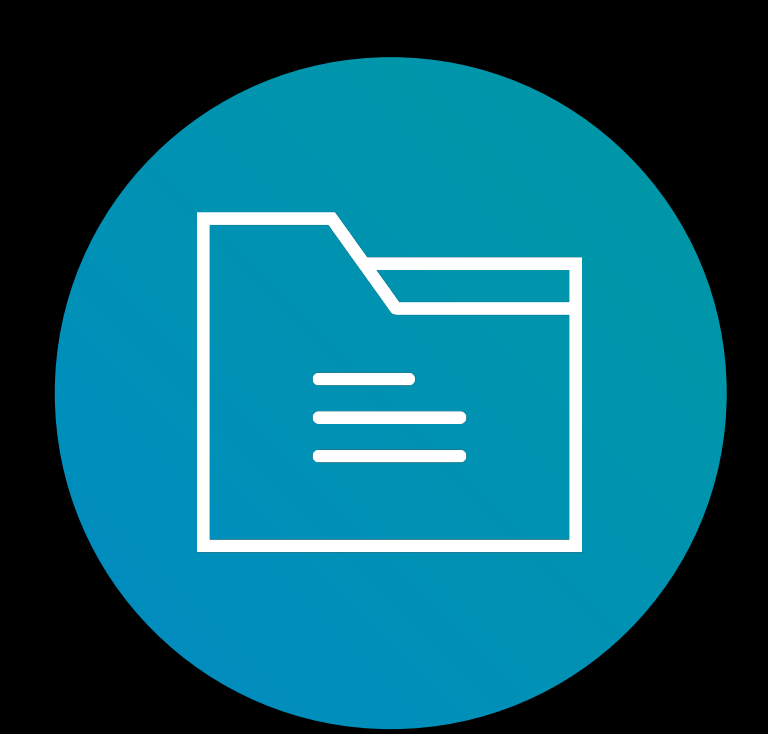

Real-time DDoS protection for members

#### **Security**

Notifications to members

#### **Notifications**

Real-time topic tagging of articles

**News classification** 

Real-time DDoS protection for members

## Some stream processing scenarios at LinkedIn

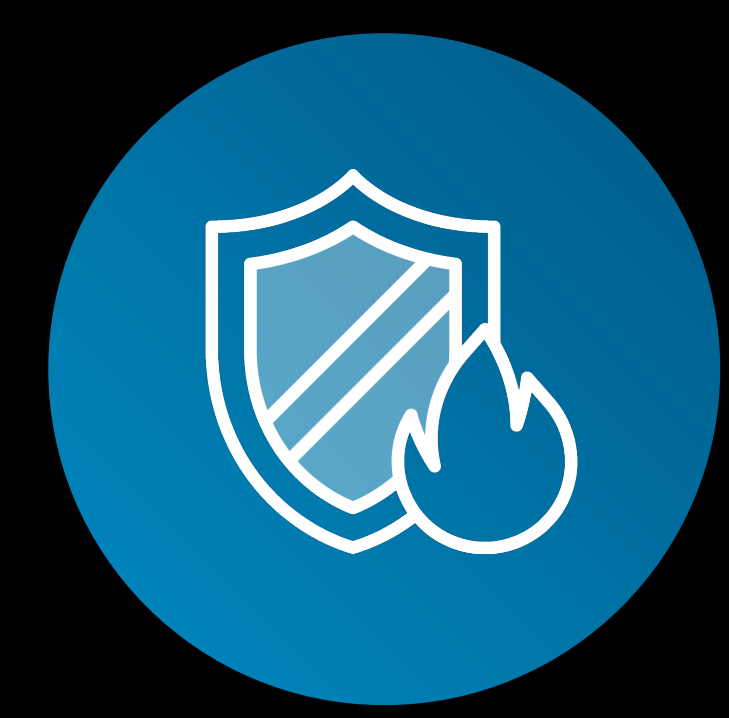

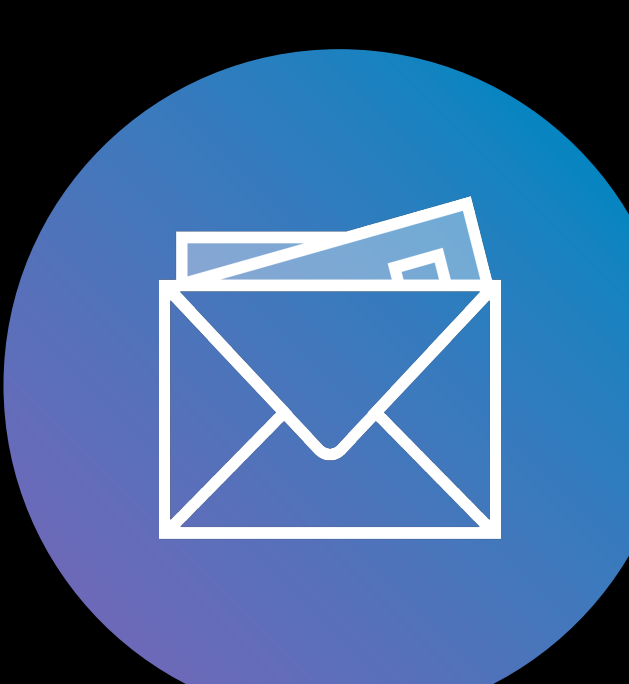

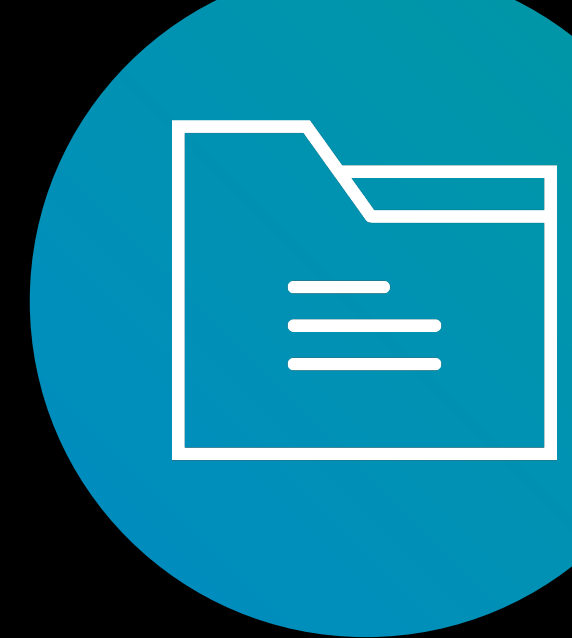

#### **Security**

Real-time site-speed profiling by facets

Notifications to members

#### **Notifications**

Real-time topic tagging of articles

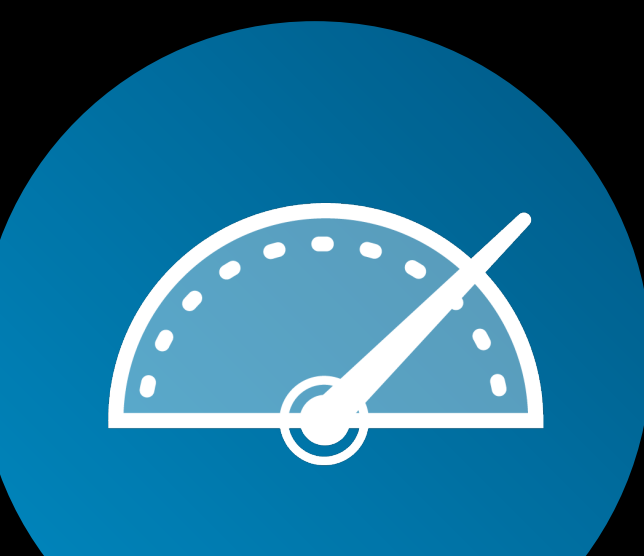

#### **News classification**

**Performance monitoring** 

## Some stream processing scenarios at LinkedIn

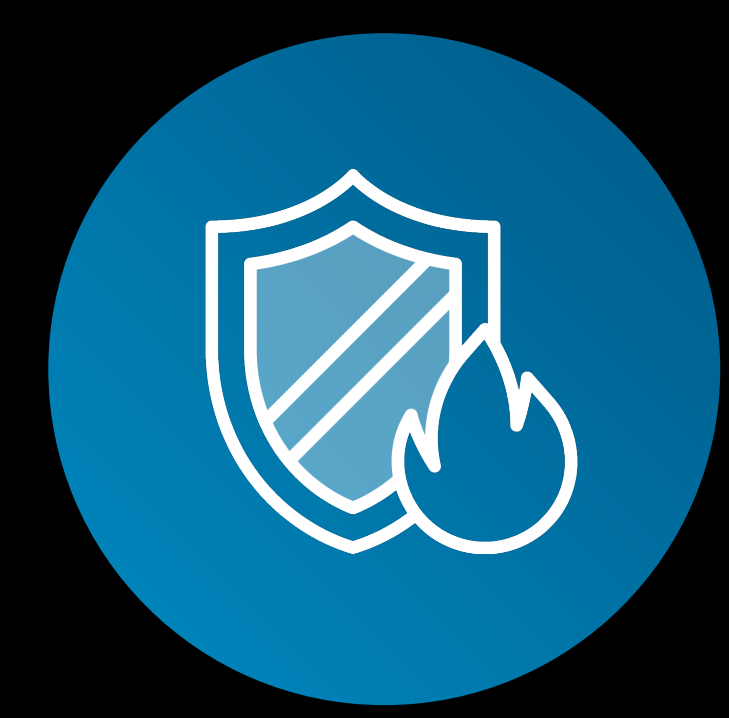

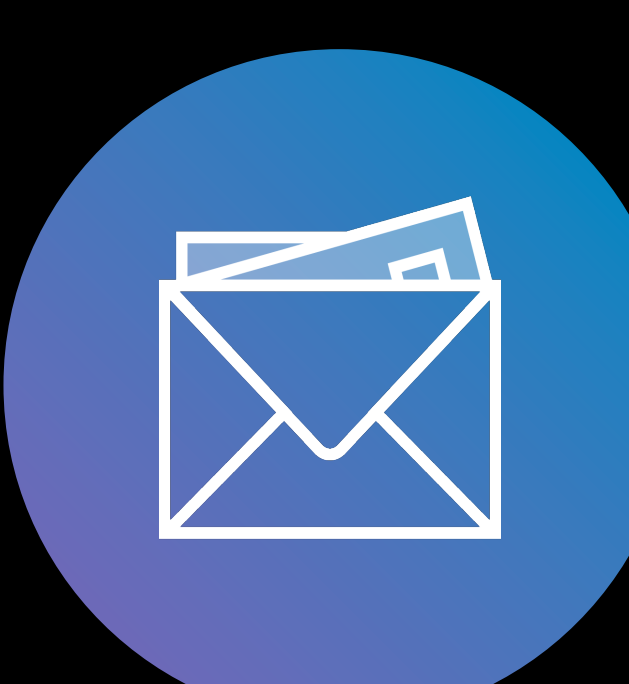

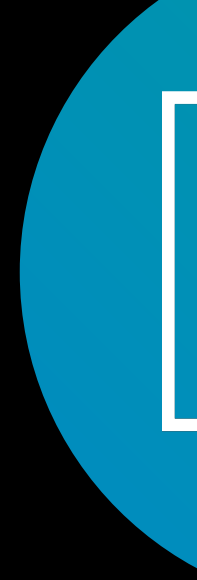

Real-time DDoS protection for members

#### **Security**

Analysis of service calls

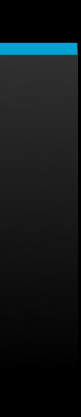

Real-time site-speed profiling by facets

#### **Call-graph computation**

Notifications to members

#### **Notifications**

Real-time topic tagging of articles

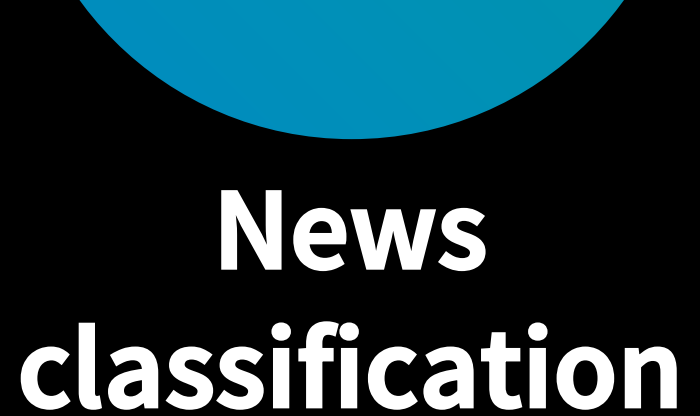

#### **Performance monitoring**

## Some stream processing scenarios at LinkedIn

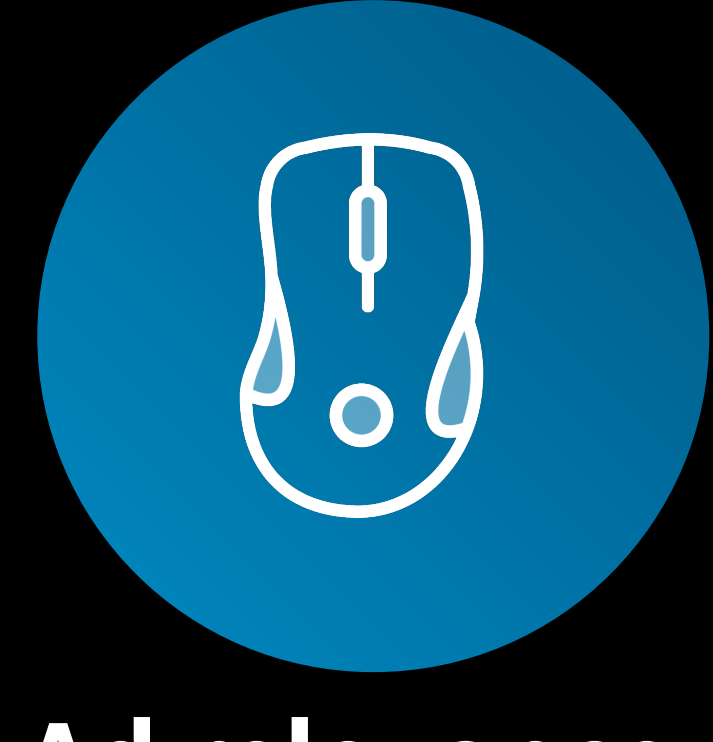

Tracking ads that were clicked

- 
- 
- 
- 
- 
- 
- 
- 

**Ad relevance** 

Tracking ads that were clicked

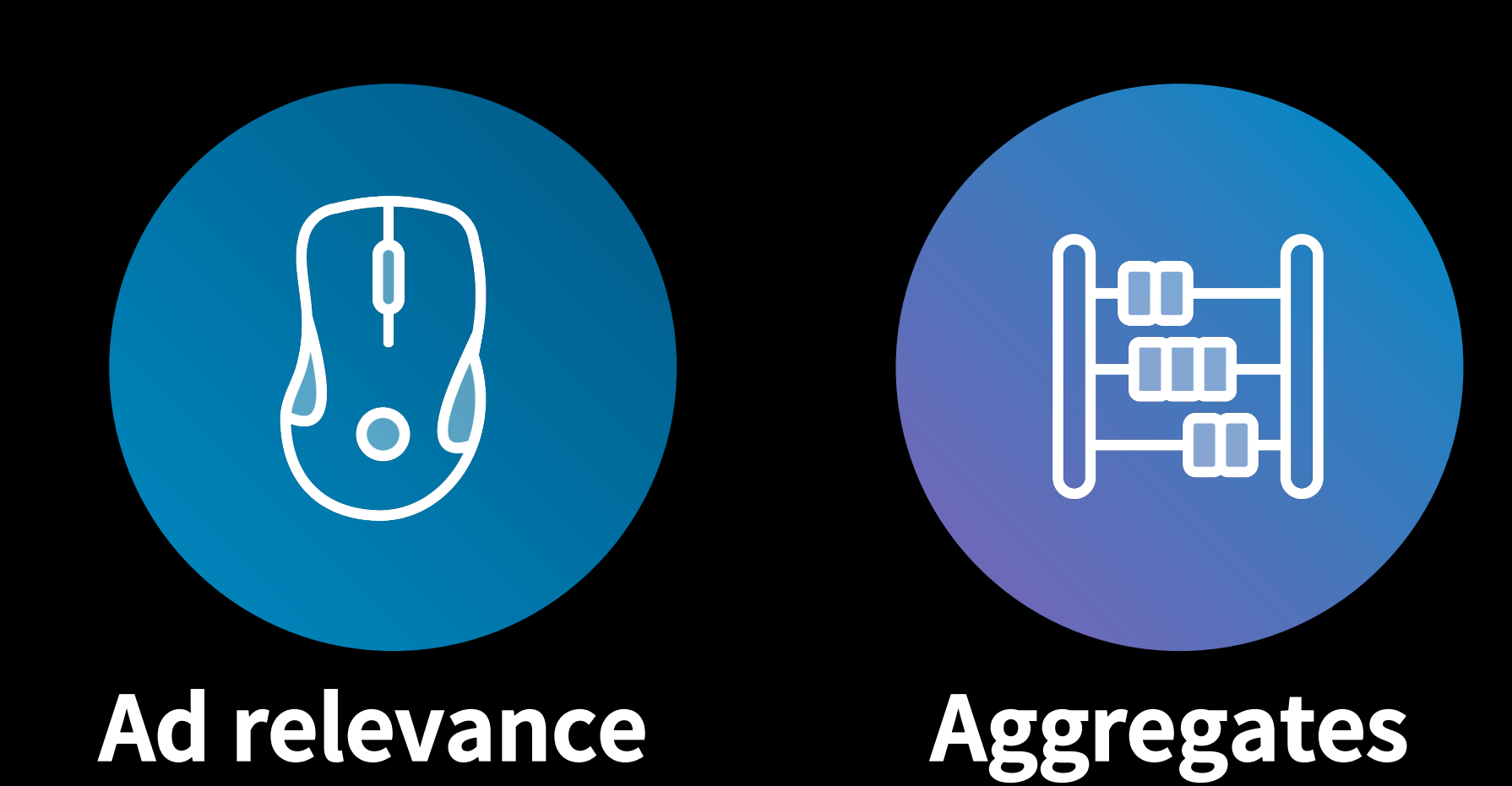

Aggregated, realtime counts by dimensions

- 
- 
- 
- 
- 
- 
- 
- 

## Some stream processing scenarios at LinkedIn

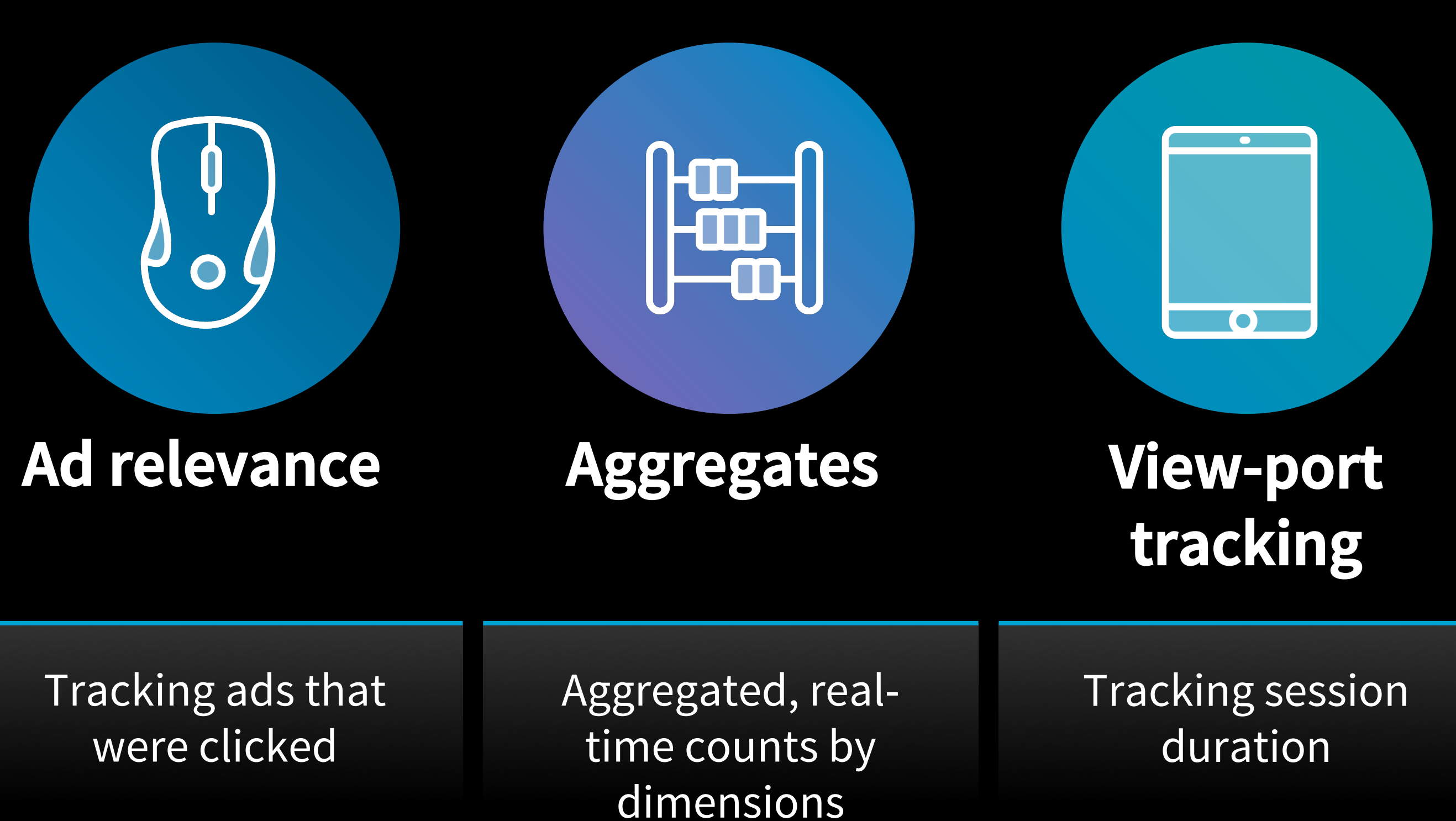

## Some stream processing scenarios at LinkedIn

## Some stream processing scenarios at LinkedIn

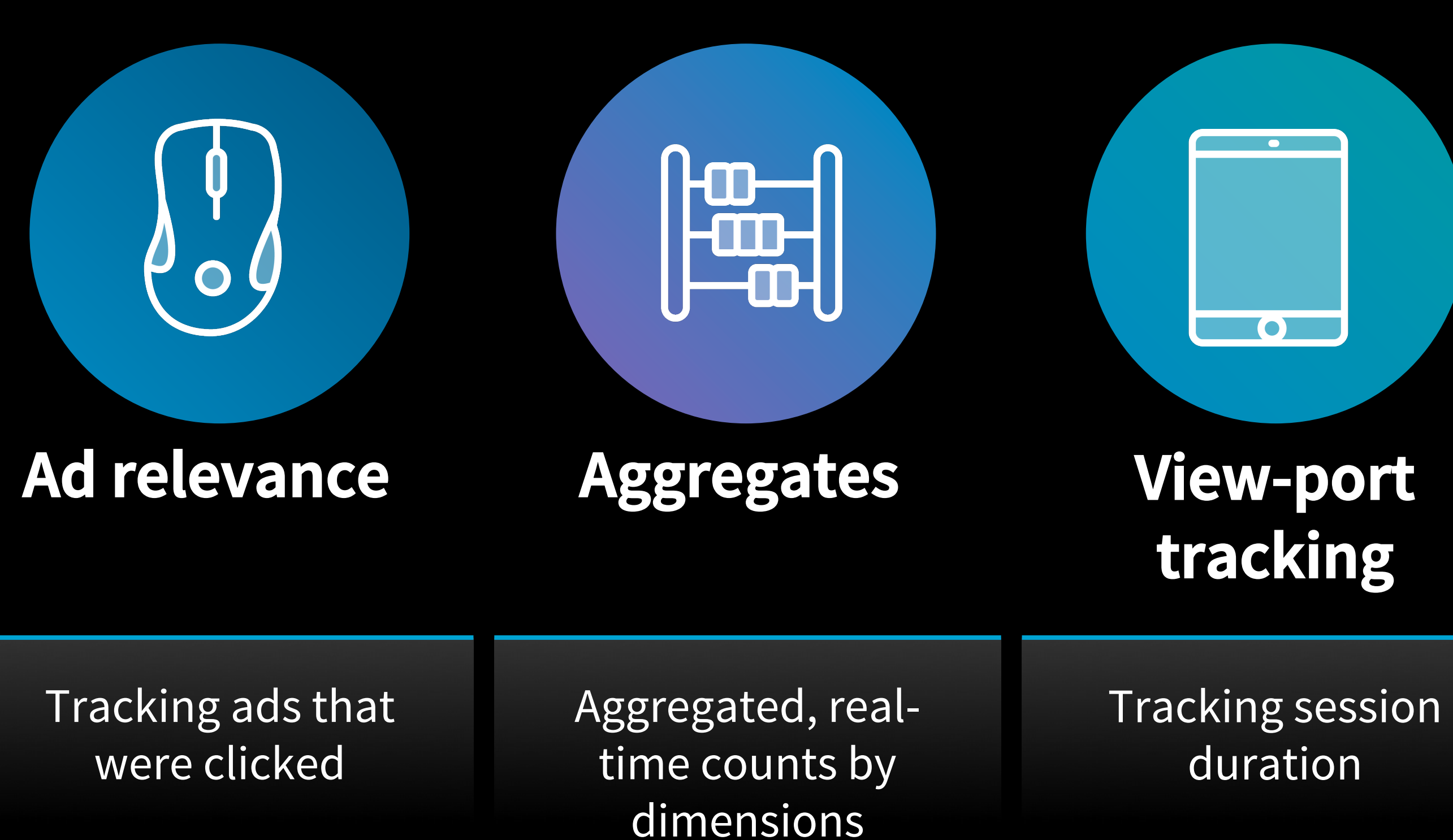

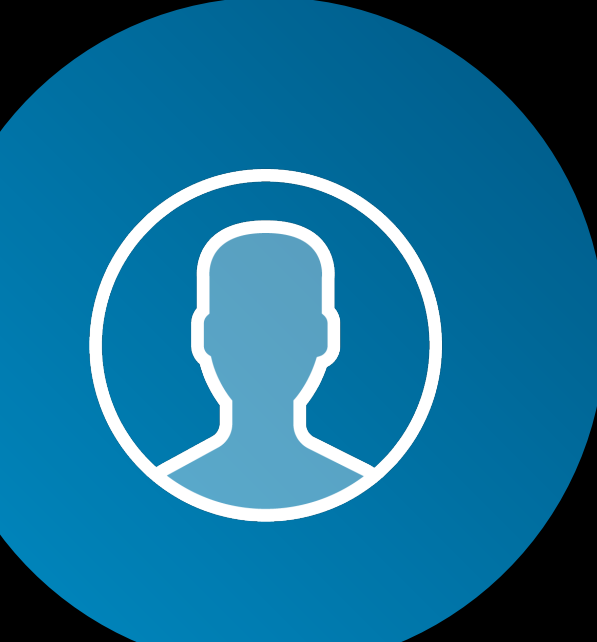

Standardizing titles, gender, education

**Profile standardization** 

**….** 

**AND MANY MORE SCENARIOS IN PRODUCTION…**

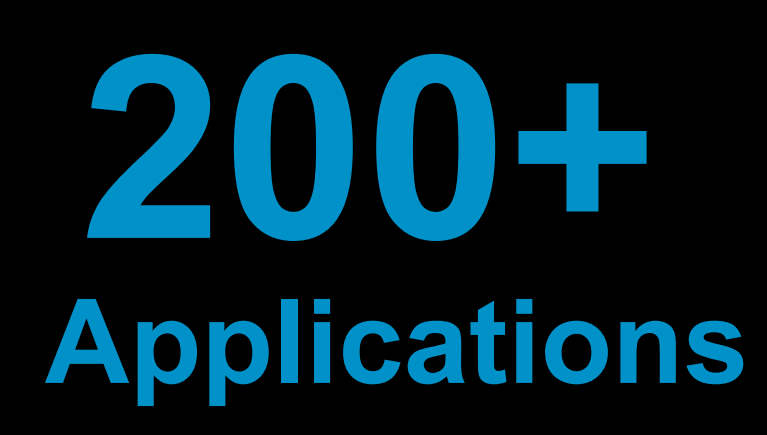

#### **AND MANY MORE SCENARIOS IN PRODUCTION…**

**200+ Applications** 

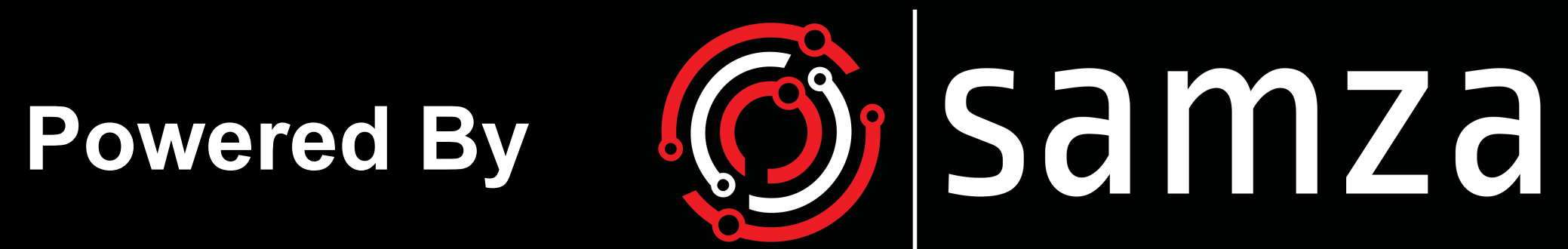

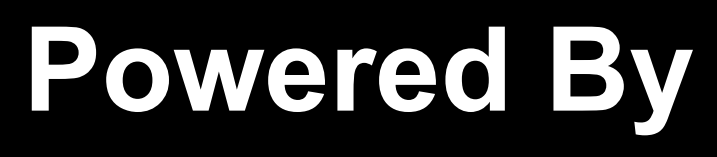

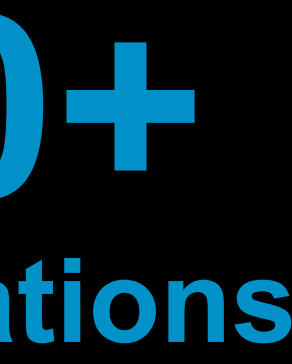

# Samza overview

• A distributed stream processing framework

• 2012: Development at LinkedIn

- 
- 
- Used at Netflix, Uber, Tripadvisor and several large companies.

- 2013: Apache incubator
- 2015 (Jan): Apache Top Level Project

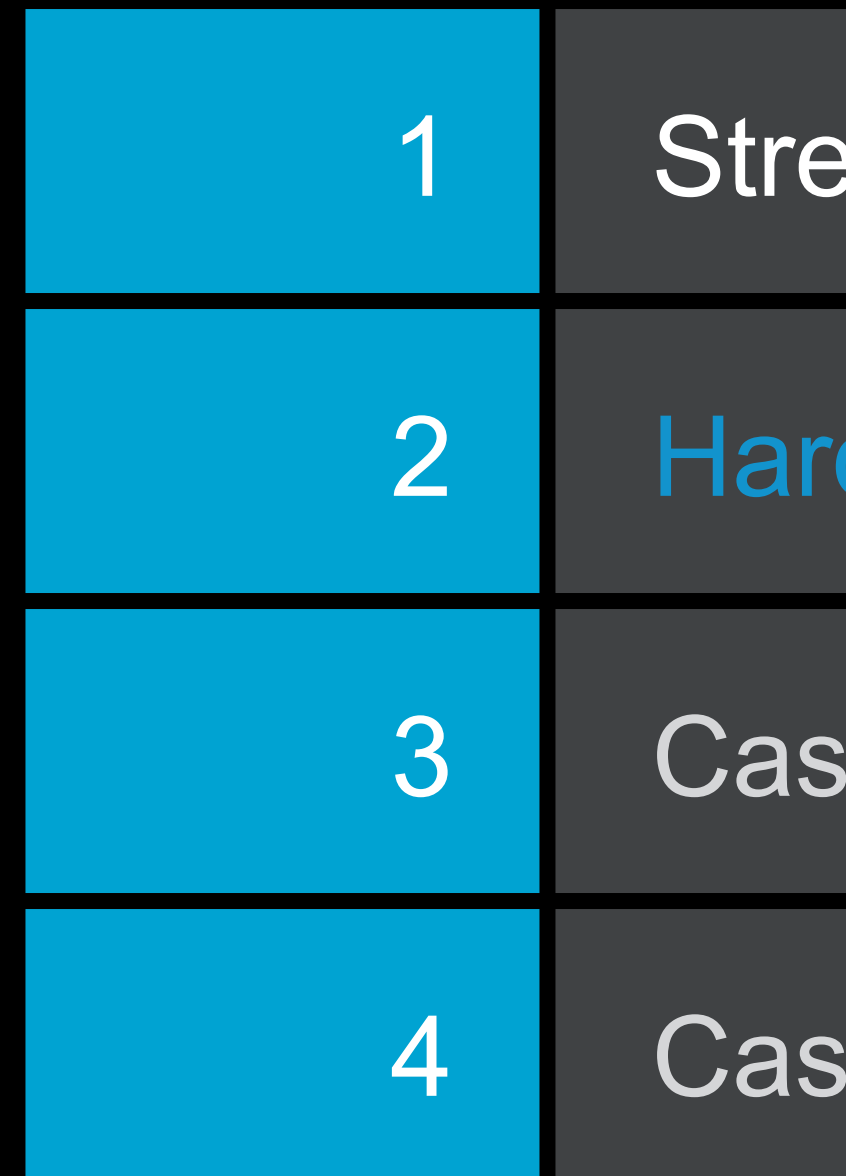

# Today's agenda

am processing scenarios

d problems in stream processing

se Study 1: LinkedIn's communications platform

e Study 2: Activity tracking in the news feed

## Hard problems in stream processing

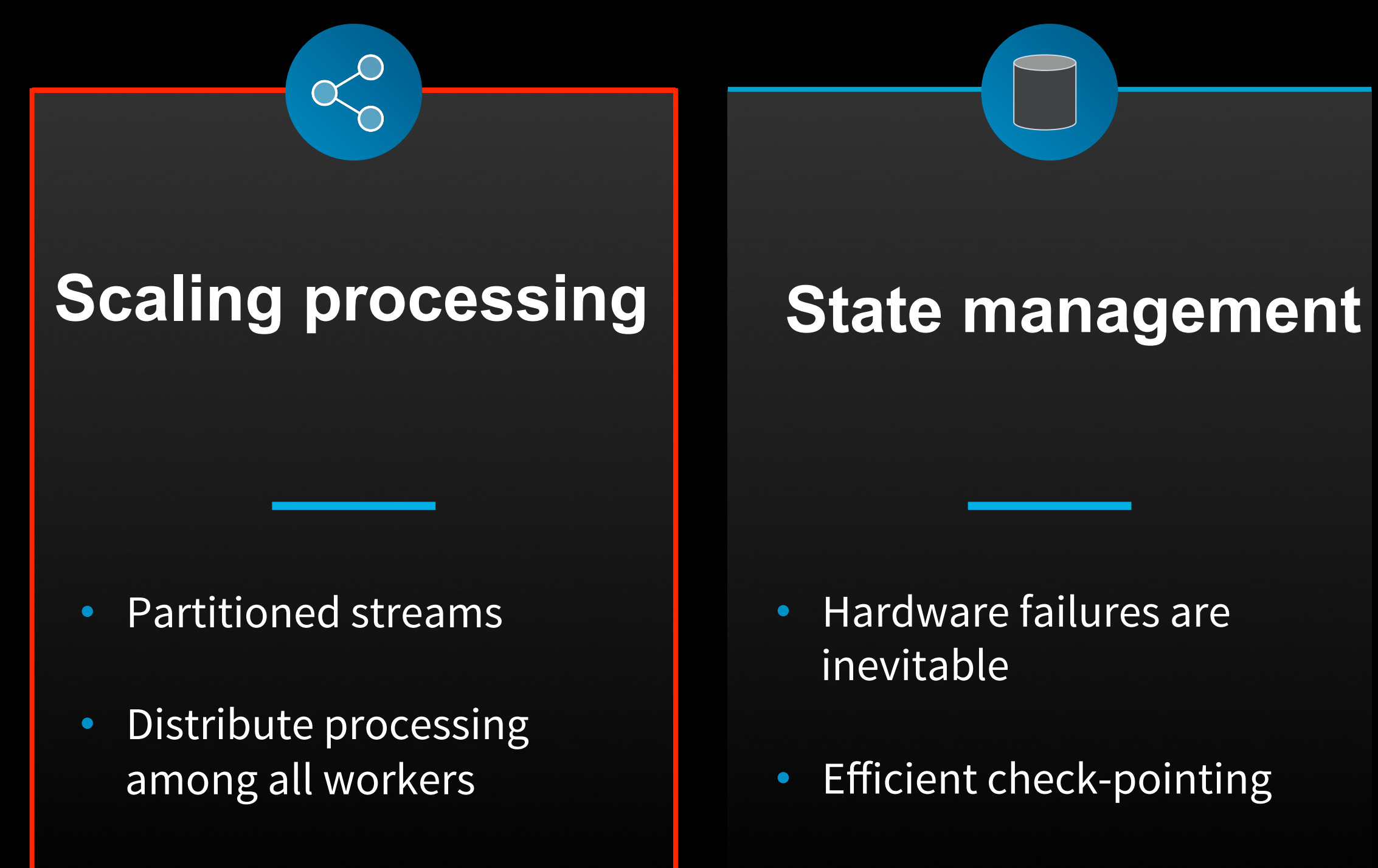

• Instant recovery

• Need primitives for supporting remote I/O

#### **High performance remote I/O**

- Running on a multi-tenant cluster
- Running as an embedded library
- Unified API for batch and real-time data

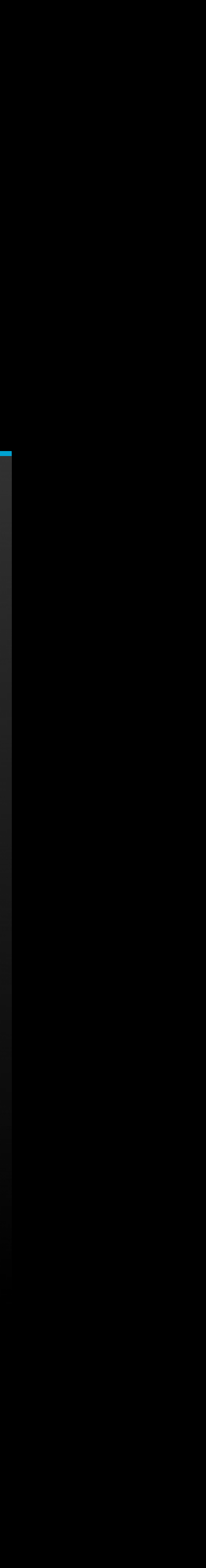

#### **Heterogeneous deployment models**

## Partitioned processing model

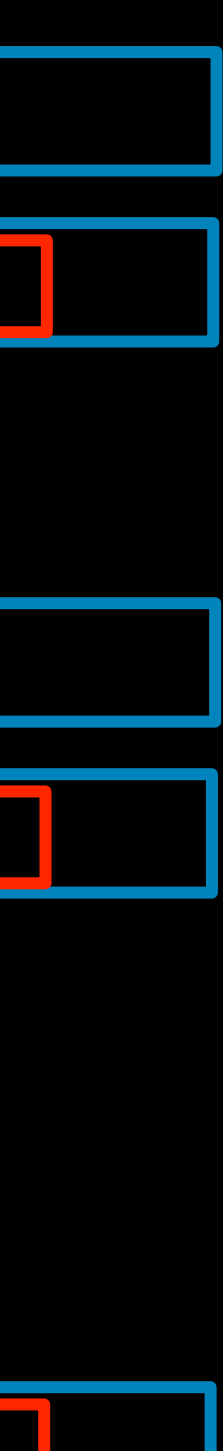

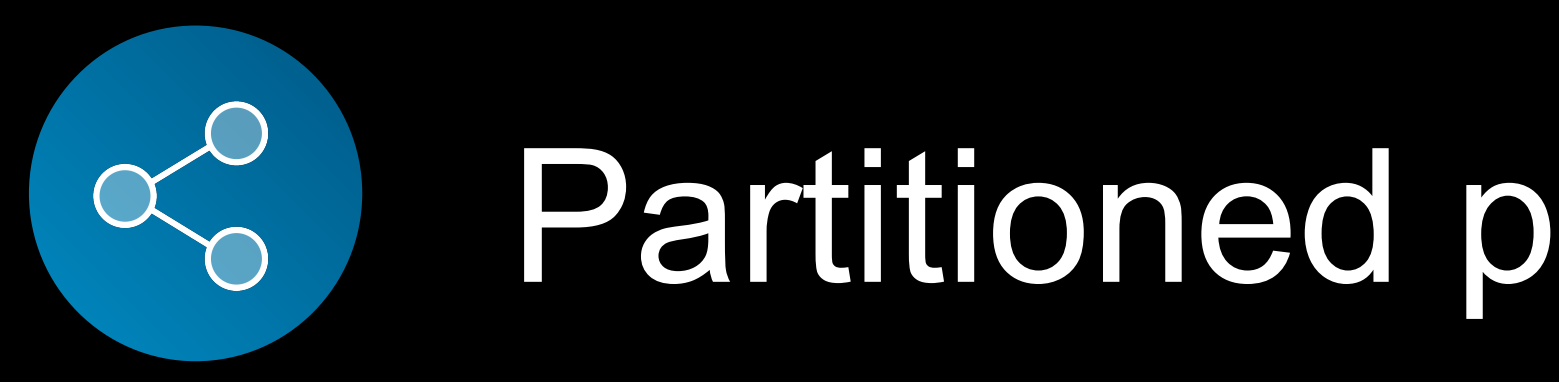

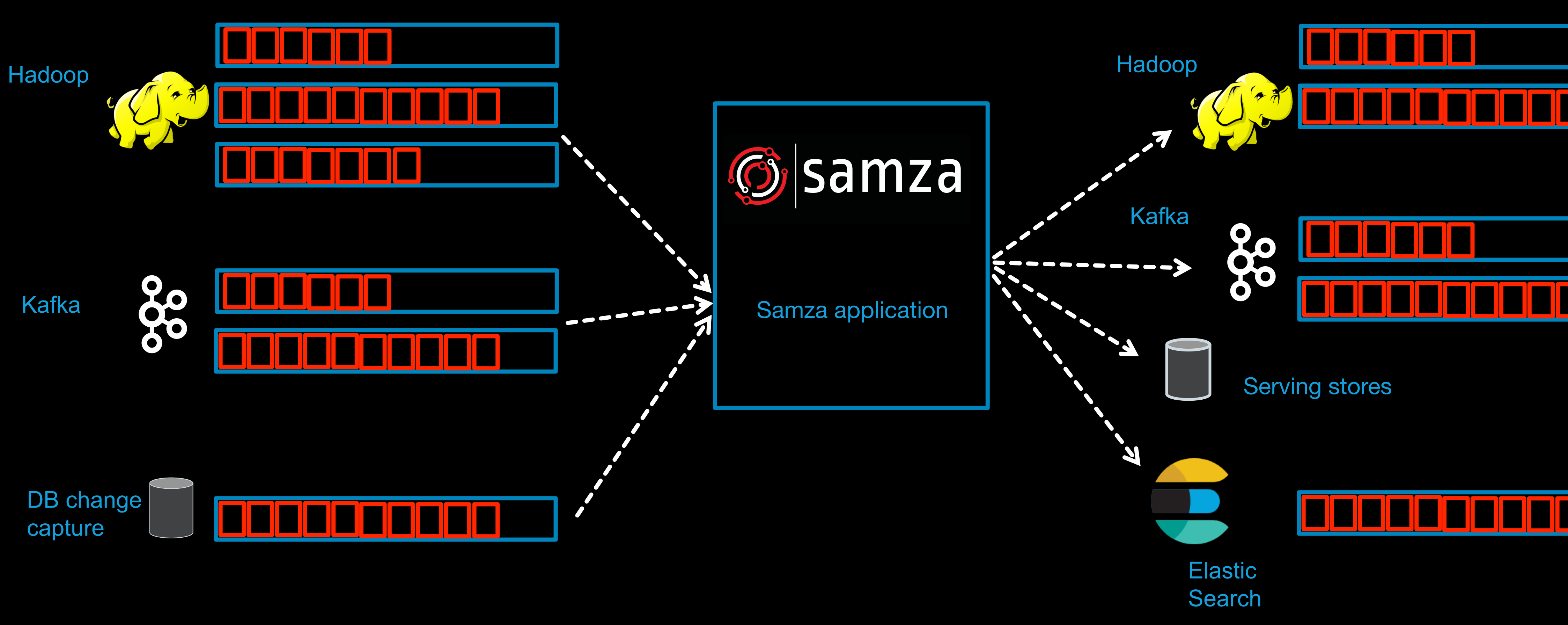

## Partitioned processing model

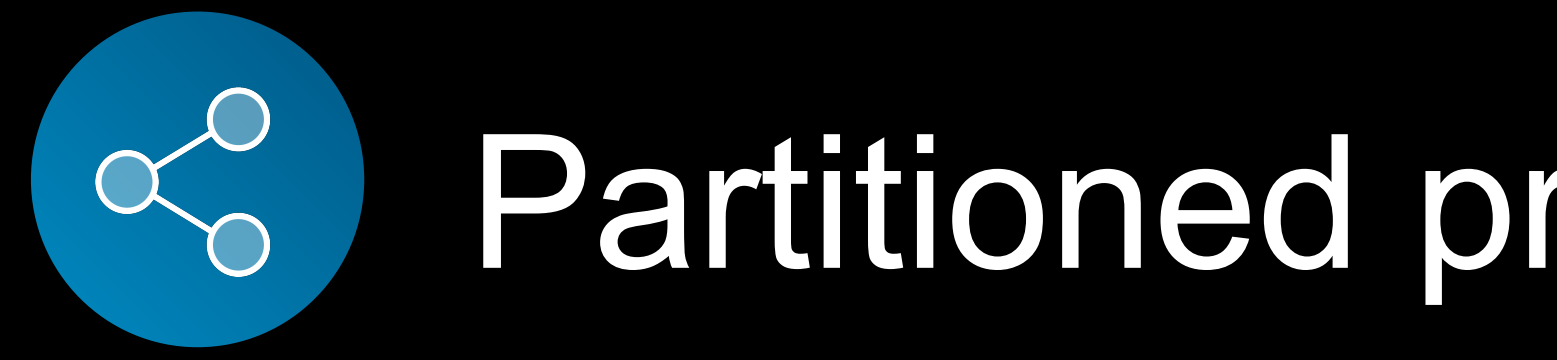

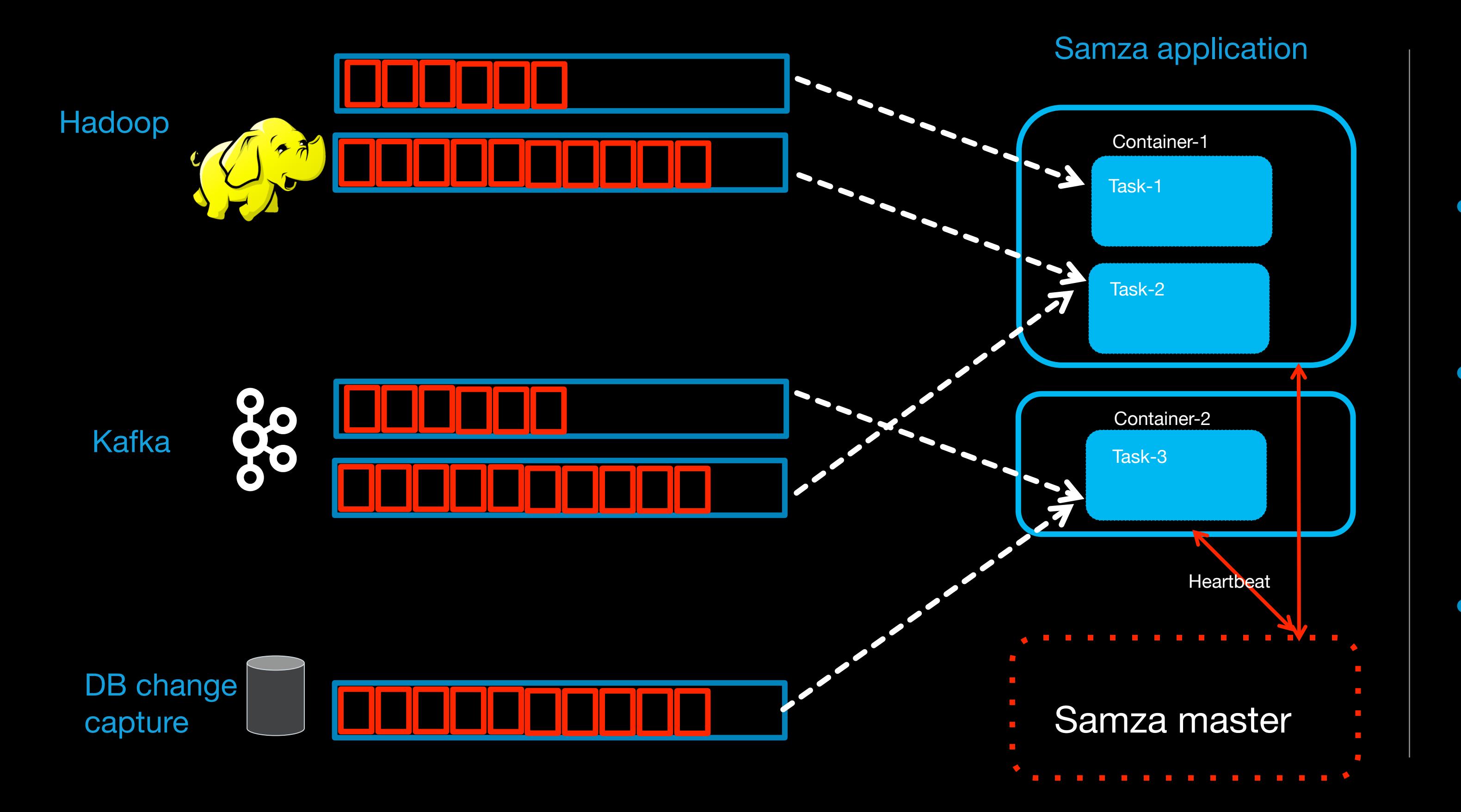

- Each task processes one or more partitions
- The Samza master assigns partitions to tasks and monitors container liveness
- Scaling by increasing # of containers

## Hard problems in stream processing

#### $\alpha_0^0$ **Partitioned State Management processing**  • Hardware failures are • Partitioned streams inevitable Distribute processing

among all workers

- Instant recovery
- **Efficient Check-pointing**

Provides primitives for supporting efficient remote I/O.

- Samza supports running on a multi-tenant cluster
- Samza can also run as a light-weight embedded library
- Unified API for batch and streaming

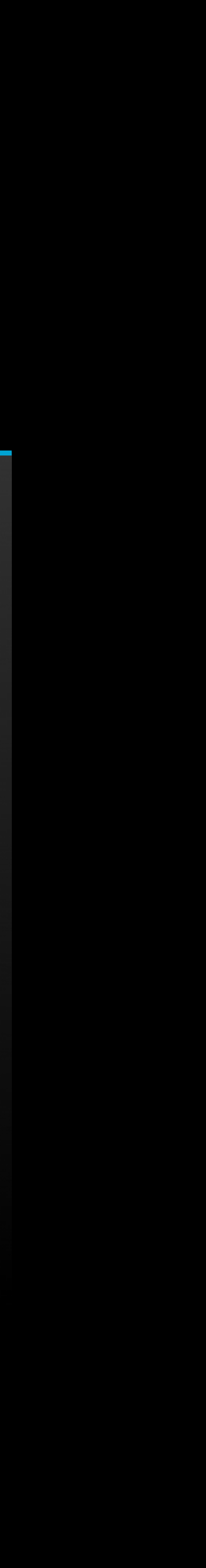

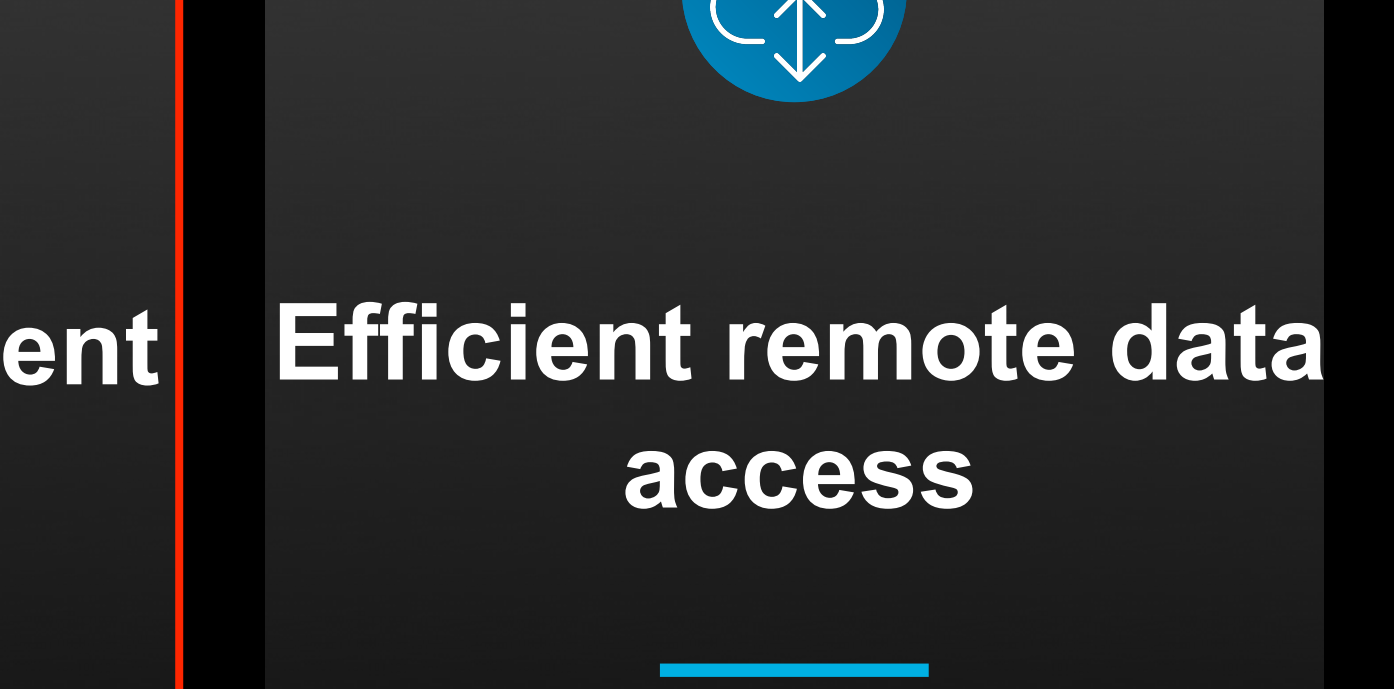

#### **Heterogeneous deployment models**

• Stateless versus Stateful operations

#### Use cases of Local state

- Temporary data storage
- Adjunct data lookups

#### Advantages

• Richer access patterns, faster than remote state

## Why local state matters?

- Querying the remote DB from your app versus local embedded DB access
- Samza provides an embedded faulttolerant, persistent database.

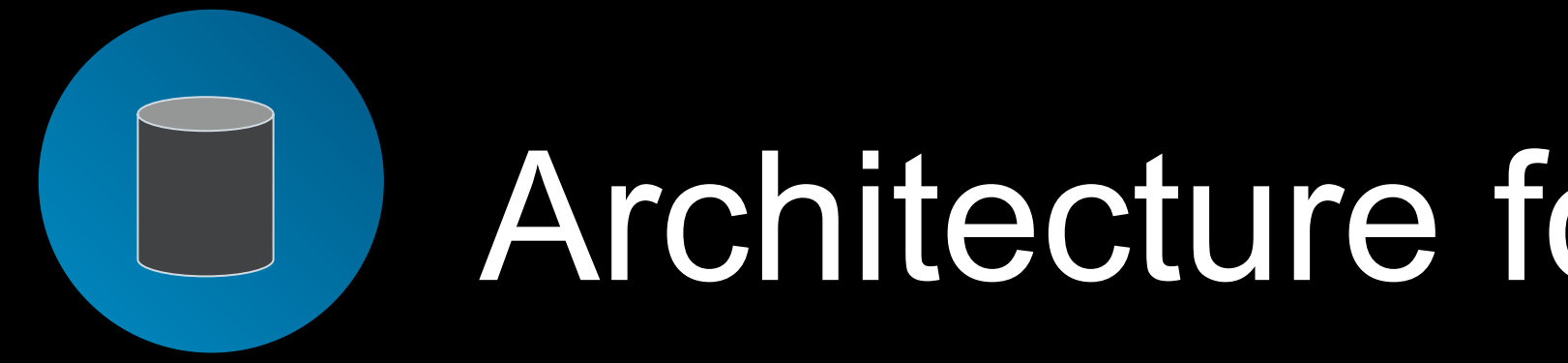

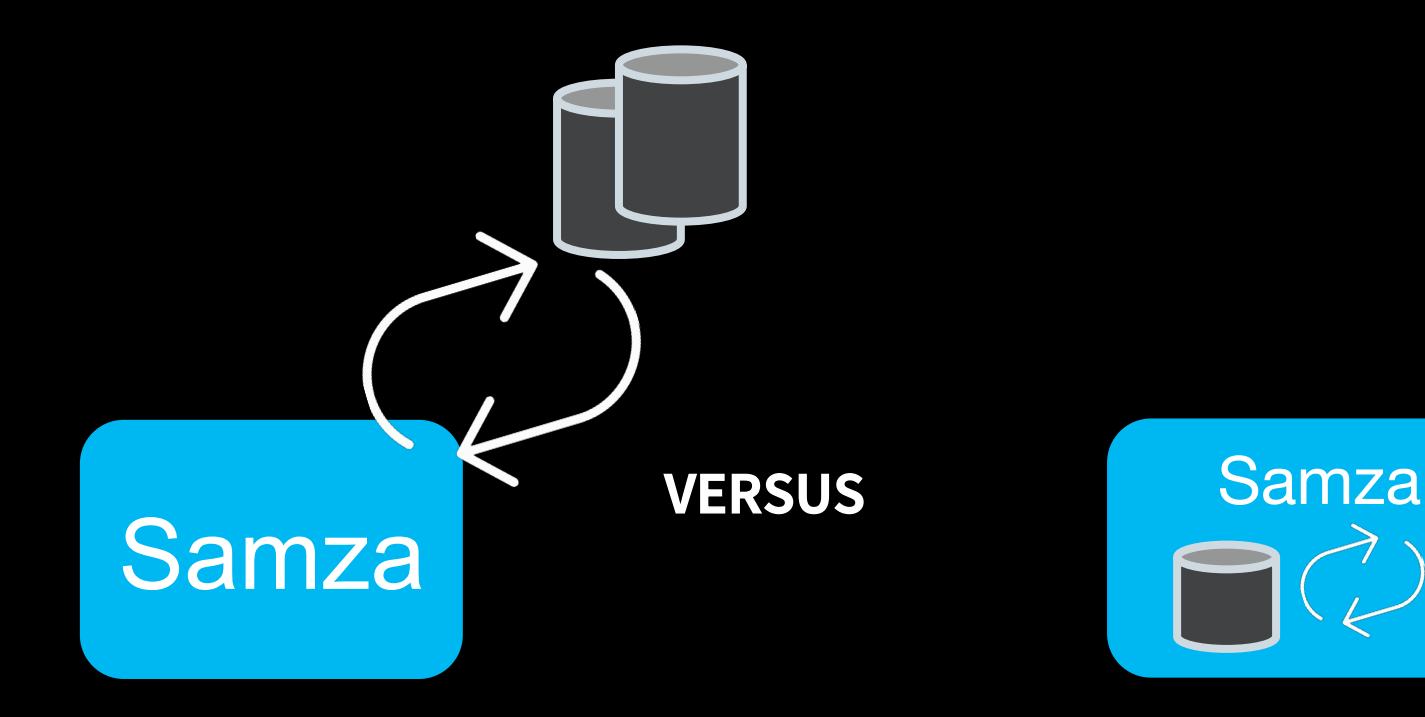

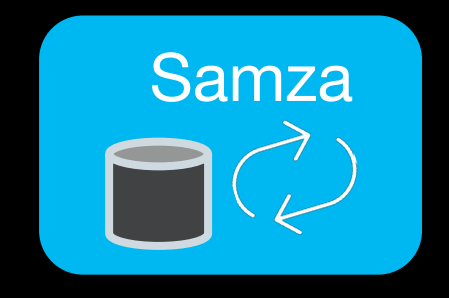

## Architecture for Temporary data

- Querying the remote DB from your app versus change capture from database.
- Turn remote I/O to local I/O
- Bootstrap streams

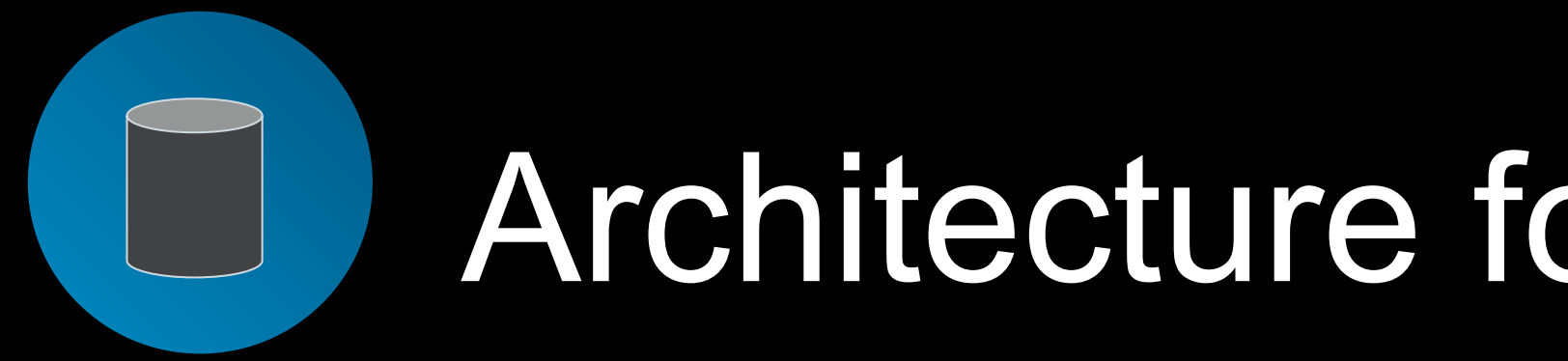

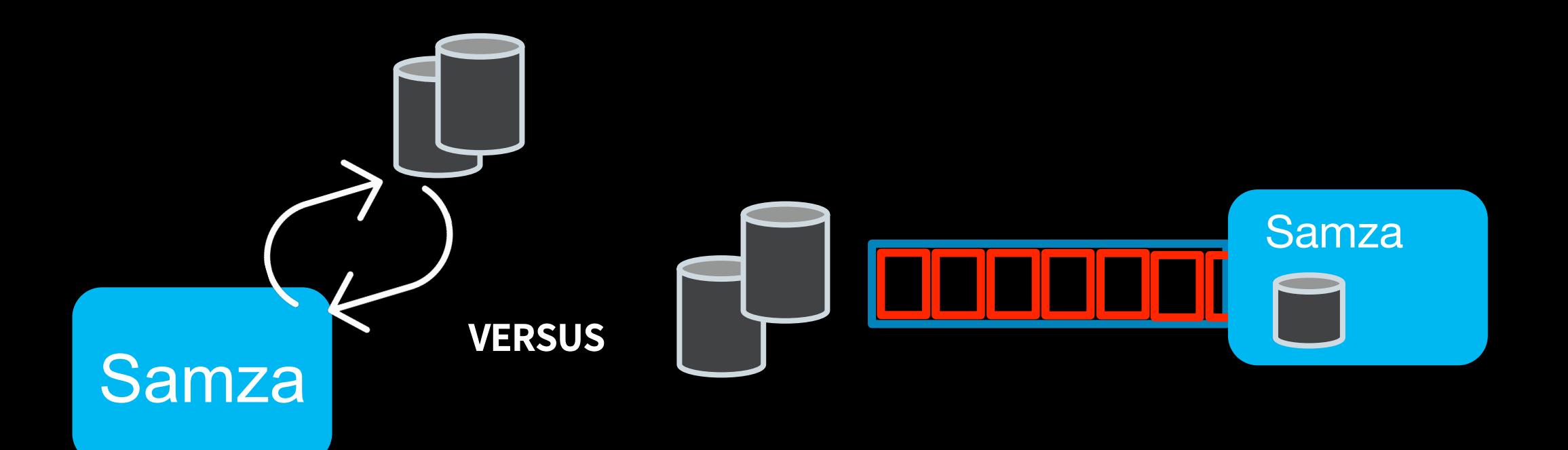

## Architecture for Adjunct lookups

- Querying the remote DB from your app versus change capture from database.
- Bootstrap and partition the remote DB from the stream

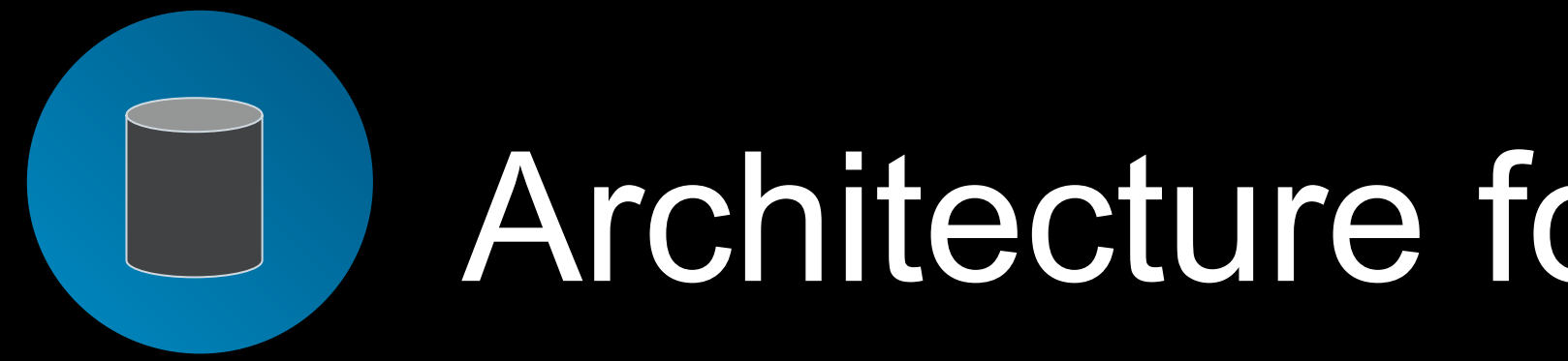

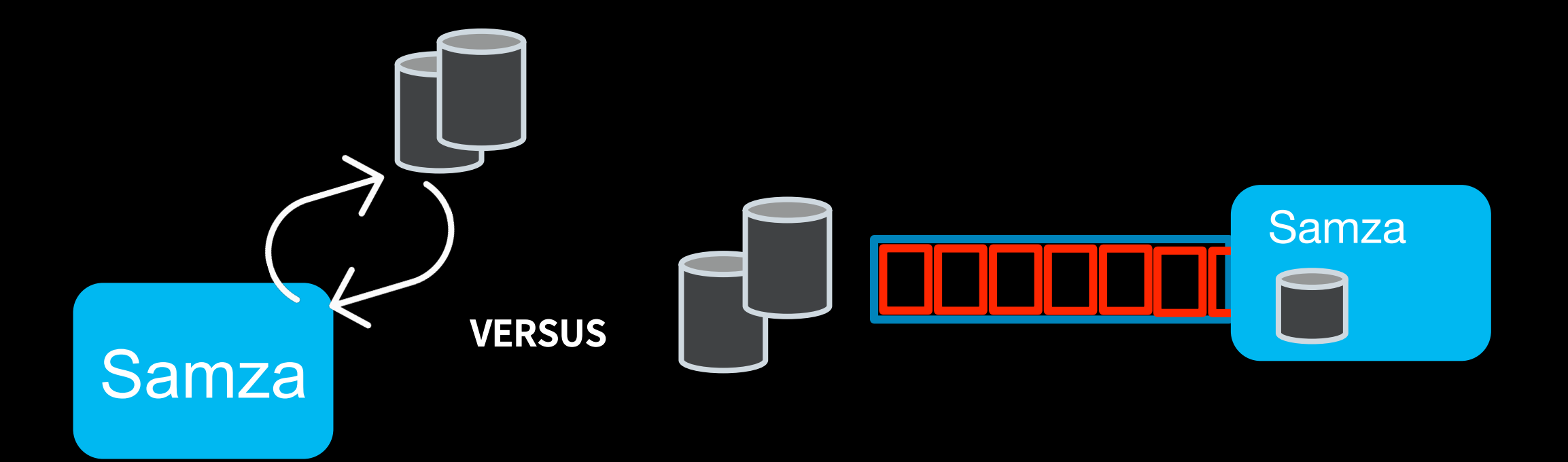

## Architecture for Adjunct lookups

#### **100**<sup>X</sup> **1.1**<sup>M</sup> **Faster TPS**

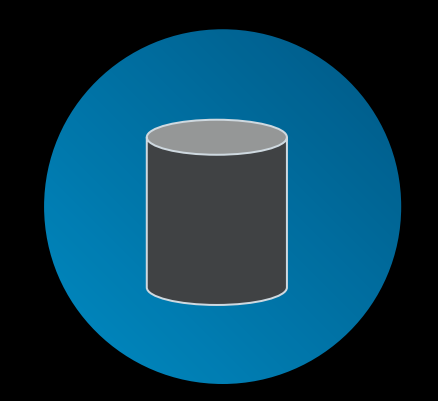

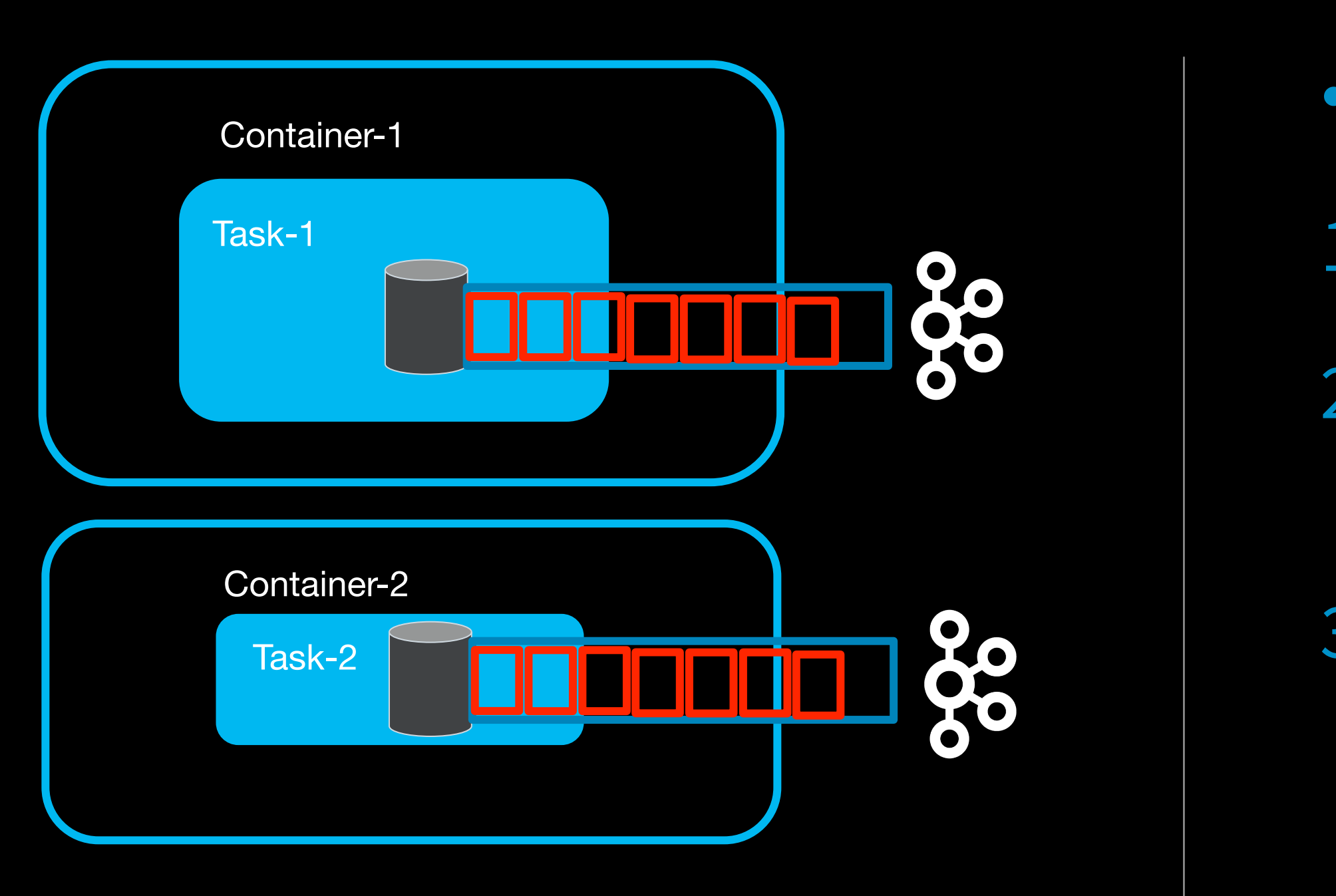

- Changelog
- 1. Fault tolerant, replicated into Kafka.
- 2. Ability to catch up from arbitrary point in the log.
- 3. State restore from Kafka during host failures

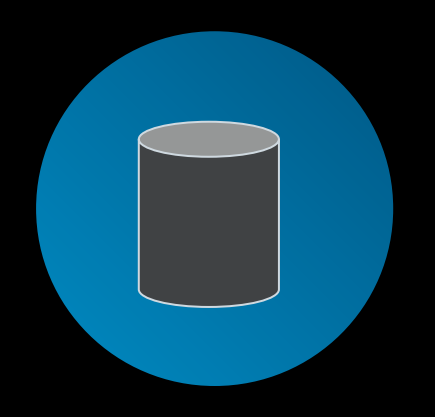

## **Speed thrills but can also KILL.**

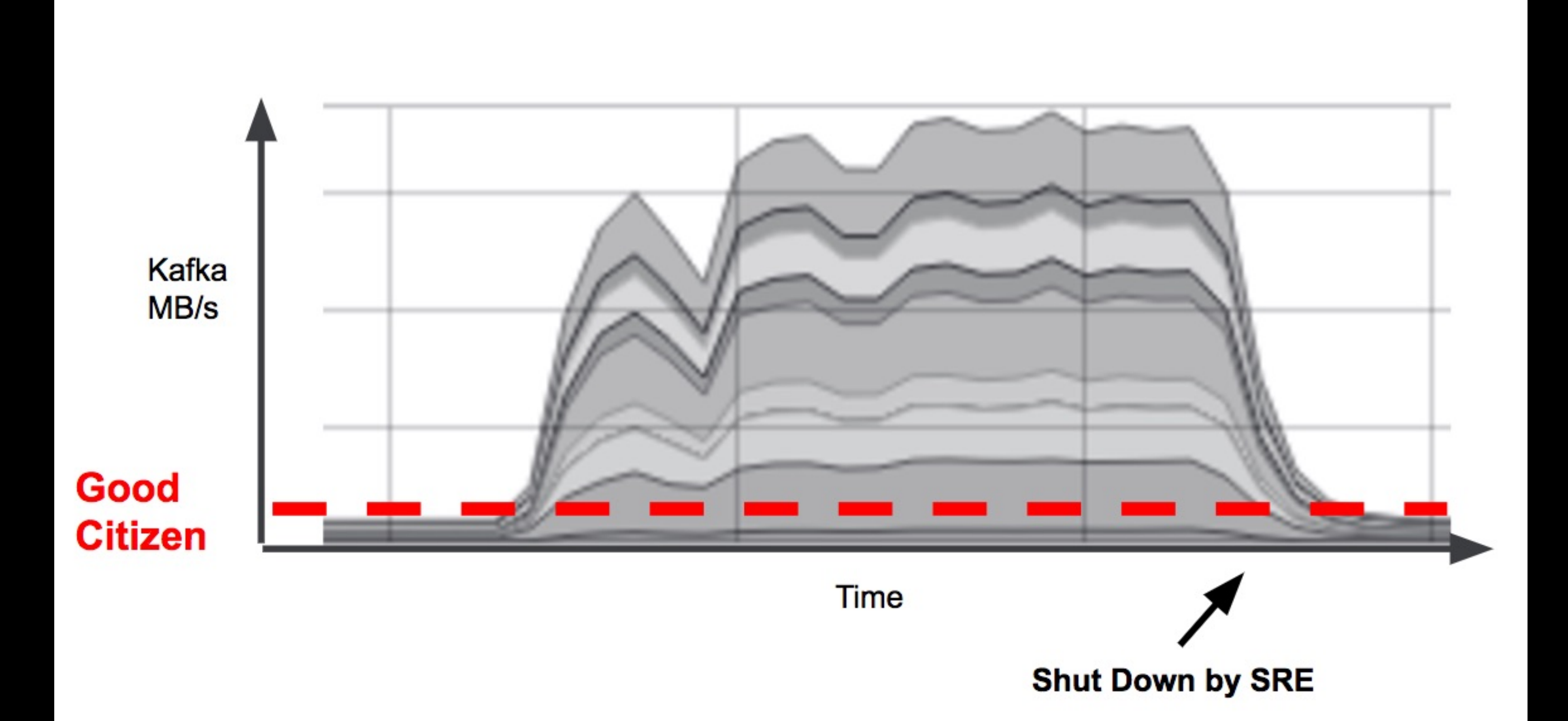

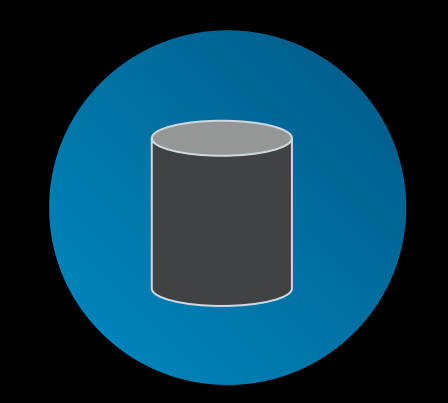

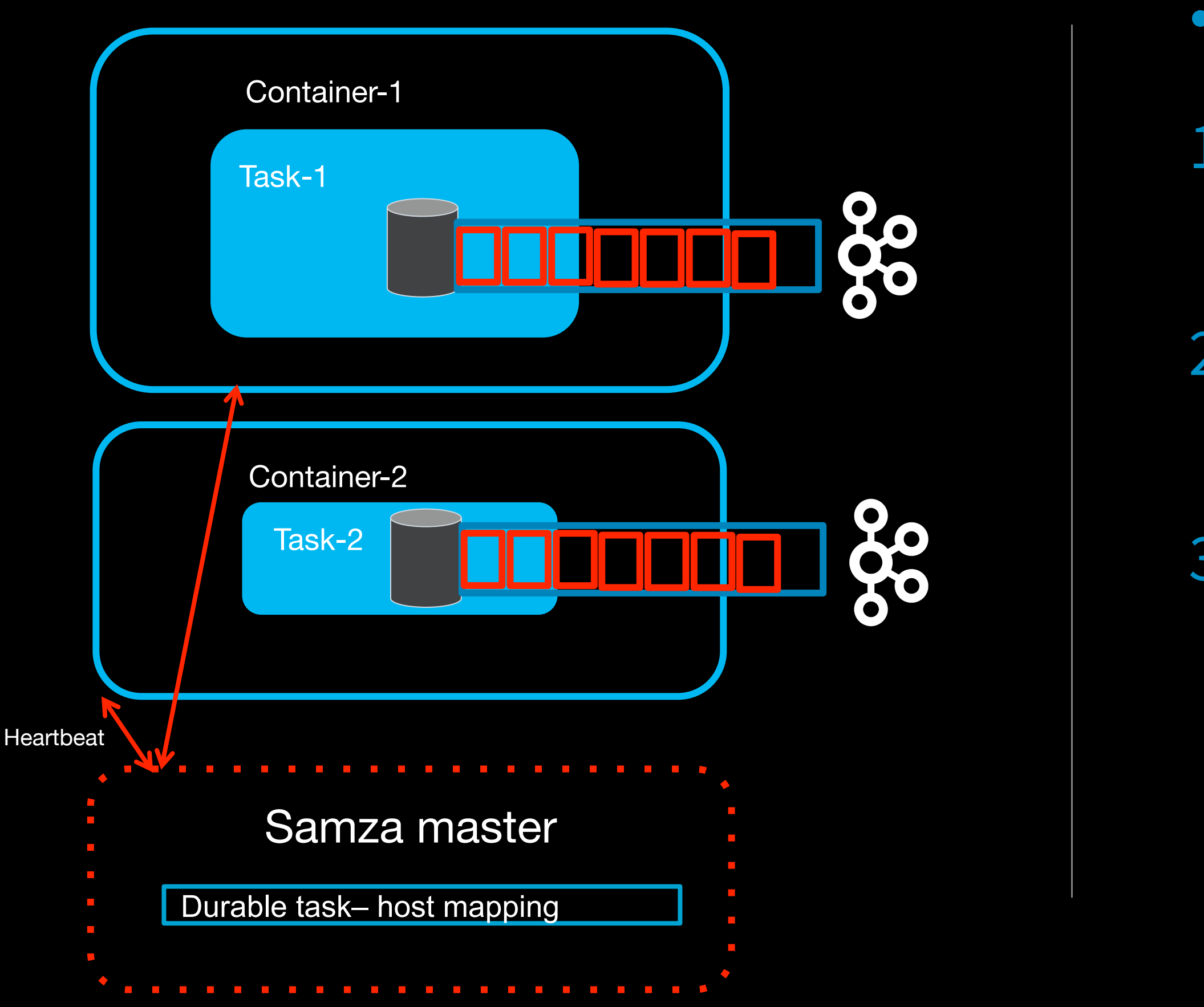

- Incremental state check-pointing
- 1. Re-use on-disk state snapshot (host affinity)
- 2. Write on-disk file on host at checkpoint
- 3. Catch-up on only delta from the Kafka change-log

- Incremental state check-pointing
- 
- 
- 

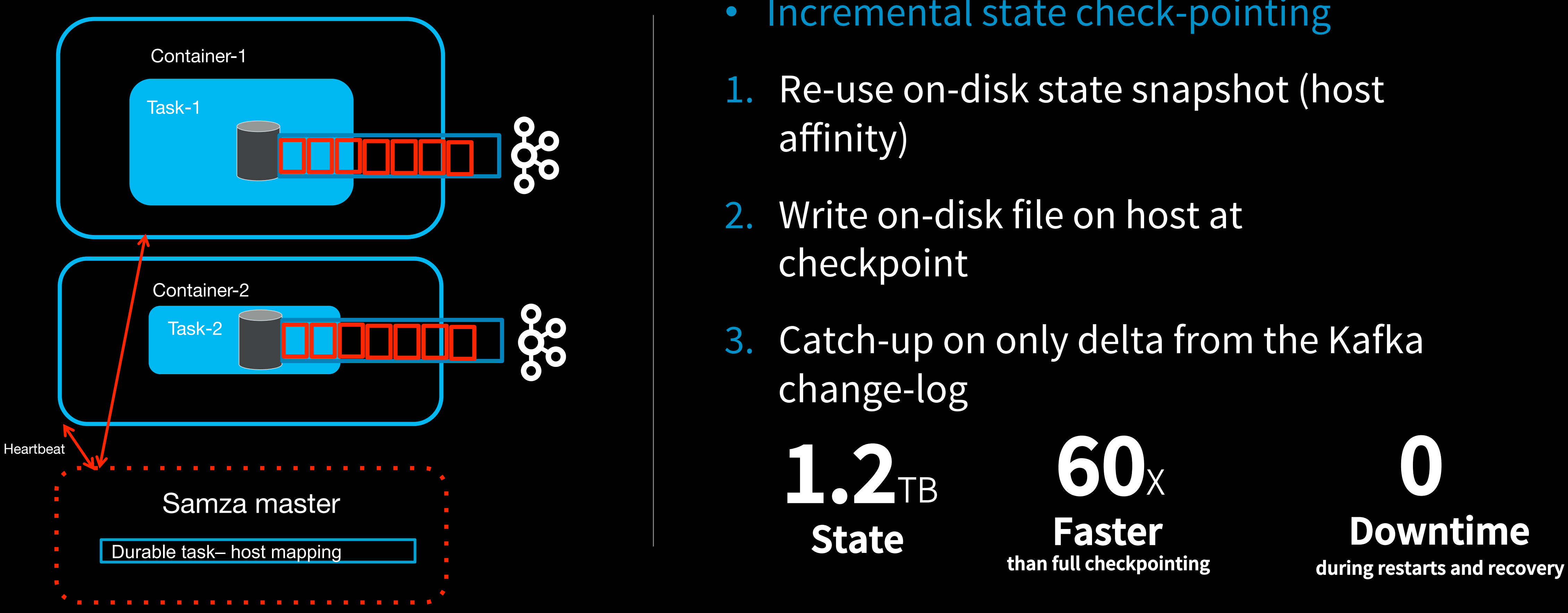

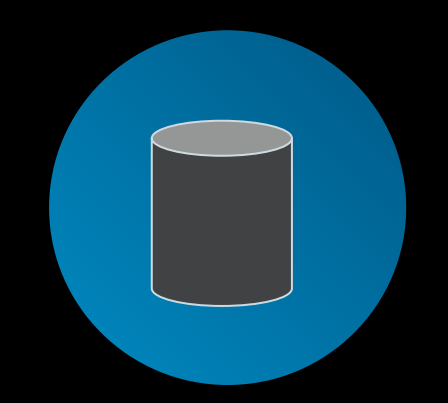

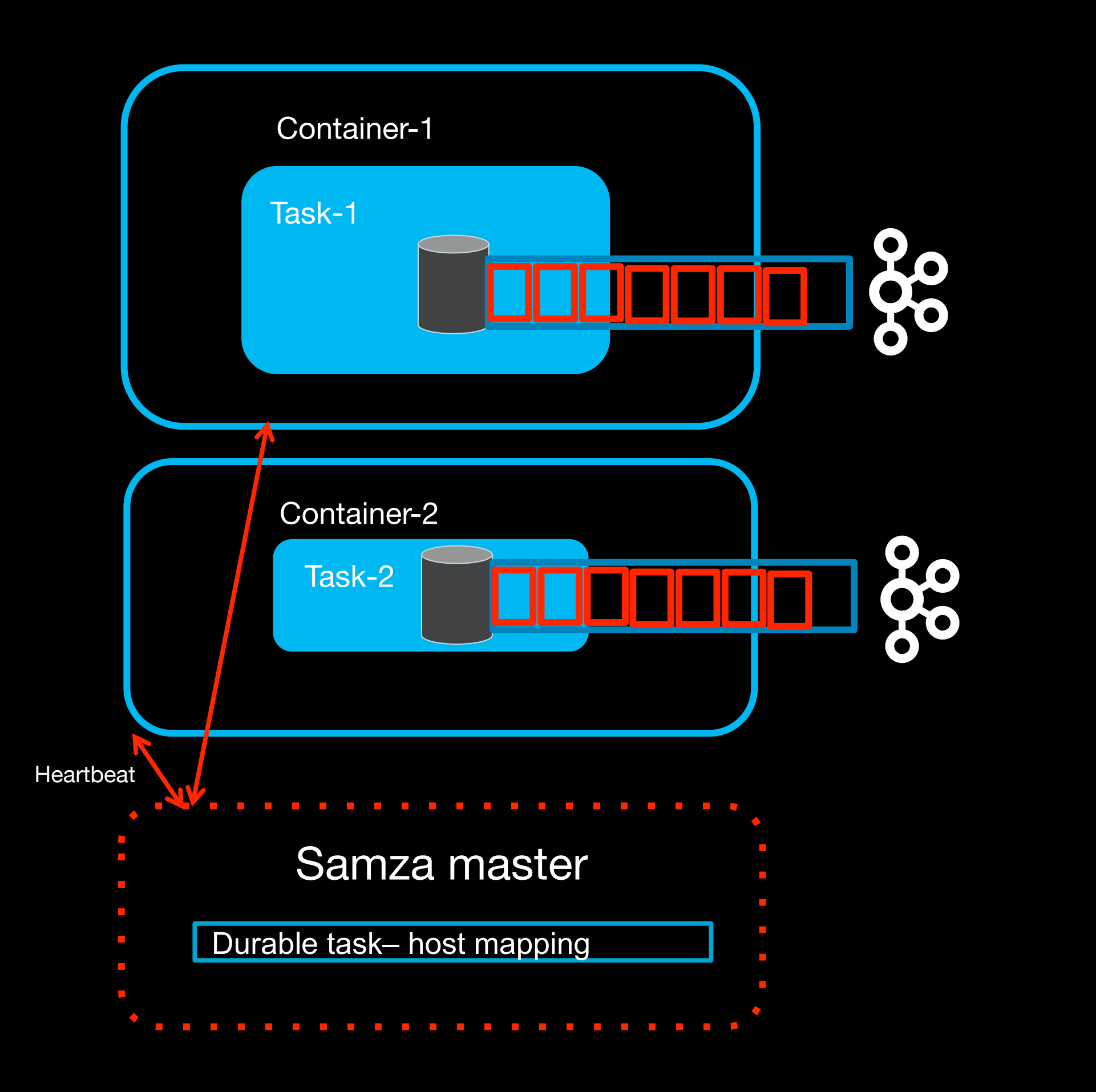

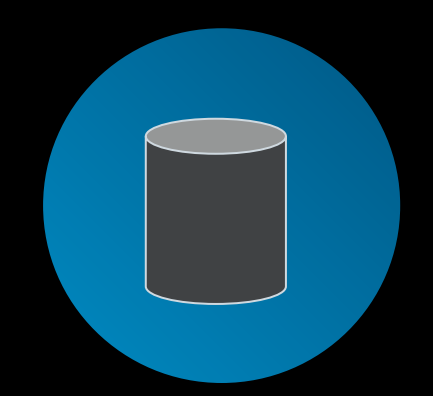

**Drawbacks of local state**

- 1. Size is bounded
- 2. Some data is not partitionable
- 3. Repartitioning the stream messes up local state
- 4. Not useful for serving results

## Hard problems in stream processing

• Partitioned streams

Distribute processing among all workers

- Hardware failures are inevitable
- Efficient check-pointing
- Instant recovery

#### **Scaling processing**

 $\alpha_0$ 

**State management** 

• Need primitives for supporting remote I/O

#### **High performance remote I/O**

 $\Lambda$ 

- Running on a multi-tenant cluster
- Running as an embedded library
- Unified API for batch and real-time data

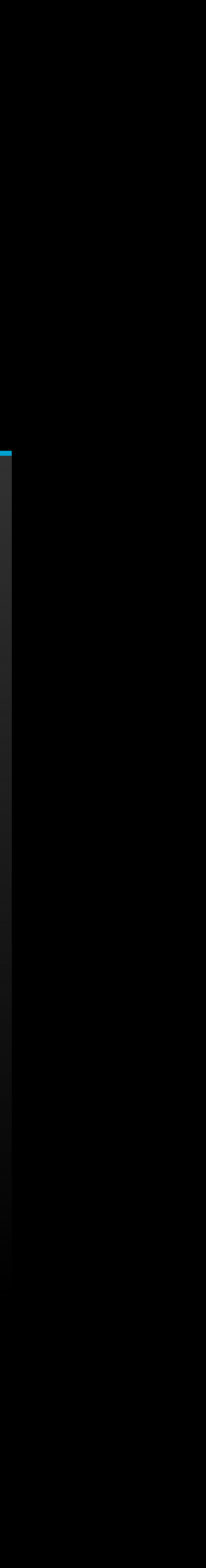

#### **Heterogeneous deployment models**

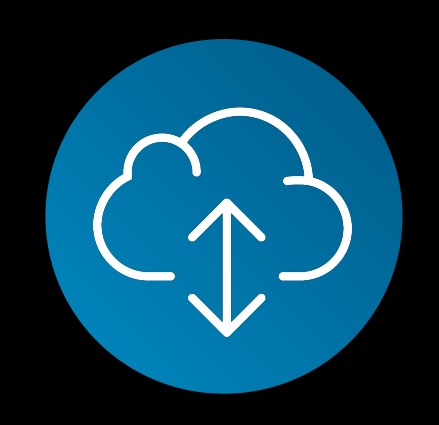

## Why remote I/O matters?

- 1. Writing to a remote data store (eg: CouchDB) for serving
- 2. Some data is available only in the remote store or through REST
- 3. Invoking down-stream services from your processor

## Scaling remote I/O

1. Parallelism need not be tied to number of partitions

2. Complexity of programming model

3. Application has to worry about synchronization and check-pointing

#### Hard problems

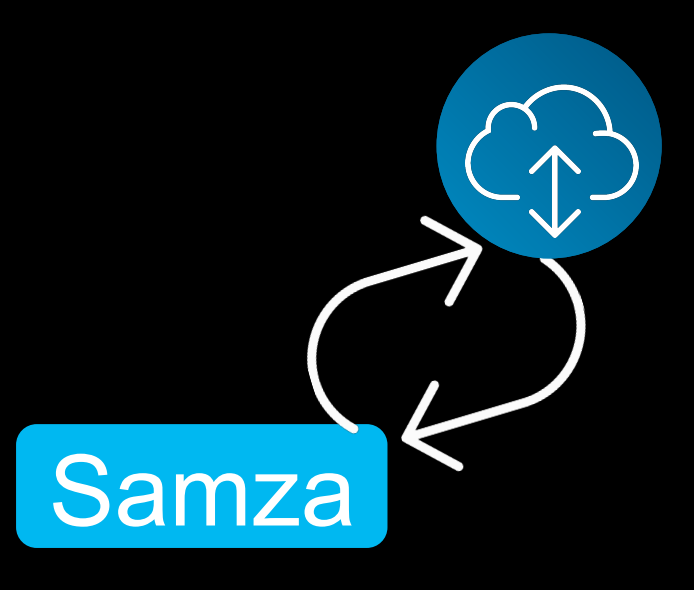

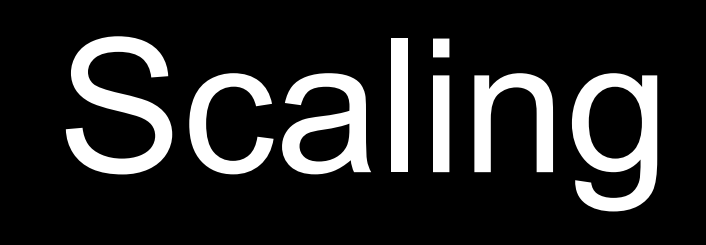

1. Parallelism need not be tied to number of partitions

## Scaling remote I/O

#### Hard problems Fow we solved them?

2. Complexity of programming model

3. Application has to worry about synchronization and check-pointing 1. Support out-of-order processing within a partition

- 2. Simple callback-based async API. Built-in support for both multithreading and async processing
- 3. Samza handles checkpointing internally

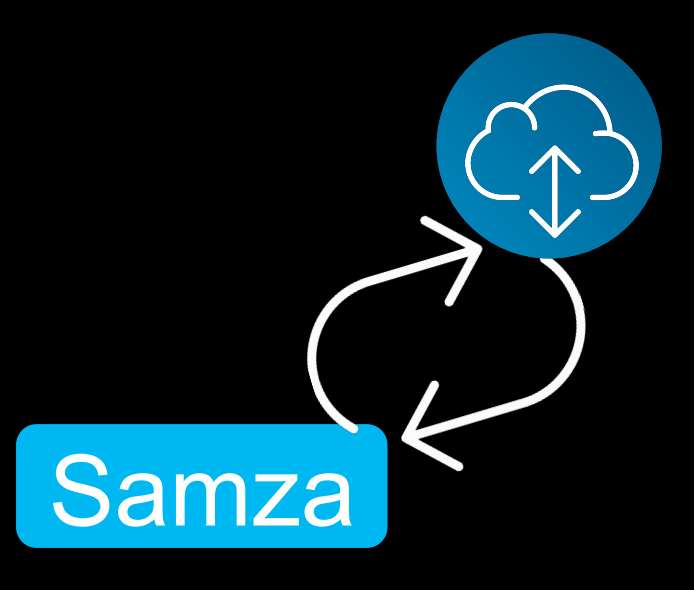

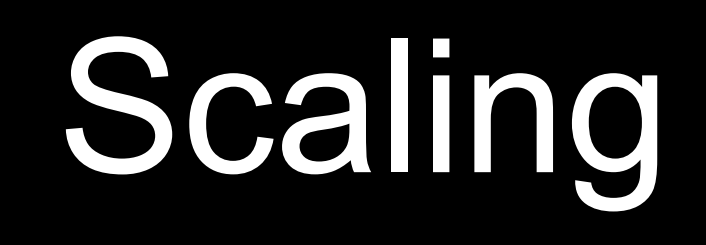

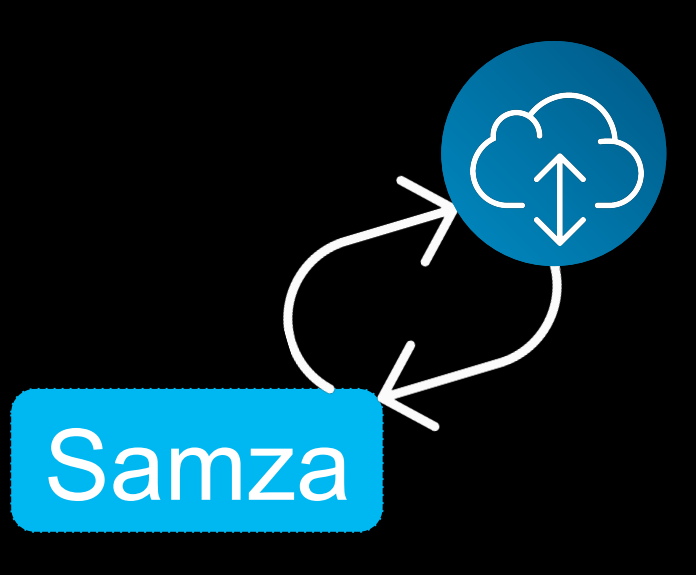

### Performance results

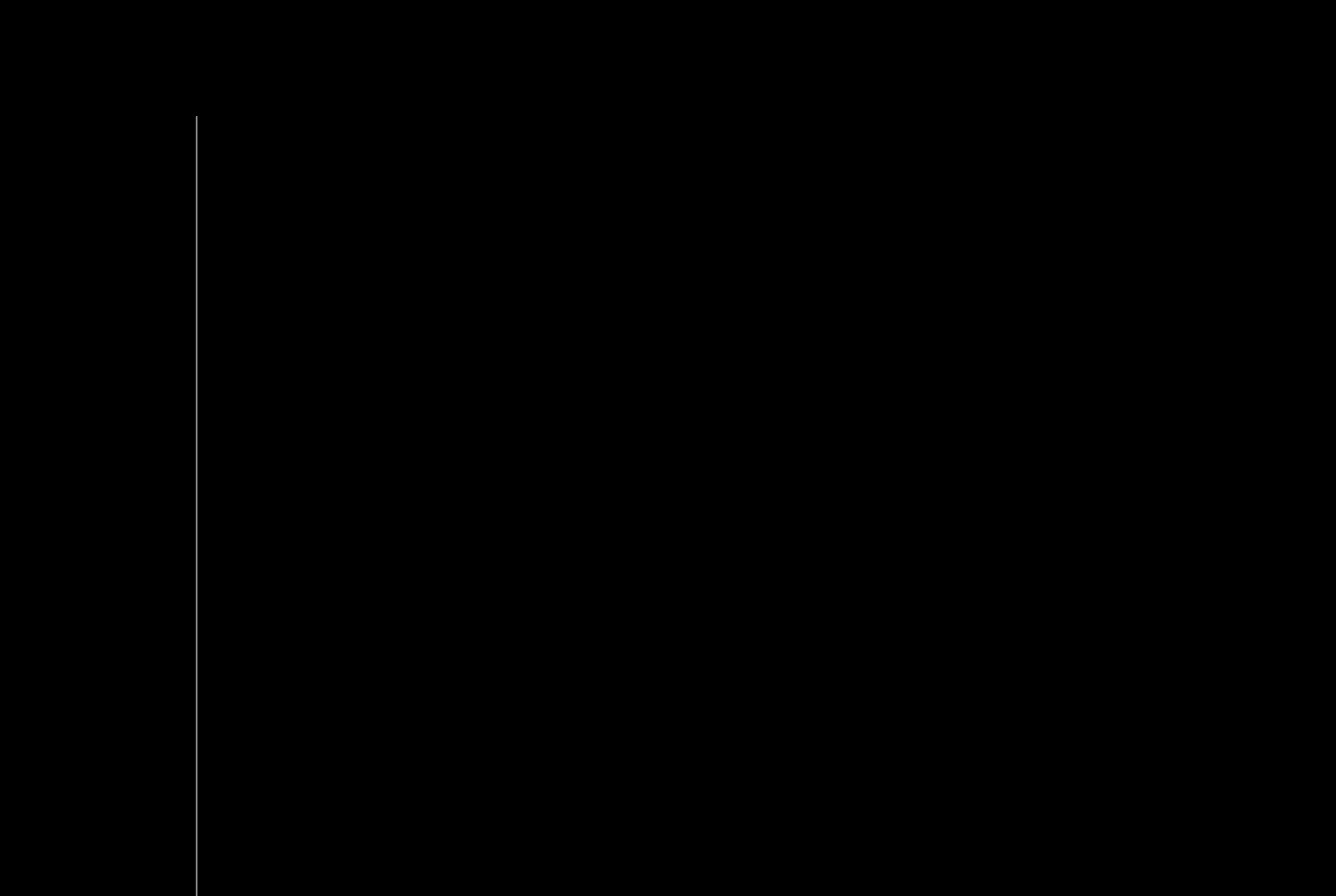

- *PageViewEvent* topic 10 partitions
- For each event, remote lookup of the member's inbox information (latency: 1ms to 200ms)
- Single node Yarn cluster, 1 container (1 CPU core), 1GB memory.

Experiment setup

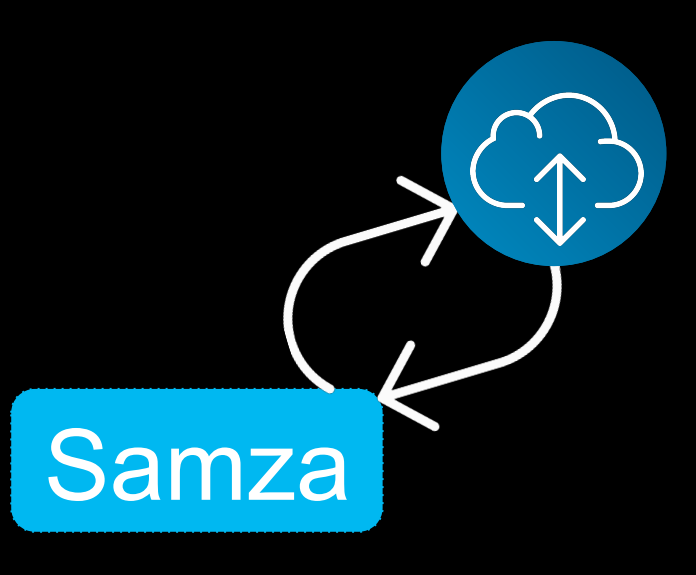

### Performance results

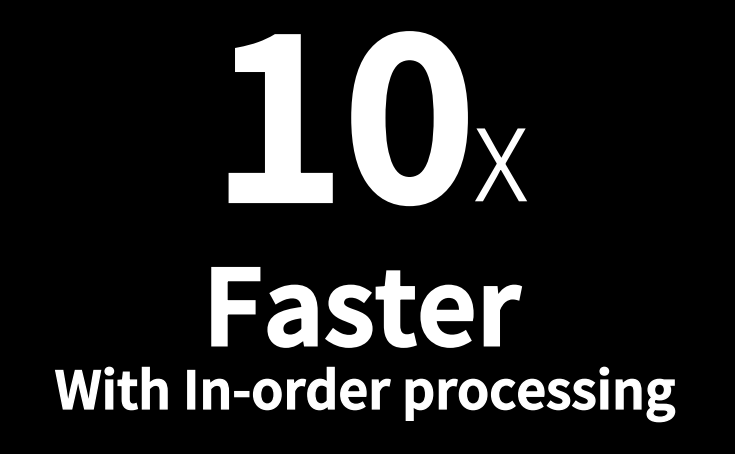

**40**<sup>X</sup> **Faster** 

**Out-of-order processing** 

At our scale

At OUI SUGE!

- *PageViewEvent* topic 10 partitions
- For each event, remote lookup of the member's inbox information (latency: 1ms to 200ms)
- Single node Yarn cluster, 1 container (1 CPU core), 1GB memory.

Experiment setup

## Hard problems in stream processing

Distribute processing among all workers

### $\alpha_0$ **Scaling processing State management**  • Hardware failures are • Partitioned streams inevitable

- 
- Efficient checkpointing
- Instant recovery

• Need primitives for supporting remote I/O

#### **High performance remote I/O**

 $\Lambda$ 

- Running on a multi-tenant cluster
- Running as an embedded library
- Unified API for batch and real-time data

#### **Heterogeneous deployment models**

### Samza - Write once, Run anywhere

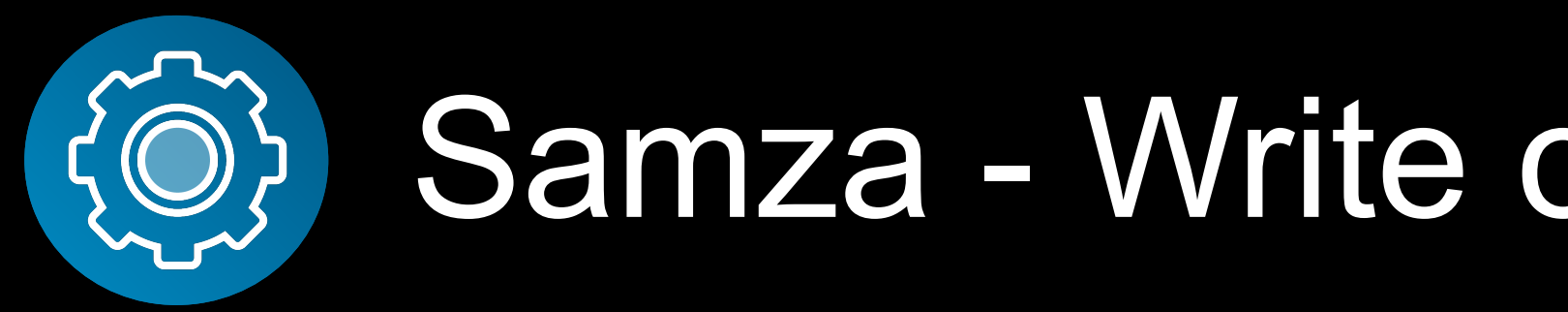

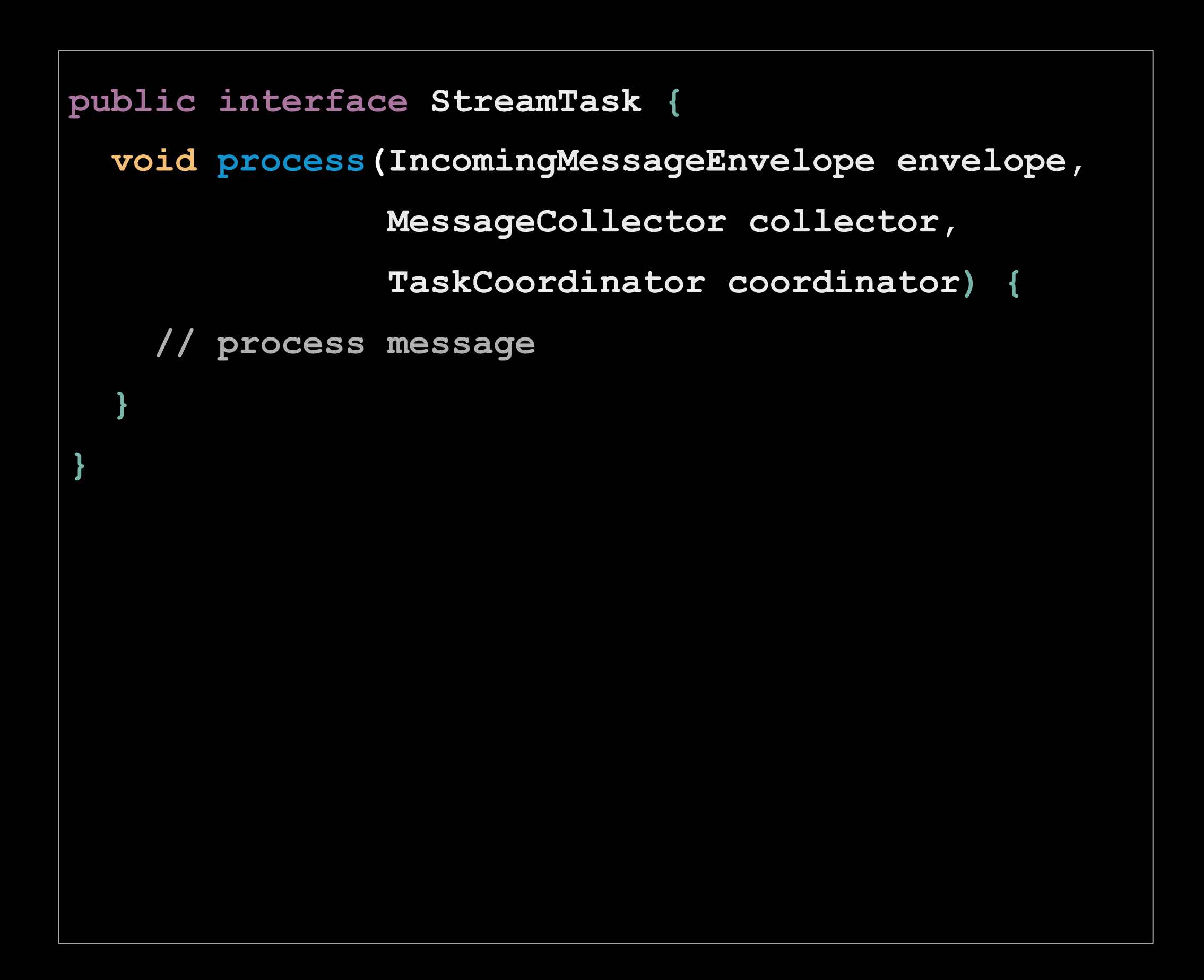

**public class MyApp implements StreamApplication { void init(StreamGraph streamGraph, Config config) { MessageStream<PageView> pageViews = ..; pageViews.filter(myKeyFn) .map(pageView -> new ProjectedPageView()) .window(Windows.keyedTumblingWindow(keyFn, Duration.ofSeconds(30)) .sink(outputTopic); } }** 

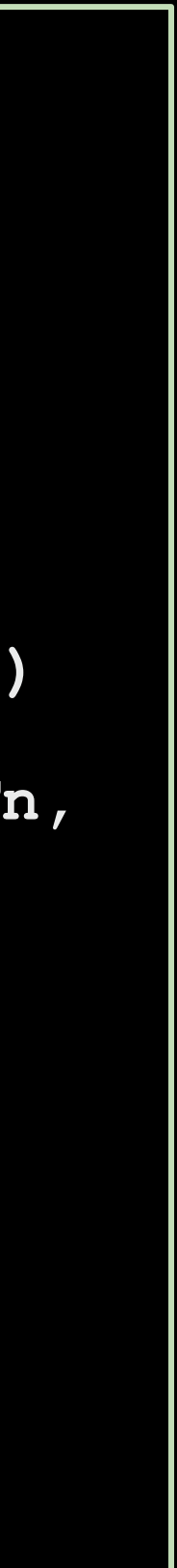

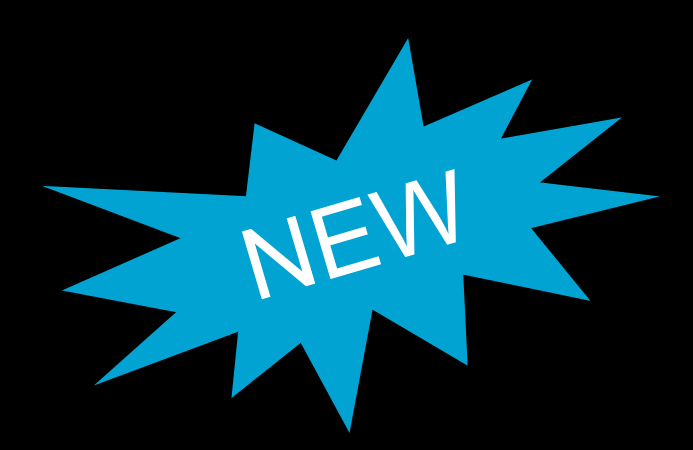

### Heterogeneity – Different deployment models

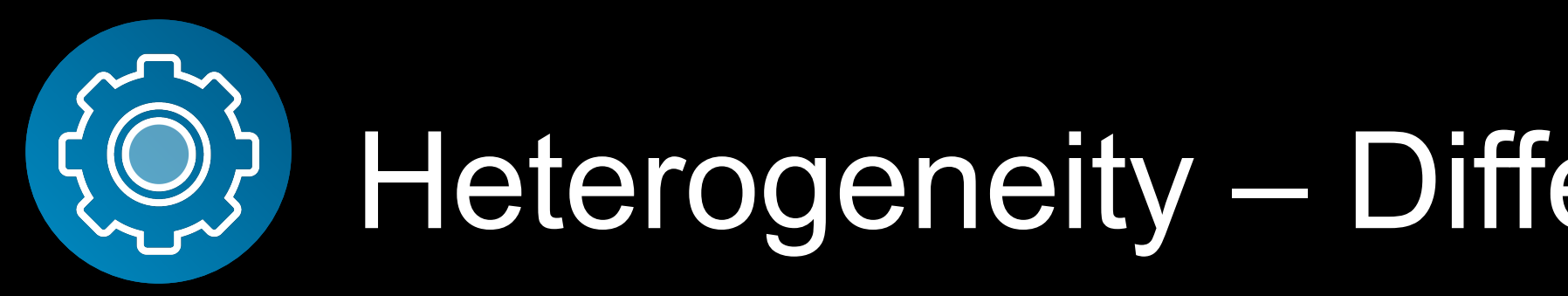

### **Samza on multi-tenant clusters Samza as a light-weight library**

- Uses Yarn for coordination, liveness monitoring
- Better resource sharing
- Scale by increasing the number of containers
- Purely embedded library: No Yarn dependency
- Use zoo-keeper for coordination, liveness and partition distribution
- Seamless auto-scale by increasing the number of instances

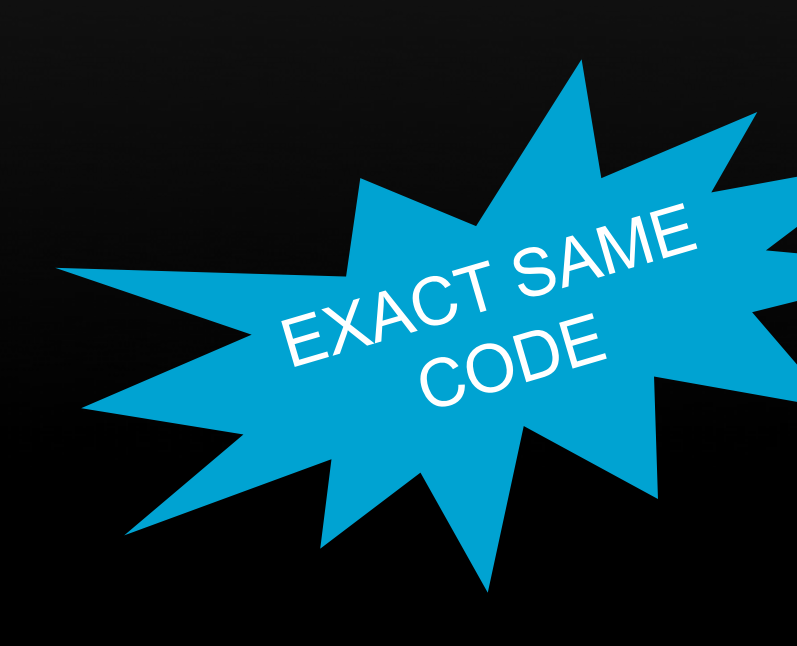

```
StreamApplication app = new MyApp();
ApplicationRunner localRunner = 
ApplicationRunner.getLocalRunner(config); 
localRunner.runApplication(app);
```
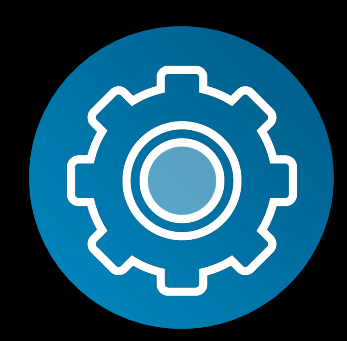

### Heterogeneity – Support streaming and batch jobs

- Supports re-processing and experimentation
- Process data on hadoop instead of copying over to Kafka (\$\$)
- Job automatically shuts-down when end-ofstream is reached

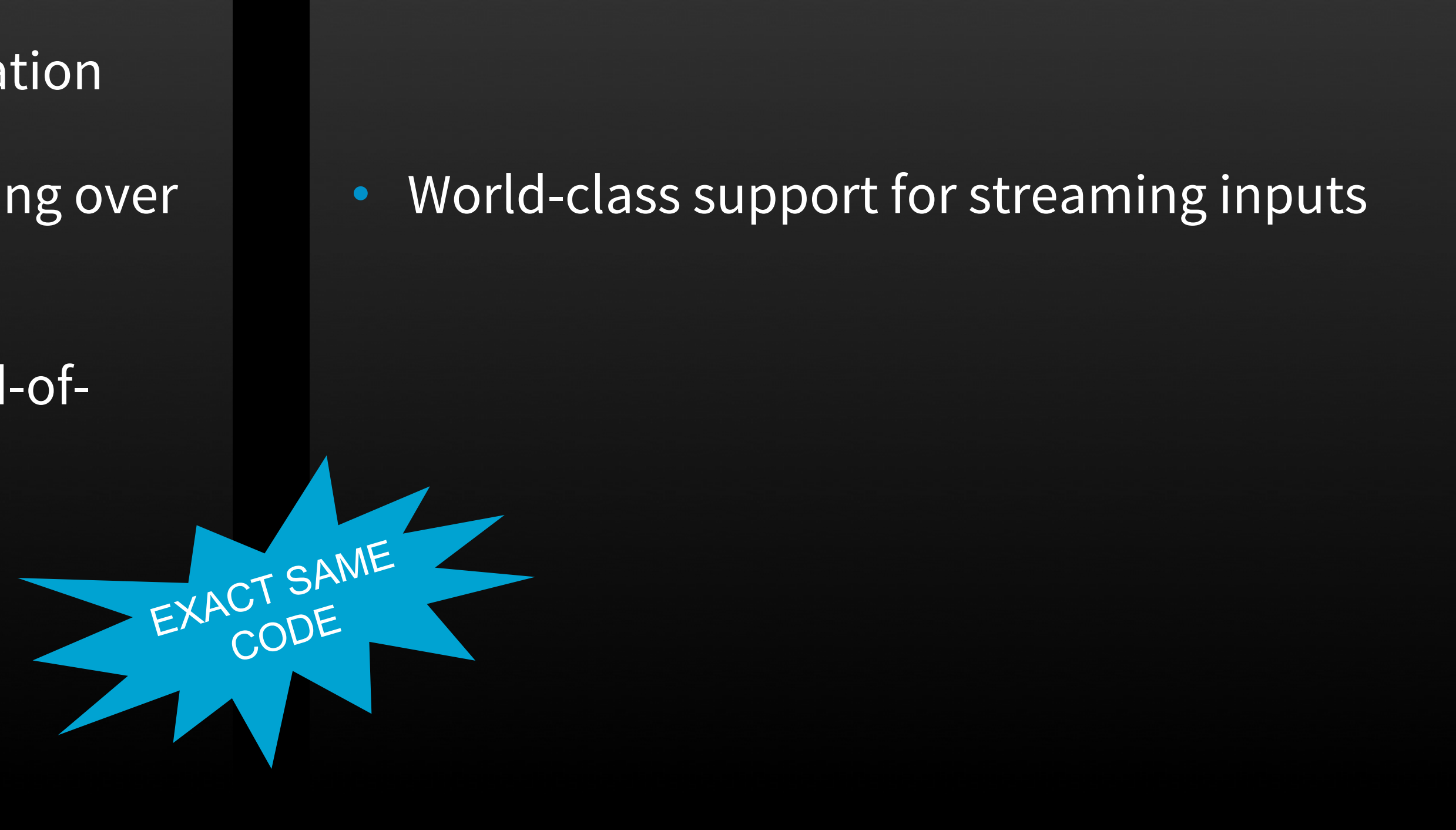

#### **Samza on Hadoop Samza on streaming**

# Today's agenda

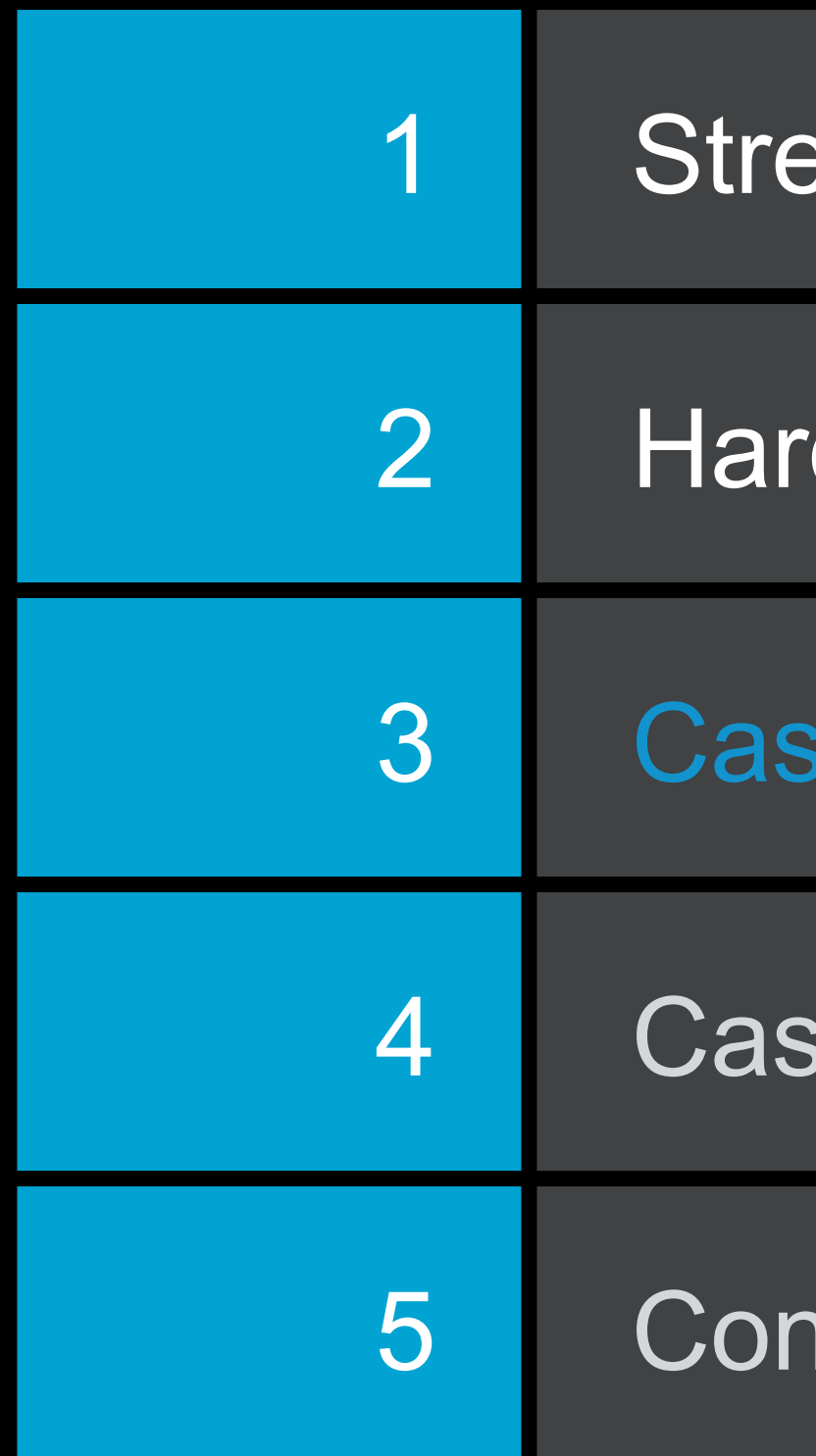

eam processing scenarios

d problems in stream processing

se Study 1: LinkedIn's communications platform

se Study 2: Activity tracking in the news feed

**iclusion** 

## Craft a clear, consistent conversation between our members and their professional world

#### **ATC GOAL:**

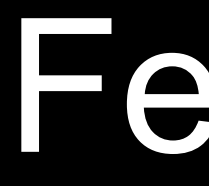

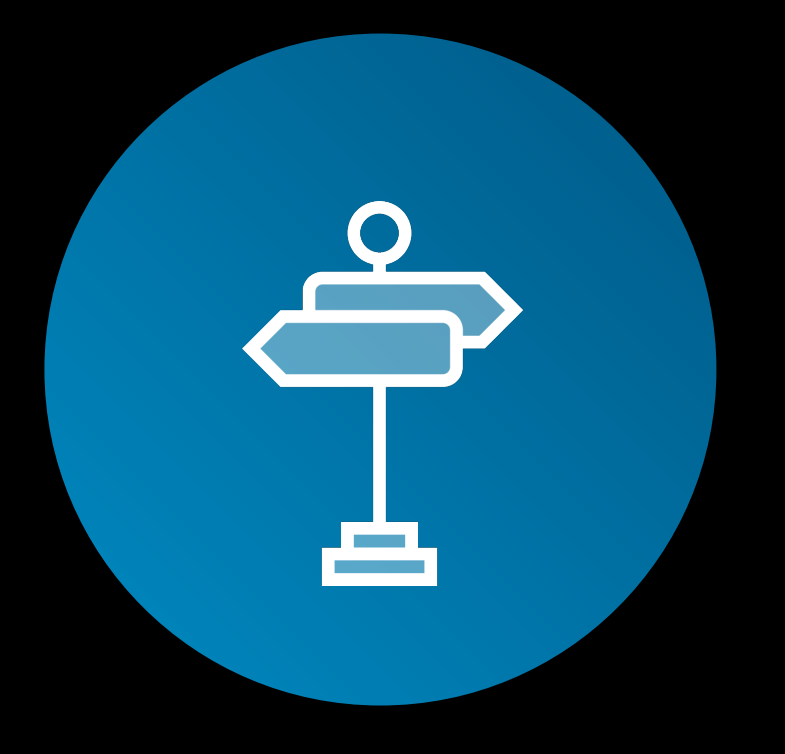

#### **Channel selection**

- "Don't blast me on all channels"
- Route through Inmail, email or notification in app

#### **Channel selection Aggregation / Capping**

- "Don't flood me, Consolidate if you have too much to say!"
- "Here's a weekly summary of who invited you to connect"

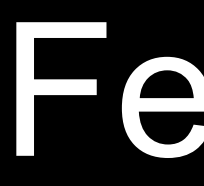

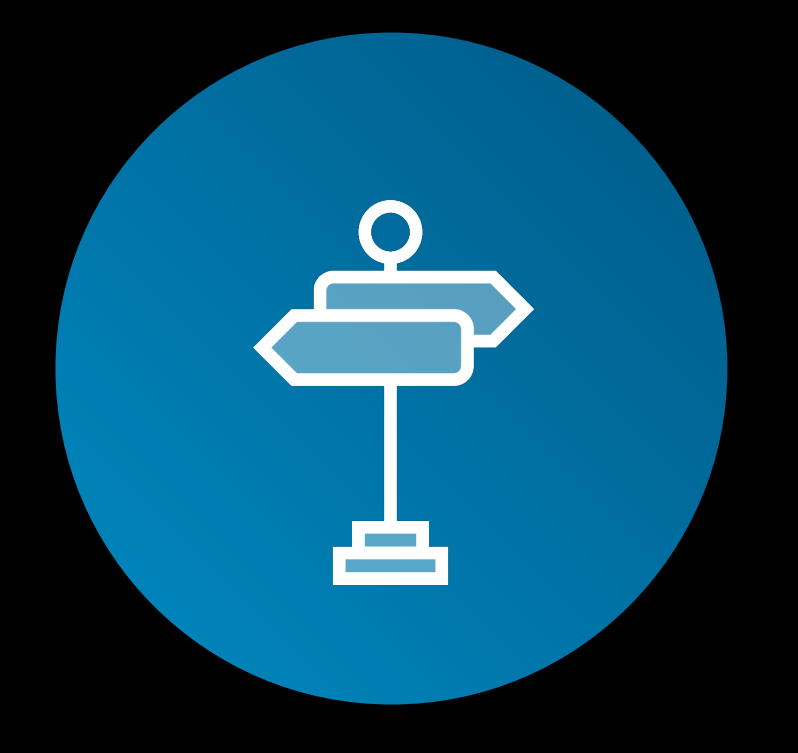

- "Don't blast me on all channels"
- Route through Inmail, email or notification in app

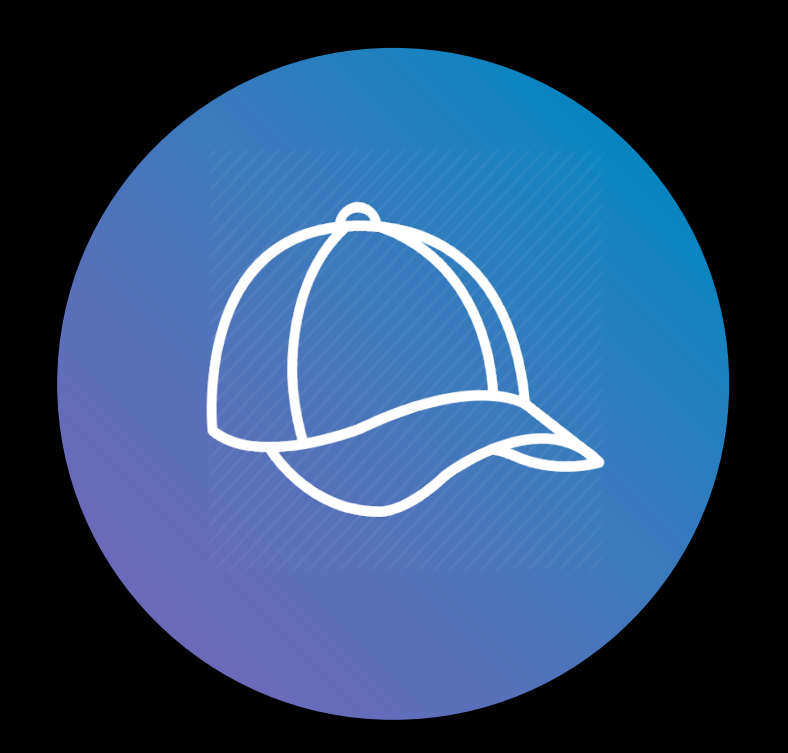

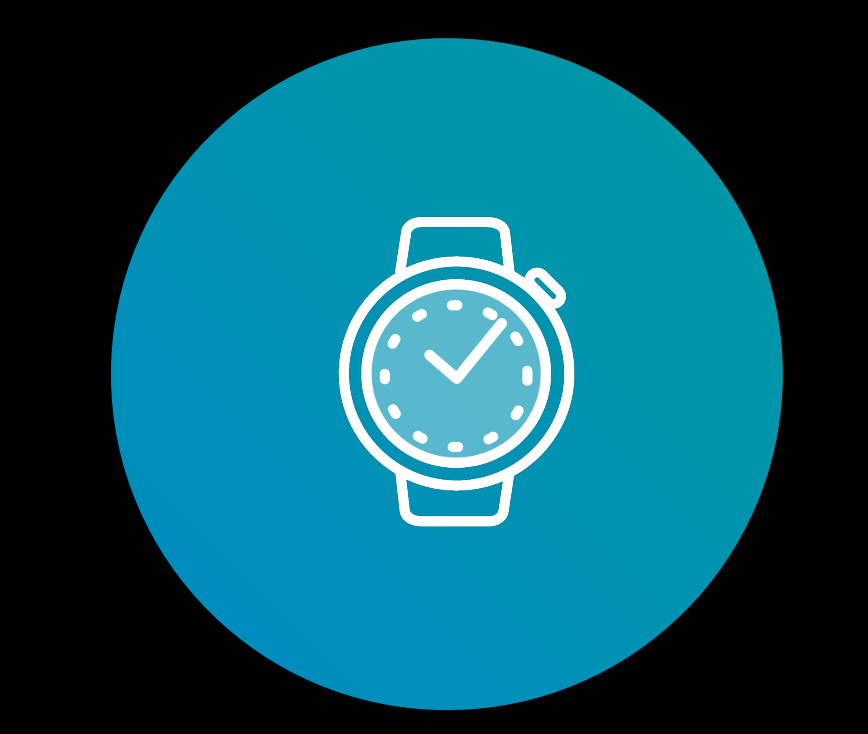

**Channel selection Aggregation / Capping Delivery time optimization** 

- "Don't flood me, Consolidate if you have too much to say!"
- "Here's a weekly summary of who invited you to connect"

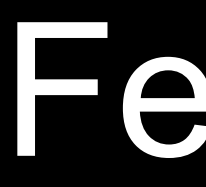

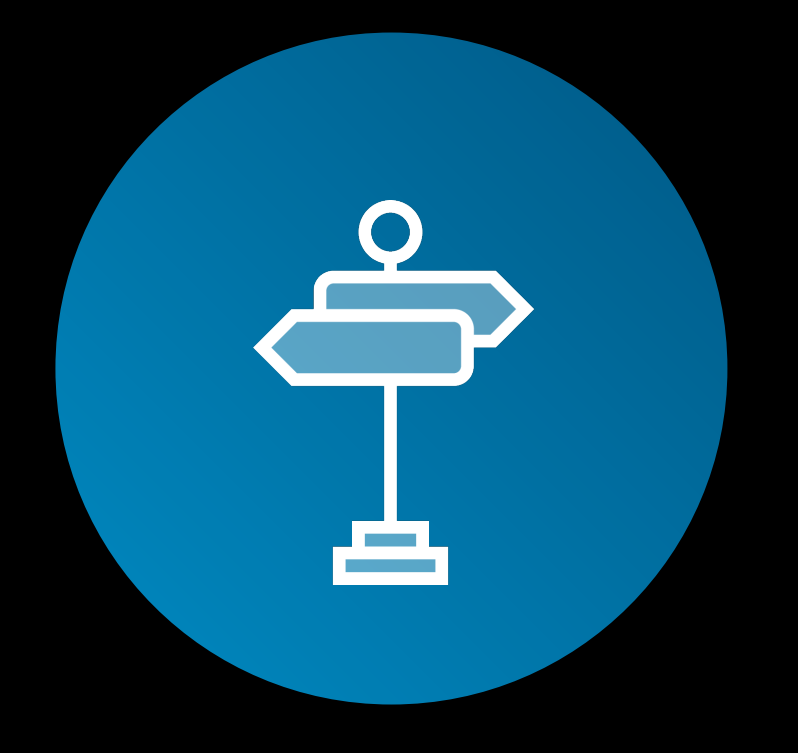

- "Don't blast me on all channels"
- Route through Inmail, email or notification in app

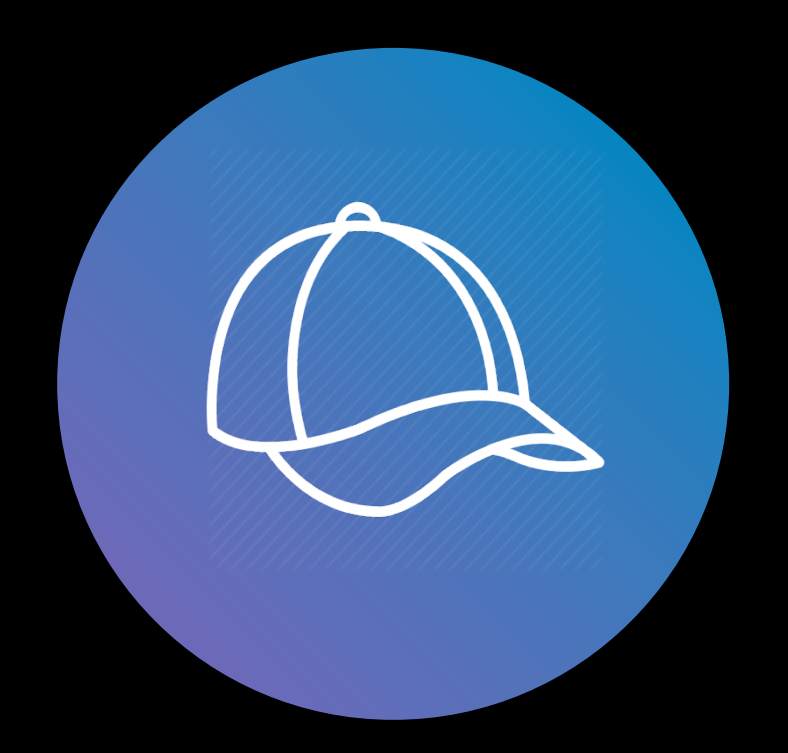

• "Send me when I will engage and don't buzz me at 2AM"

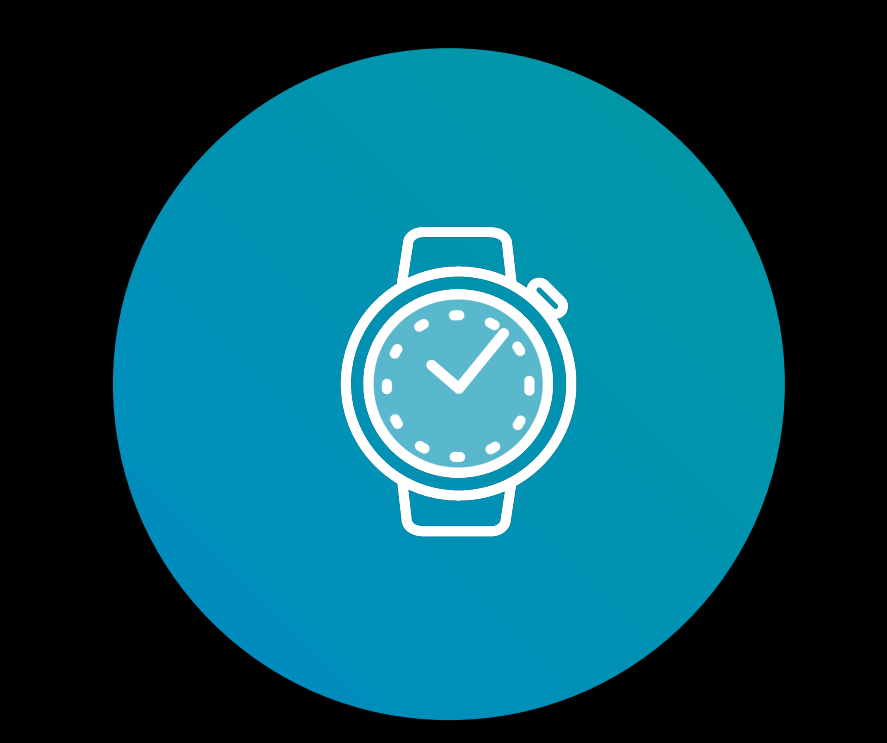

**Channel selection**<br> **Aggregation / Capping belivery time optimization** 

- "Don't flood me, Consolidate if you have too much to say!"
- "Here's a weekly summary of who invited you to connect"

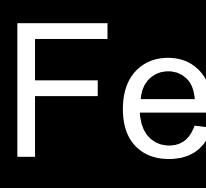

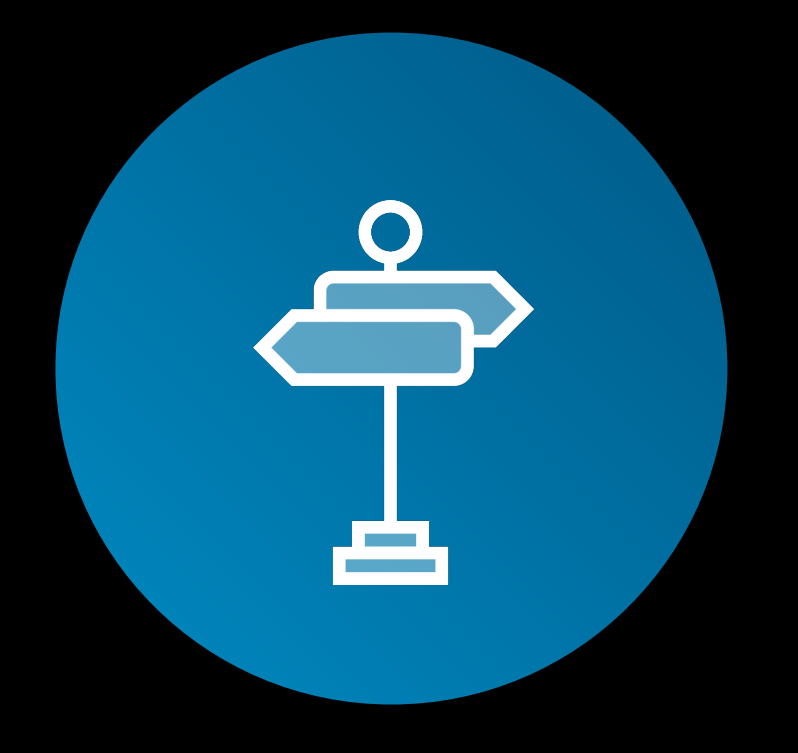

- "Don't blast me on all channels"
- Route through Inmail, email or notification in app

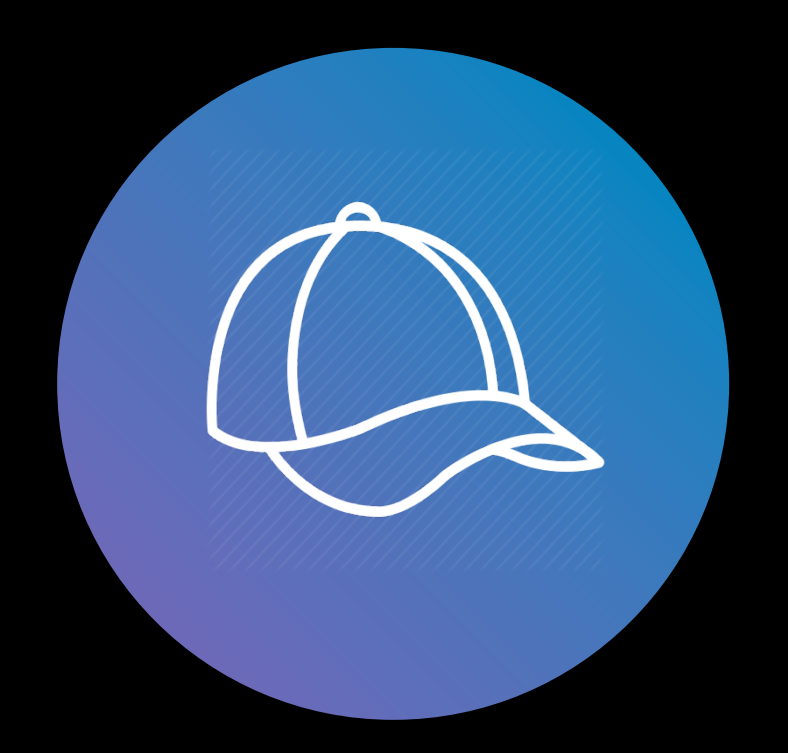

• "Send me when I will engage and don't buzz me at 2AM"

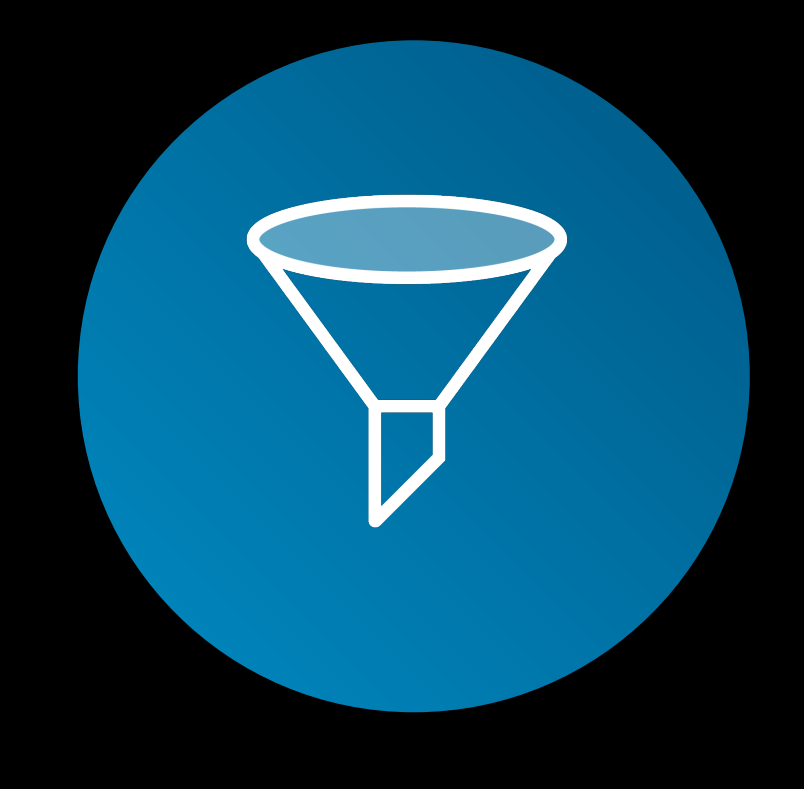

**Filter** 

• "Filter out spam, duplicates, stuff I have seen or know about"

## Why Apache Samza?

- 1. Highly Scalable and distributed
- 2. Multiple sources of email
- 3. Fault tolerant state (notifications to be scheduled later)
- 4. Efficient remote calls to several services

#### Requirements and the contraction of the Requirements and the How Samza fits in?

- 1. Samza partitions streams and provides fault-tolerant processing
- 2. Pluggable connector API (Kafka, Hadoop, change capture)
- 3. Instant recovery and incremental checkpointing
- 4. Async I/O support

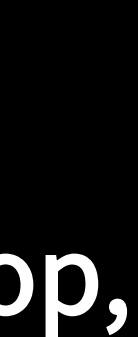

## Why Apache Samza?

- 1. Highly Scalable and distributed
- 2. Multiple stream joins
- 3. Fault tolerant state (notifications to be scheduled later)
- 4. Efficient remote calls to several services

#### Requirements

DB change capture of User Profiles

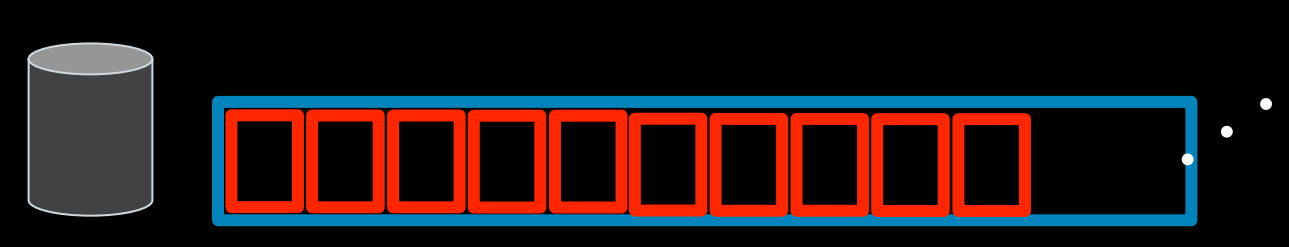

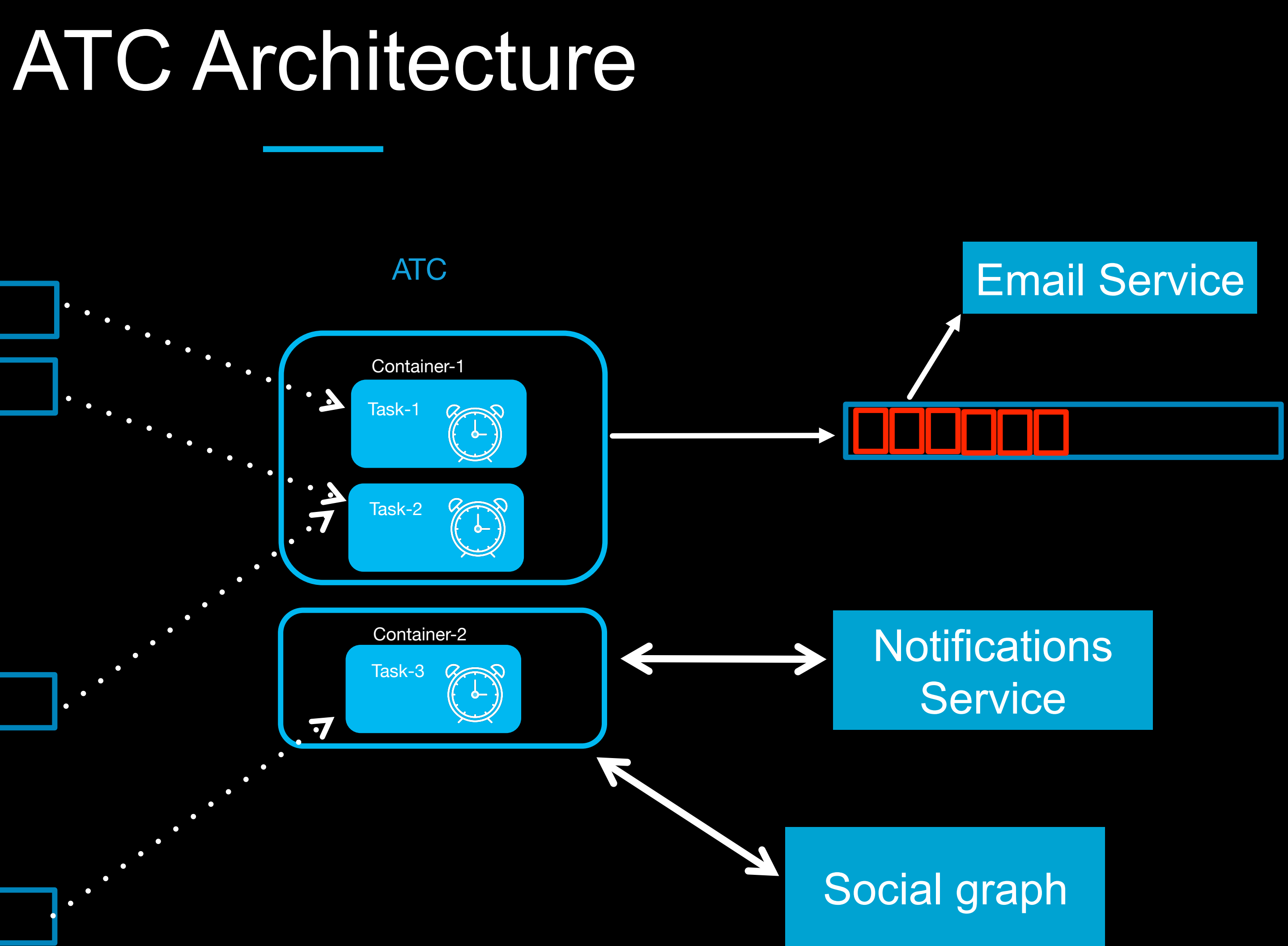

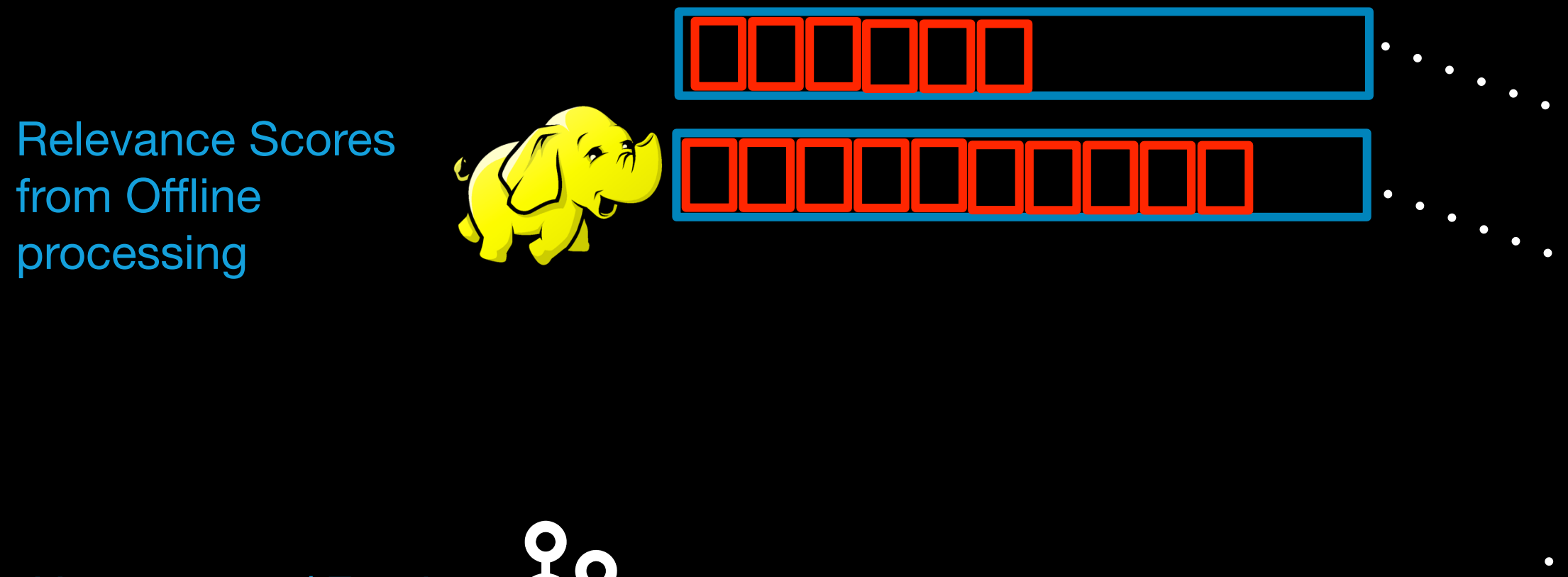

User events / Feed Activity/ Network Activity

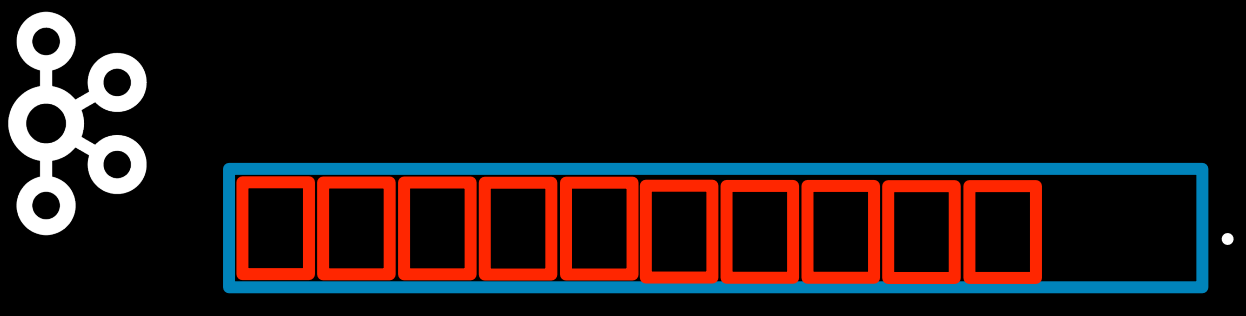

## Inside each ATC Task

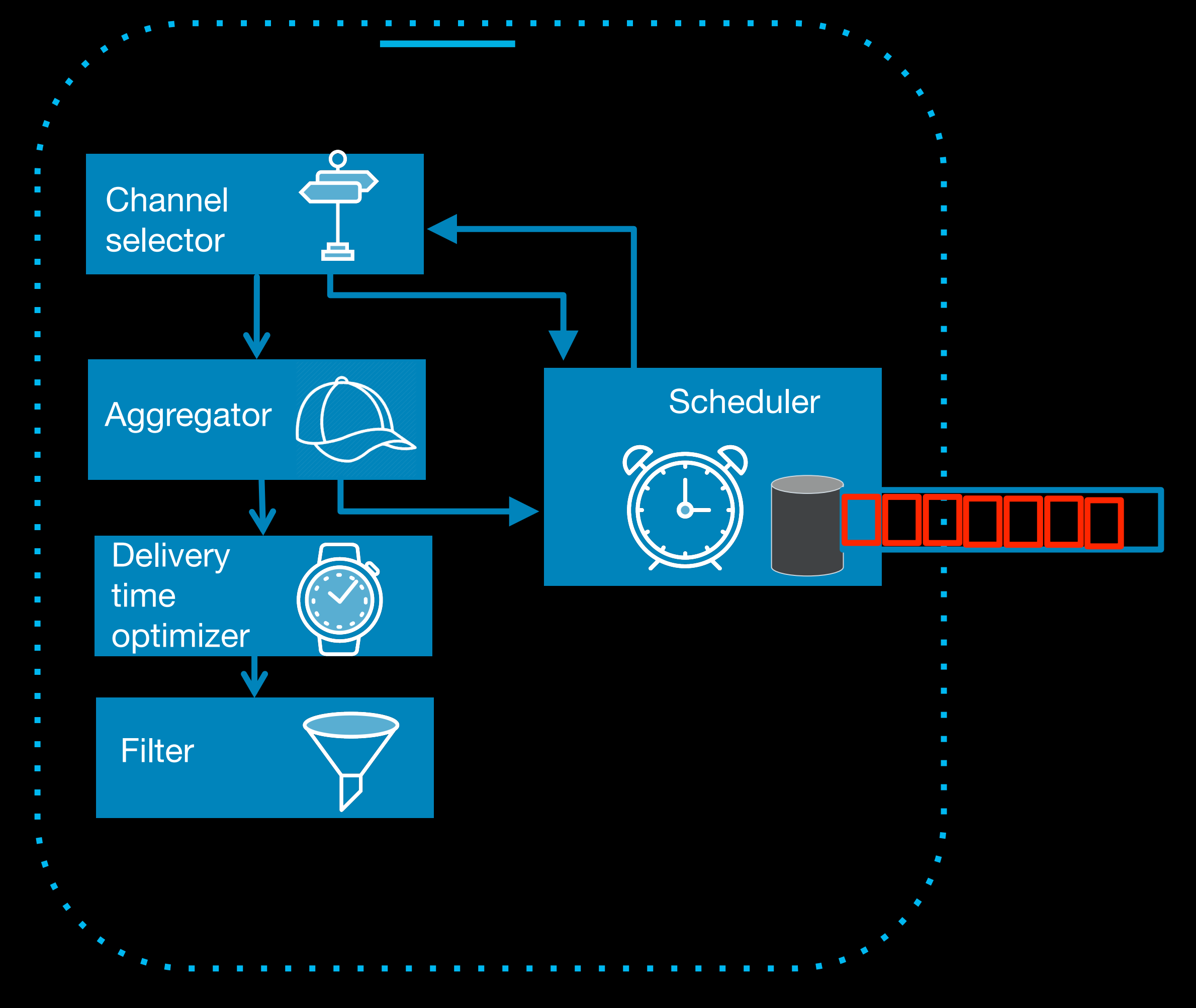

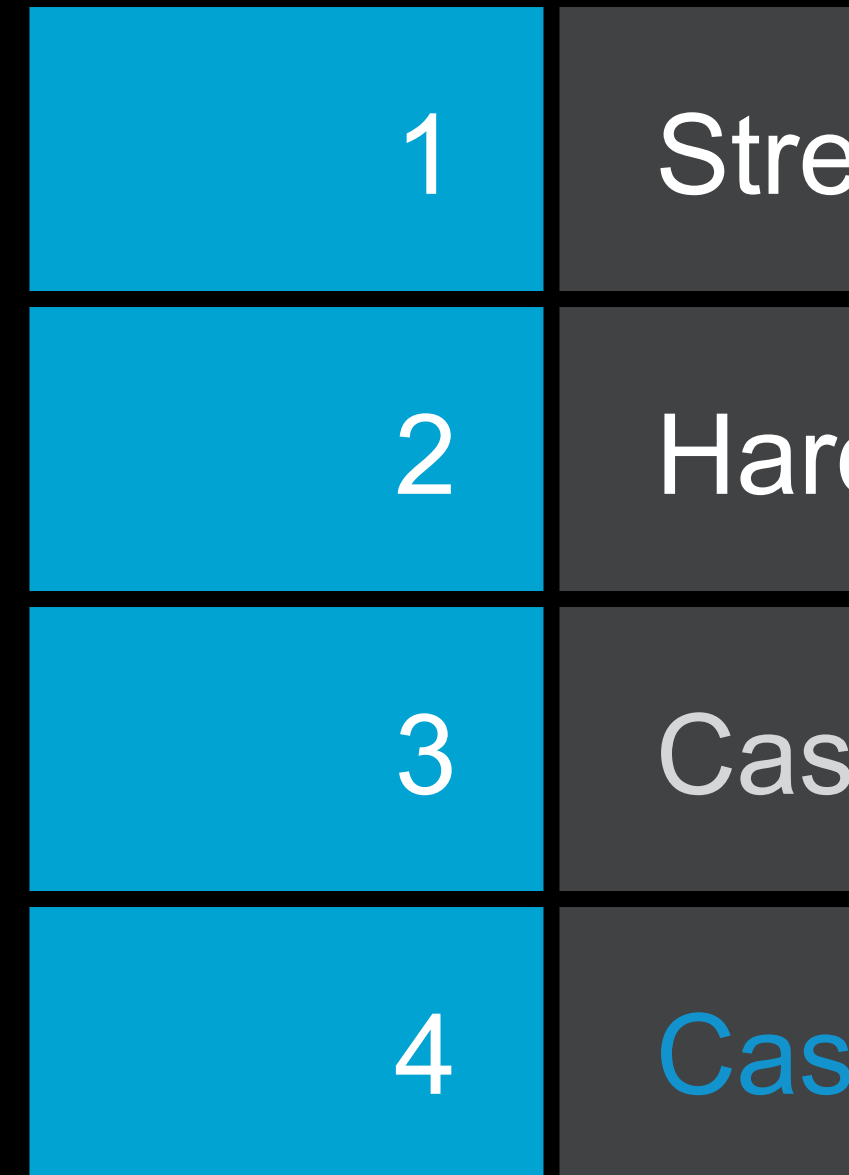

# Today's agenda

- **PROCESSING Scenarios**
- d Problems in Stream Processing
- $i.e$  Study 1: LinkedIn's communications platform
- $i.e$  Study 2: Activity tracking in the news feed

# Activity tracking in News feed

HOW WE USE SAMZA TO IMPROVE YOUR NEWS FEED..

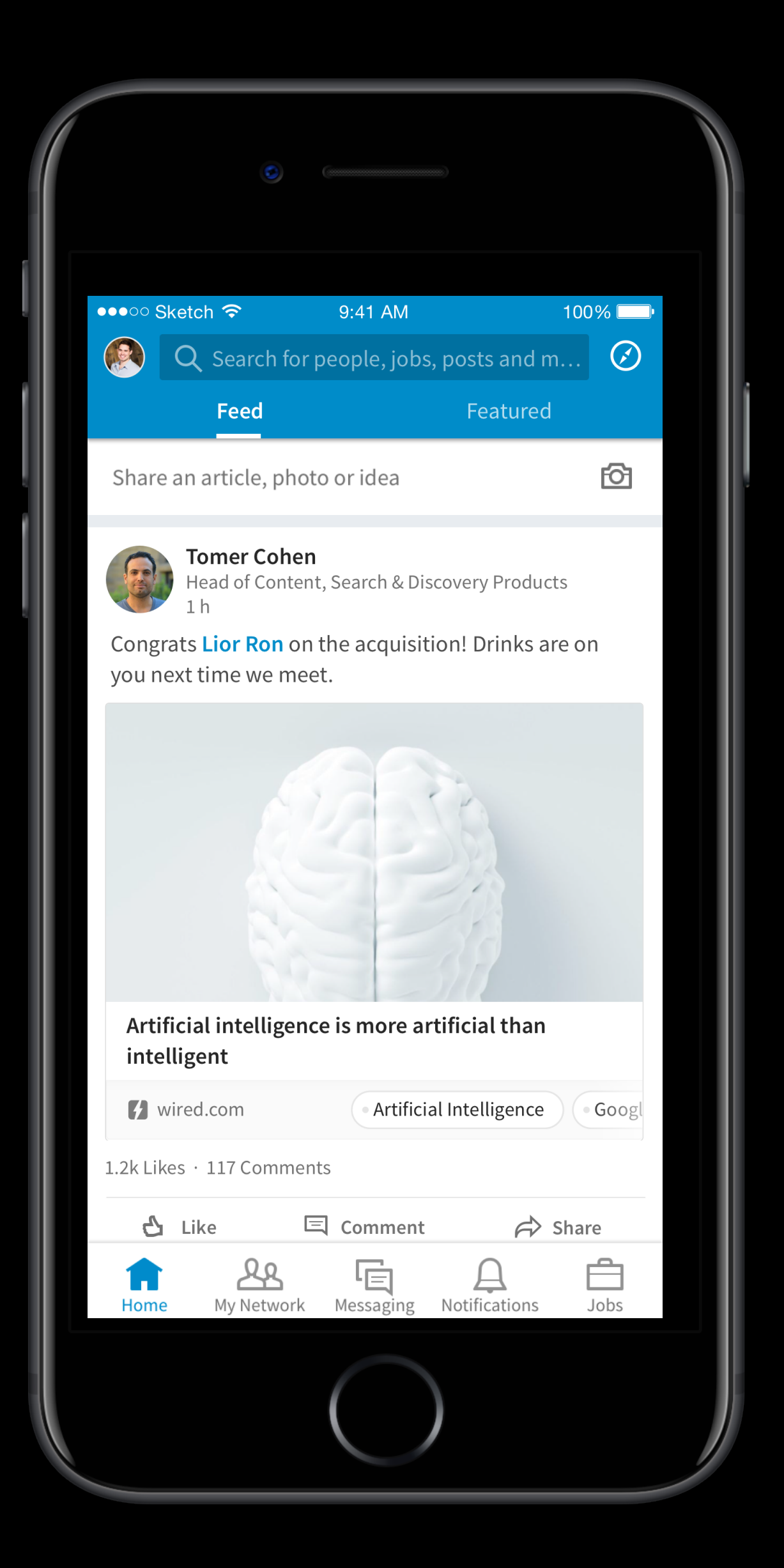

#### **ACTIVITY TRACKING: GOAL**

Power relevant, fresh content for the LinkedIn Feed

## Server-side tracking event

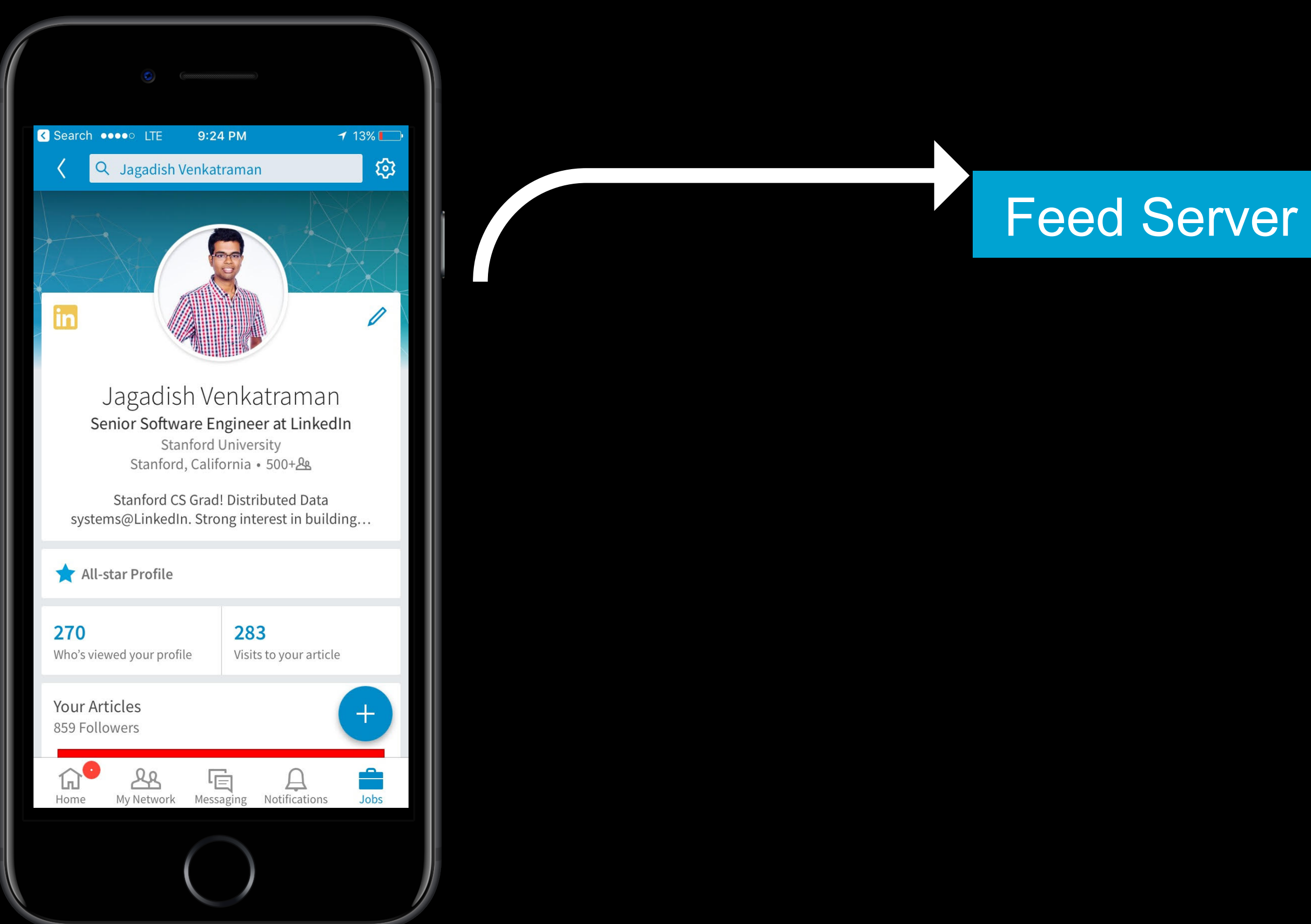

## Server-side tracking event

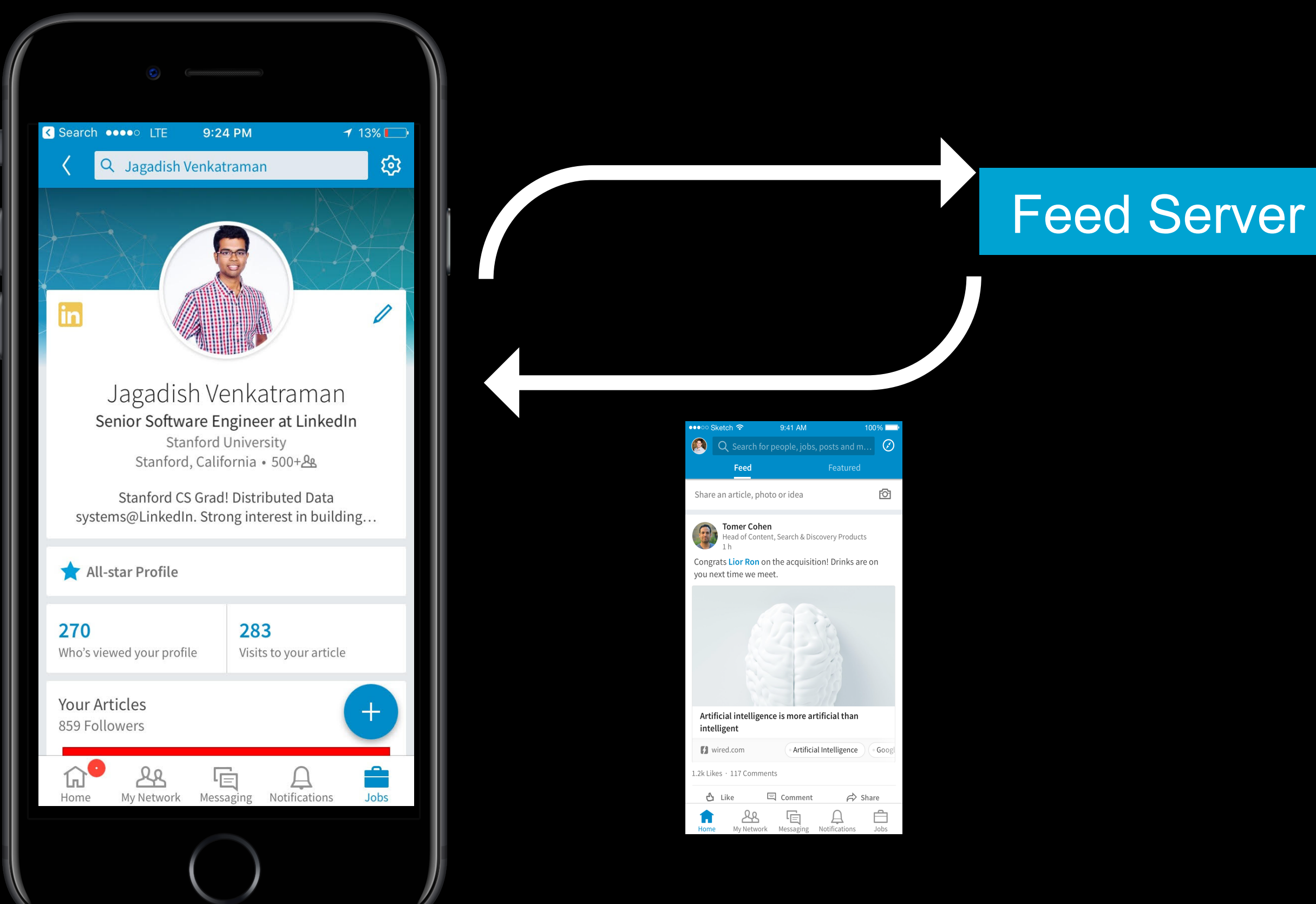

## Server-side tracking event

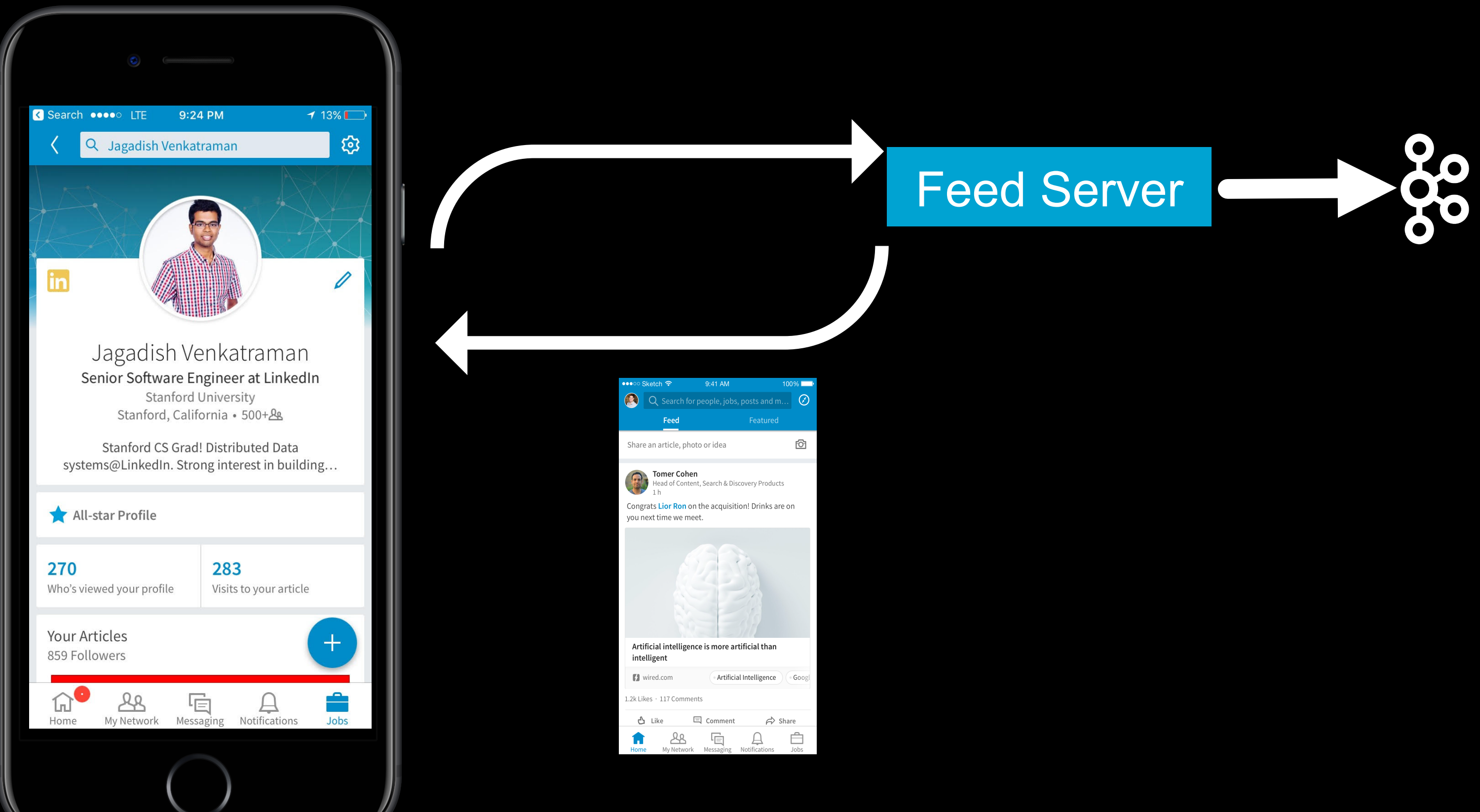

```
{ 
 "paginationId": 
 "feedUpdates": [{ 
    "updateUrn": "update1" 
    "trackingId": 
    "position": 
    "creationTime": 
    "numLikes": 
    "numComments": 
    "comments": [ 
        {"commentId": } 
 ] 
    }, { 
    "updateUrn":"update2" 
    "trackingId":
```
**}** Rich payload

## Client-side tracking event

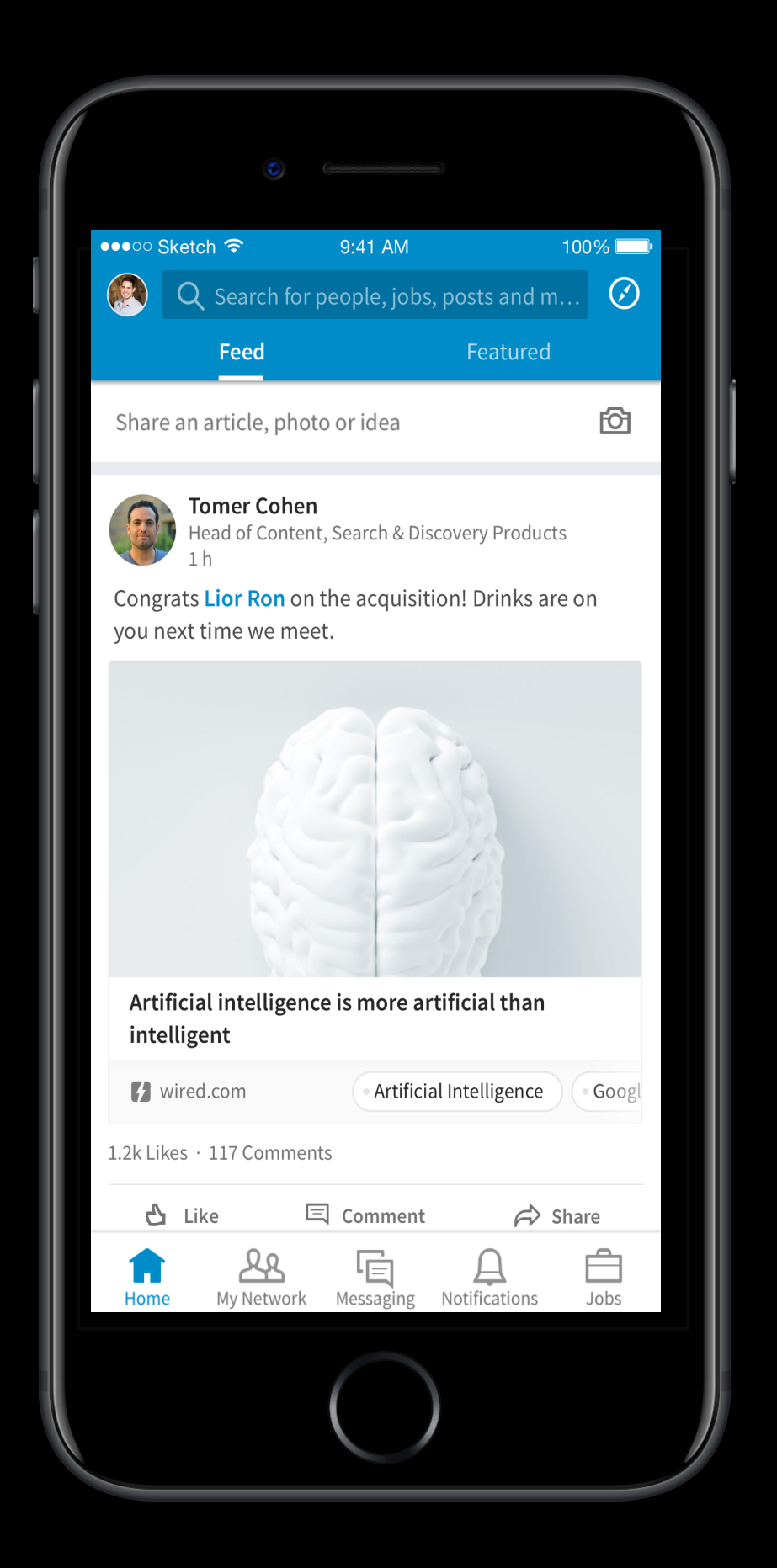

## Client-side tracking event

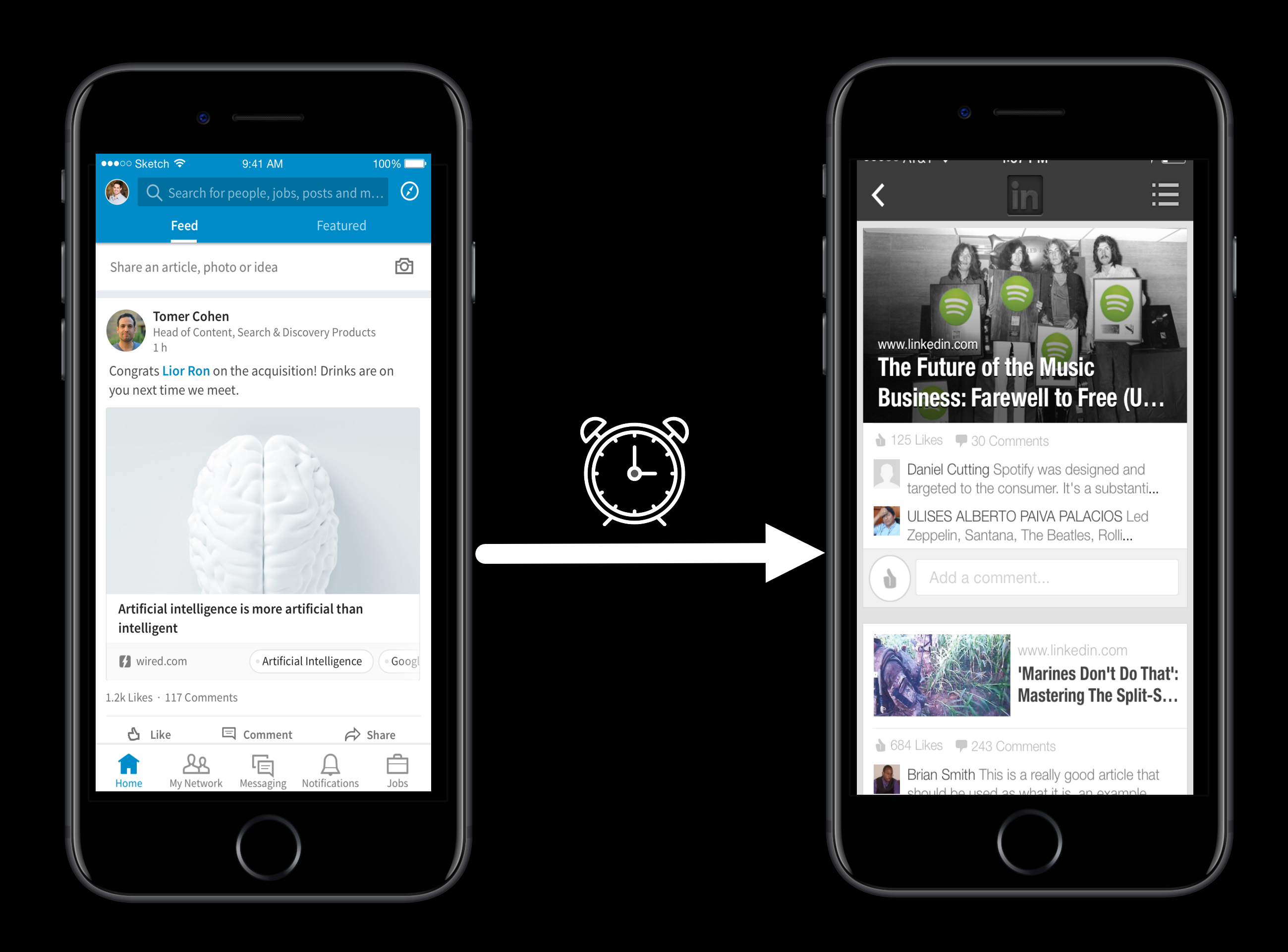

- Track user activity in the app
- Fire timer during a scroll or a viewport change

## Client-side tracking event

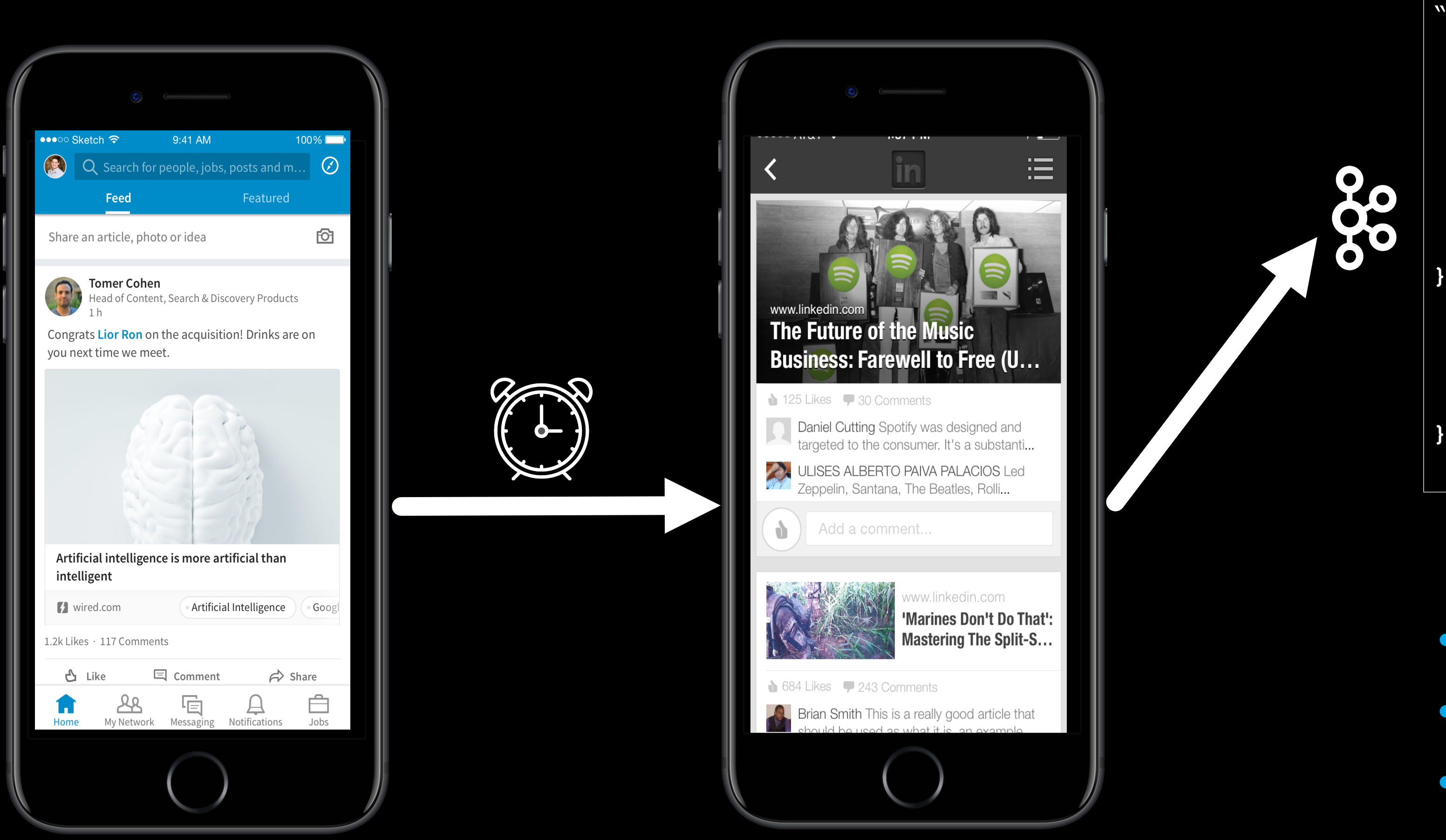

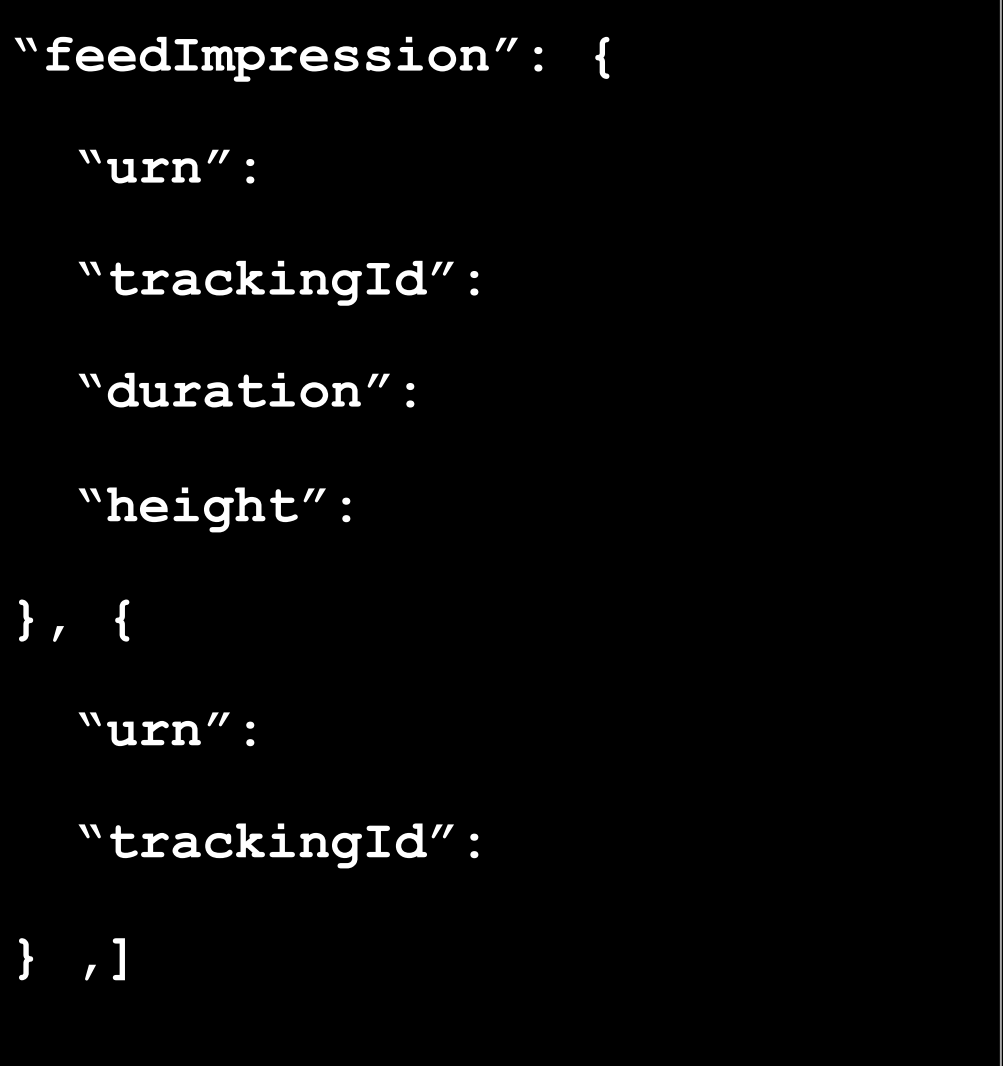

- Light pay load
- Bandwidth friendly
- Battery friendly

## Join client-side event with server-side event

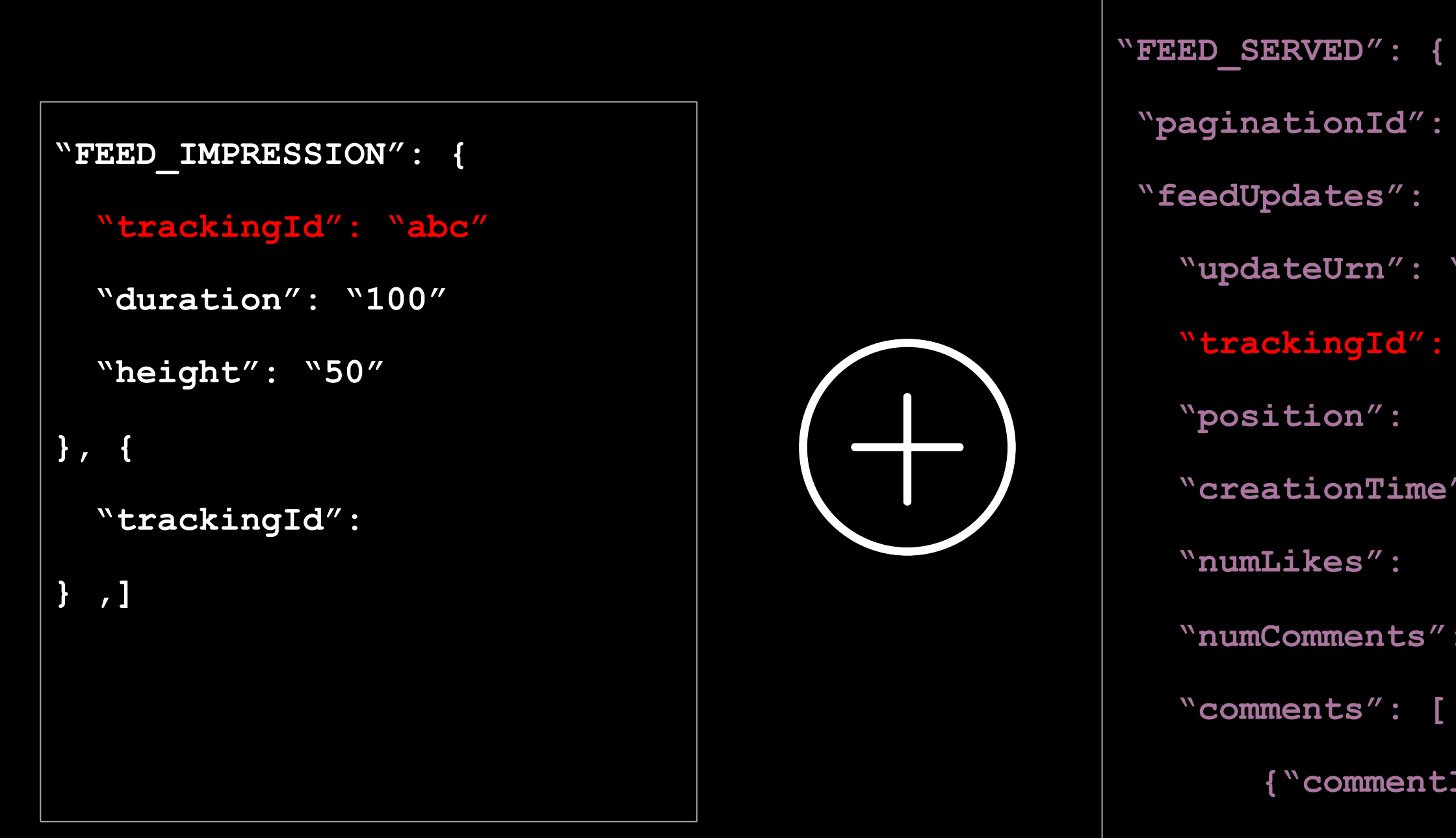

- 
- 
- **"feedUpdates": [{** 
	- **"updateUrn": "update1"**
	- **"trackingId": "abc"** 
		-
	- **"creationTime":** 
		-
	- **"numComments":**
	- **"comments": [**

 **]** 

 **}, {** 

- **{"commentId": }**
- **"updateUrn":"update2"**
- **"trackingId": "def"**
- **"creationTime":**

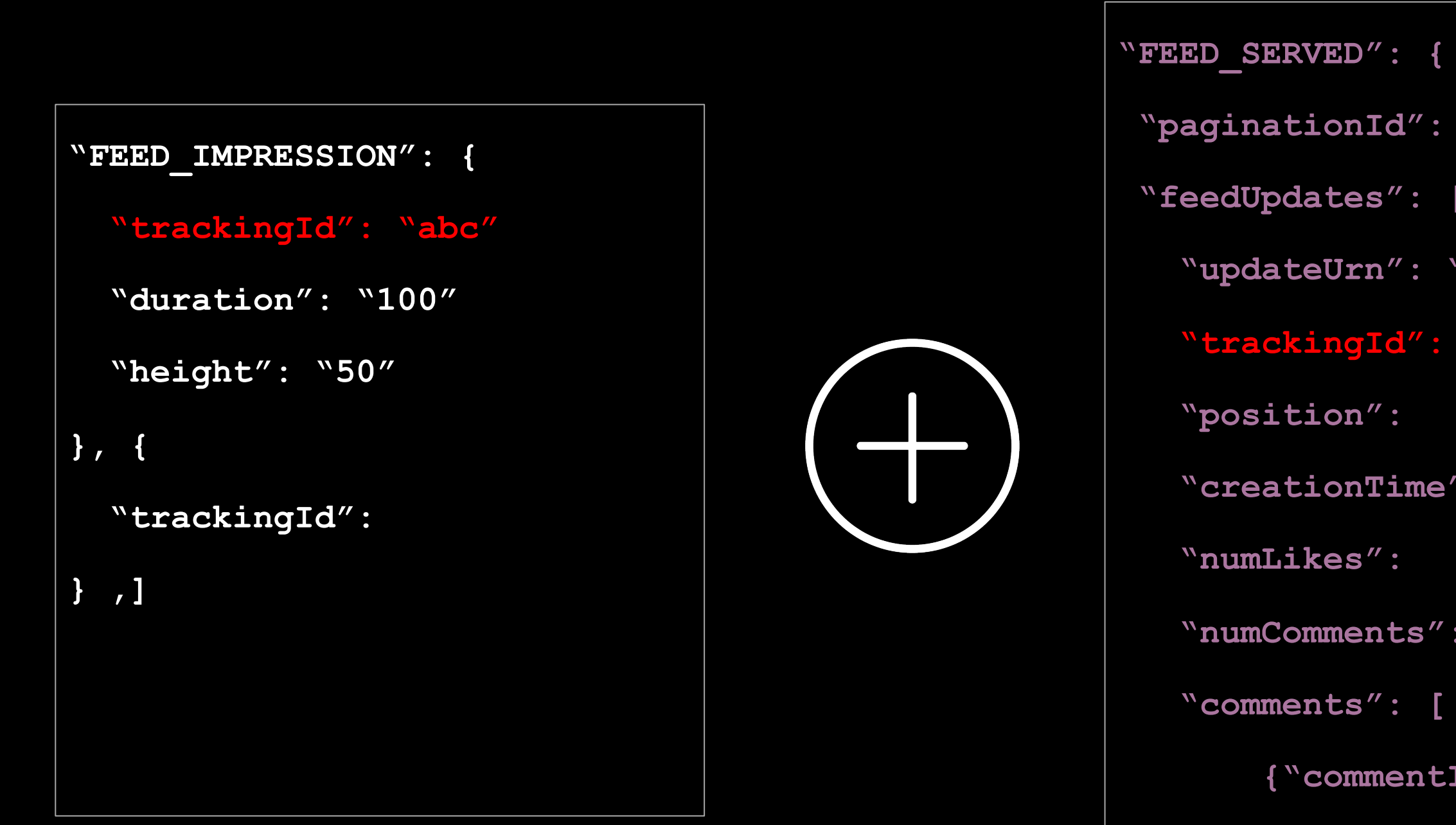

 **"feedUpdates": [{** 

 **"updateUrn": "update1"** 

 **"trackingId": "abc"** 

 **"creationTime":** 

 **"numComments":** 

 **"comments": [** 

 **{"commentId": }** 

 **]** 

 **}, {** 

 **"updateUrn":"update2"** 

 **"trackingId": "def"**

 **"creationTime":**

**"JOINED\_EVENT":{ "paginationId": "feedUpdates": [{ "updateUrn": "update1" "trackingId": "abc" "duration": "100" "height": "50" "position": "creationTime": "numLikes": "numComments": "comments": [ {"commentId": } ] } }** 

## Samza Joins client-side event with server-side event

### Architecture

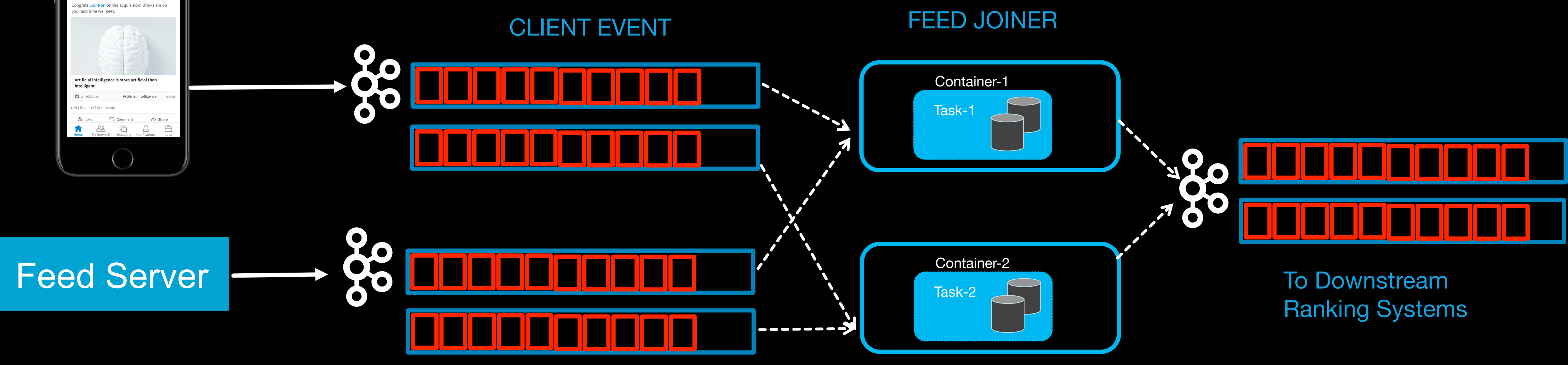

SERVER EVENT

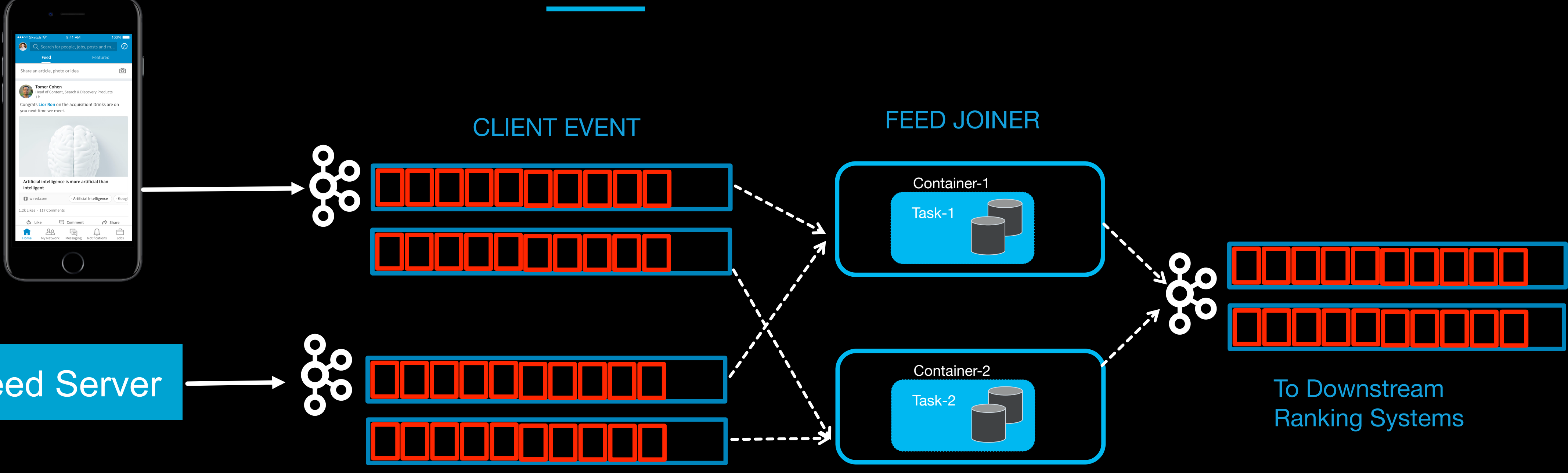

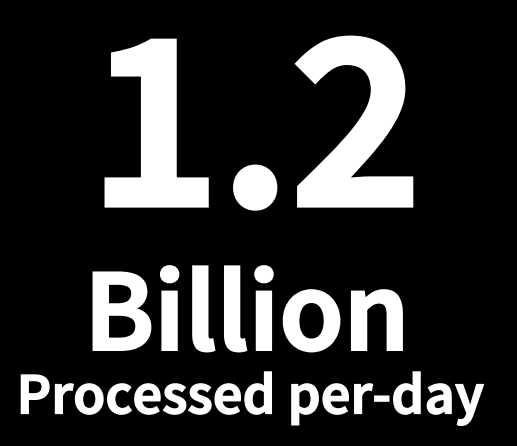

#### **90 Containers Distributed, Partitioned**

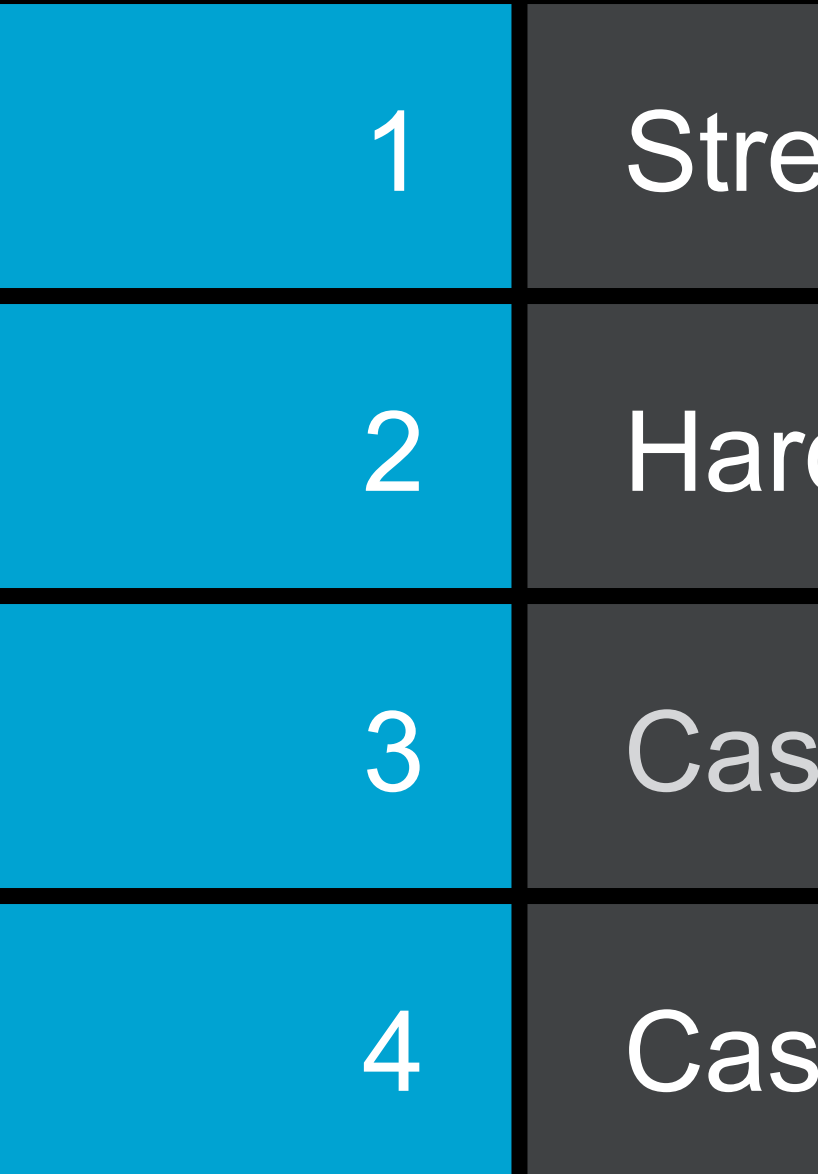

# Recap

- eam processing scenarios
- d problems in stream processing
- se Study 1: LinkedIn's communications platform
- se Study 2: Activity tracking in the news feed

# Recap

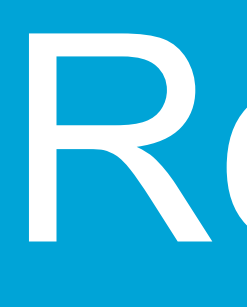

#### SUMMARY OF WHAT WE LEARNT IN THIS TALK

## Key differentiators for Apache Samza

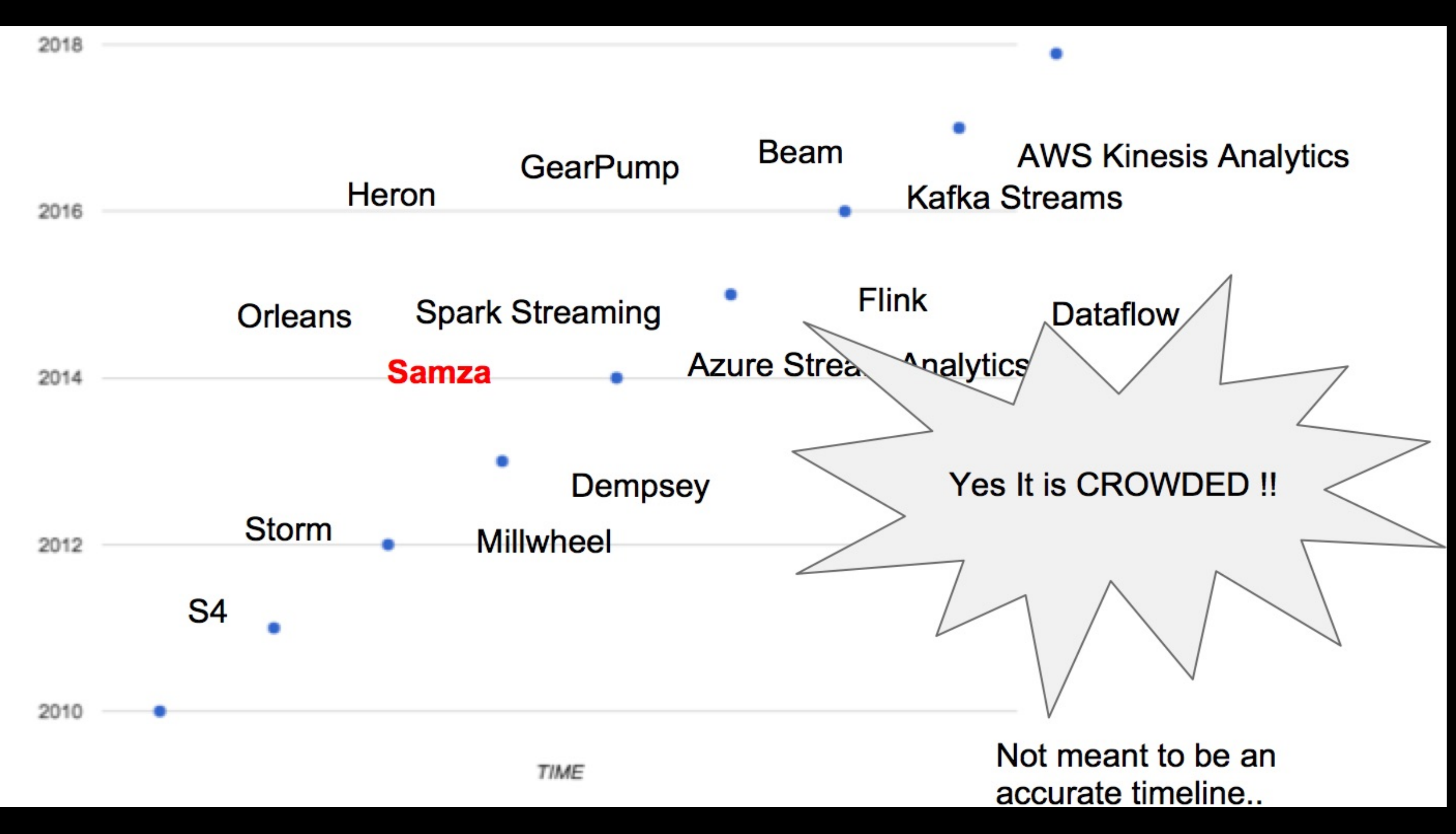

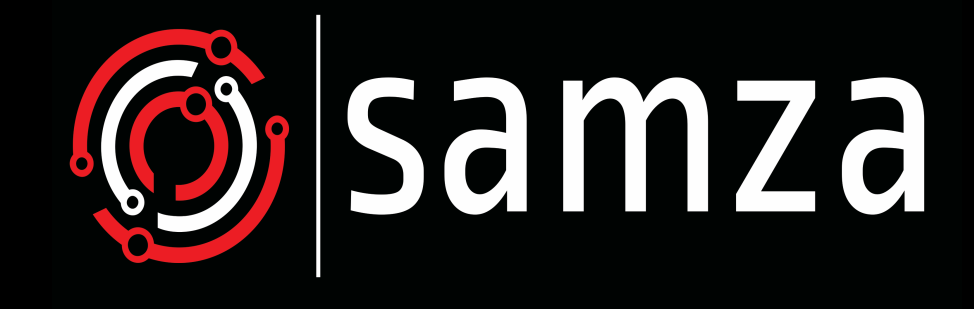

ODDO

 $\bullet$ 

# Key differentiators for Apache Samza

- Stream Processing both as a multi-tenant service and a light-weight embedded library
- No micro batching (first class streaming)
- Unified processing of batch and streaming data
- Efficient remote calls I/O using built-in async mode
- World-class support for scalable local state
	- Incremental check-pointing
	- Instant restore with zero down-time
- Low level API and Stream based high level API (DSL)

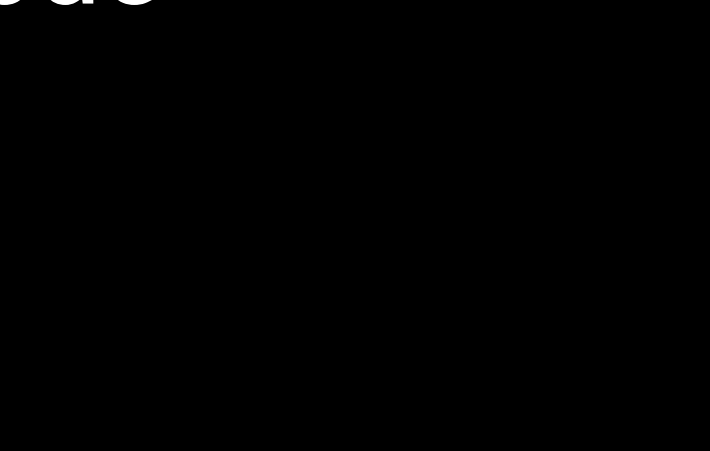

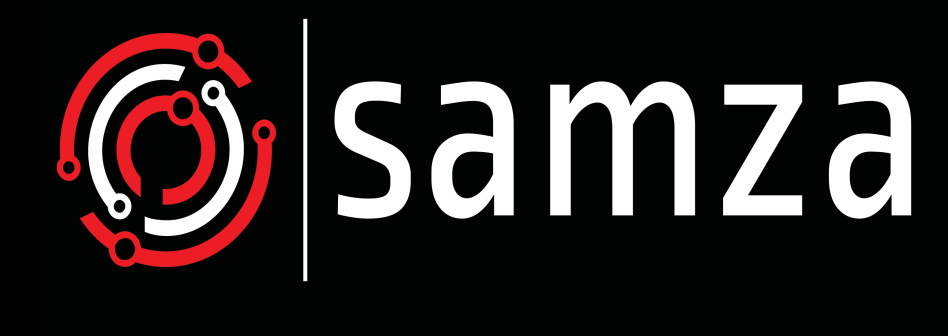

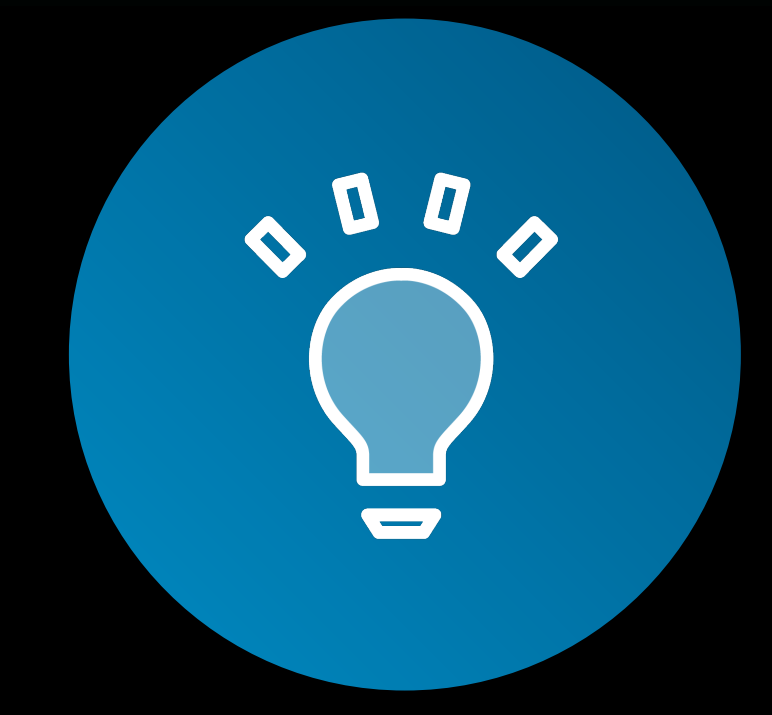

## Coming soon

samza

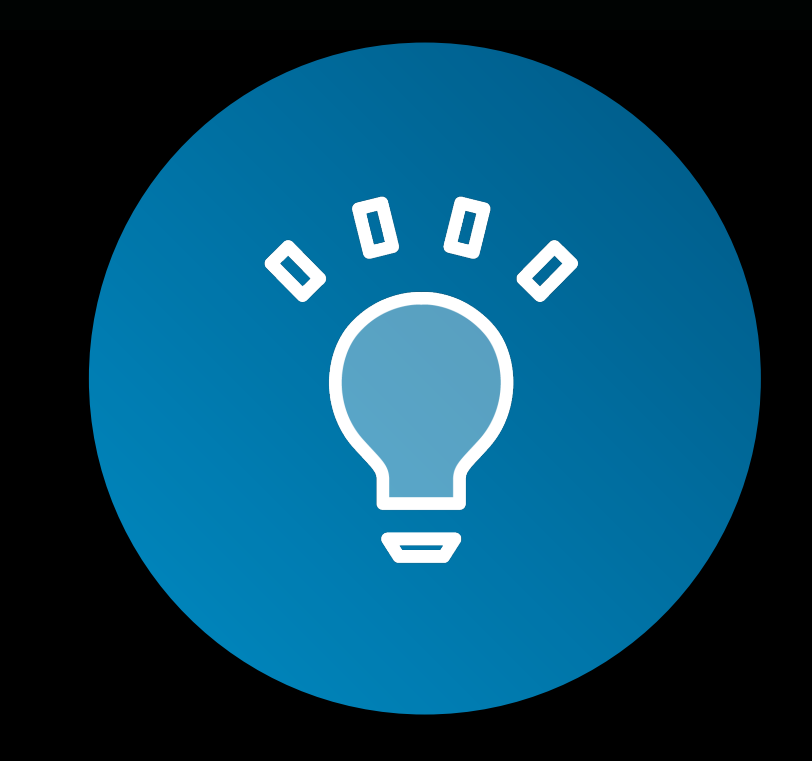

- Event time, and out of order arrival handling
- Beam API integration
- SQL on streams

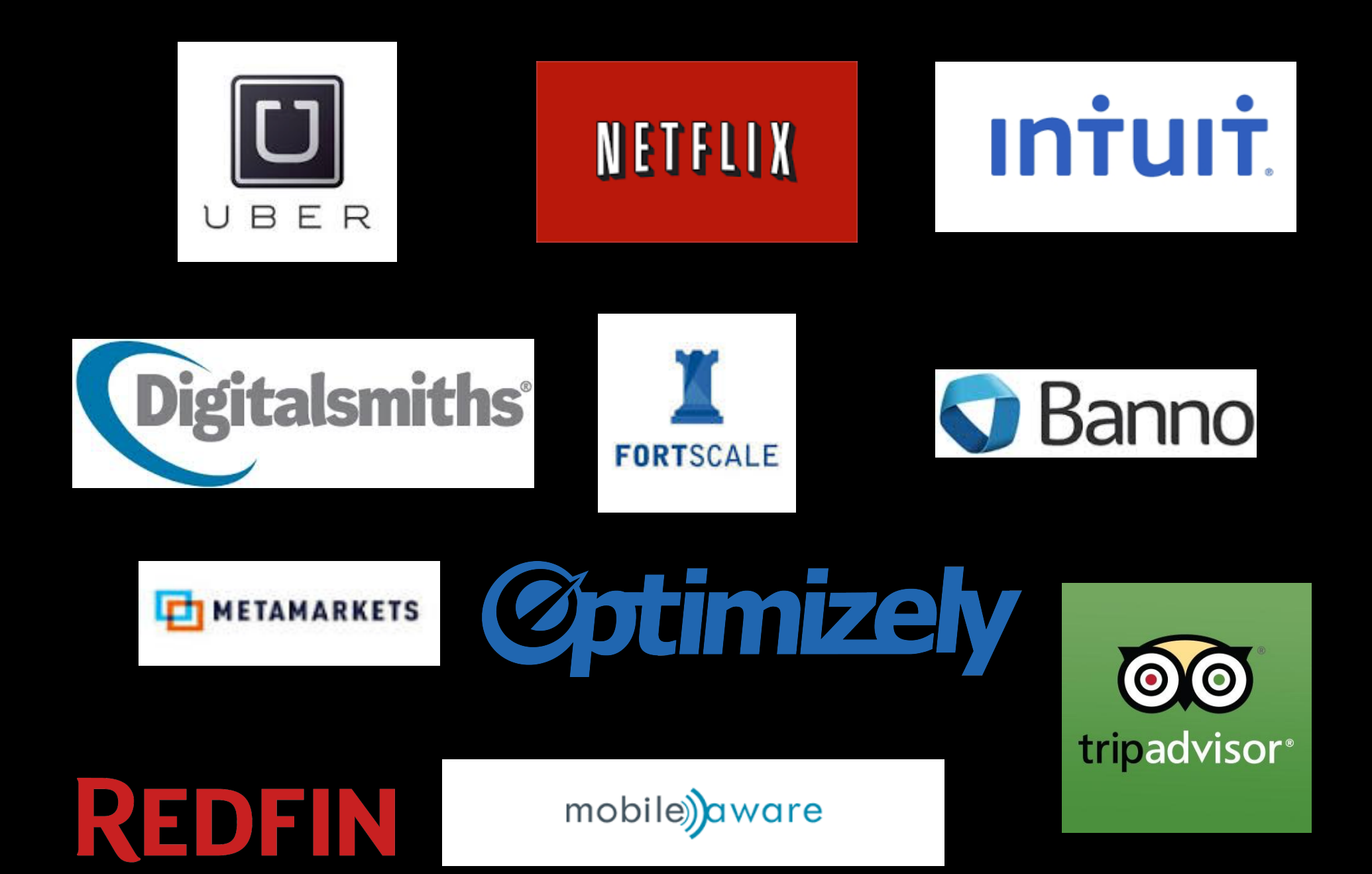

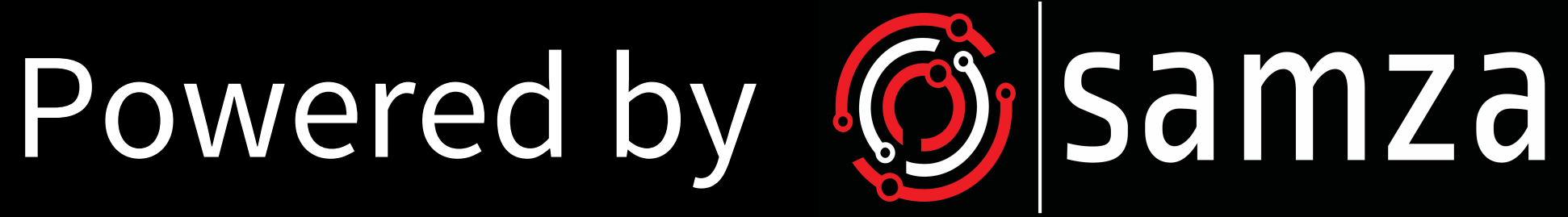

#### **STABLE, MATURE STREAM PROCESSING FRAMEWORK**

#### **200+ Applications at LinkedIn**

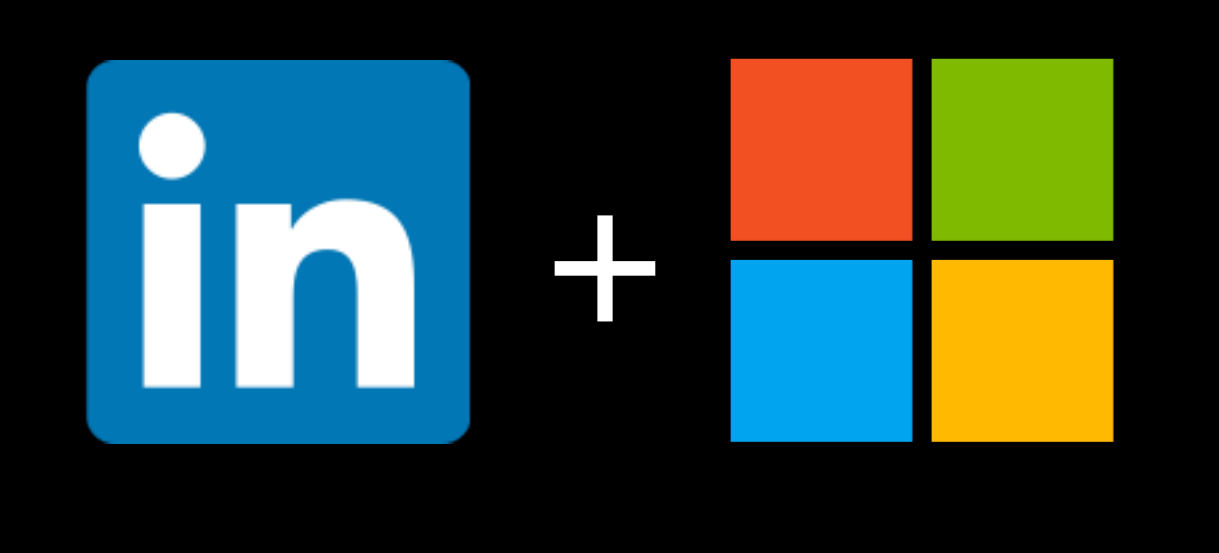

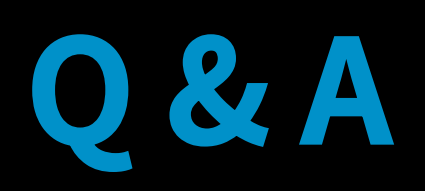

### **http://samza.apache.org**